Sandrine AMBROSINI ; Maurice JEANNIN ; Sophie JOAO-VIDAL

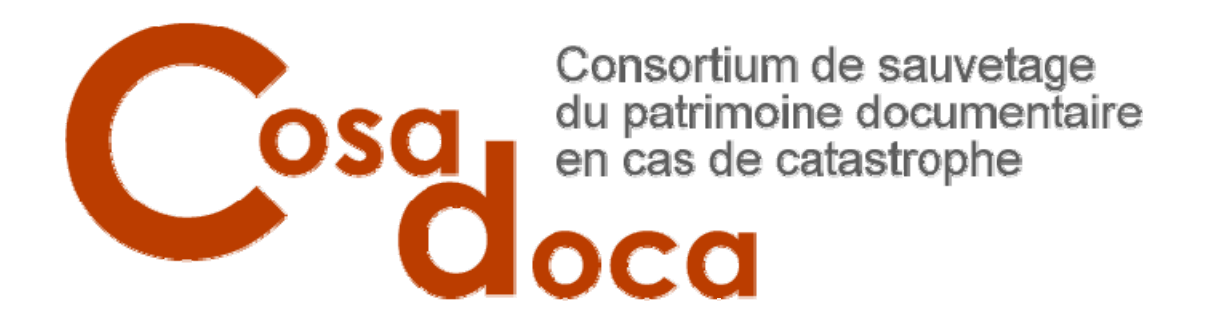

# UN SITE WEB POUR LA SAUVEGARDE DU PATRIMOINE DOCUMENTAIRE

[www.cosadoca.ch](http://www.cosadoca.ch/)

Travail de diplôme présenté au

Département Information documentaire

Haute Ecole de Gestion de Genève

Genève, 2005

#### **Résumé**

En 2003, trois institutions confrontées aux problèmes posés par la sauvegarde du patrimoine documentaire et situées sur le même site géographique se sont regroupées au sein du Consortium de sauvetage du patrimoine documentaire en cas de catastrophe (COSADOCA). Leurs objectifs sont de se prêter secours et assistance par la mise en commun des ressources humaines, matérielles et des compétences dans le domaine de la protection patrimoniale qui recouvre notamment l'intervention en cas de sinistre, l'évacuation et le sauvetage du patrimoine. En avril 2004 est apparu le projet d'une plateforme web propre au consortium.

Notre travail de diplôme consistait à créer un site web fonctionnel et ce mémoire présente toutes les étapes suivies, depuis l'analyse des besoins jusqu'à la réalisation du site en passant par l'identification et l'organisation des informations ainsi que la conception du site. En plus de ces étapes propres à la création d'un site web, il s'agissait également de rédiger, sous forme de fiche, les informations pertinentes afin d'apporter des solutions concrètes aux divers problèmes rencontrés par tout professionnel chargé de conserver des documents dans sa pratique quotidienne.

**Mots-clés** : Sauvegarde du patrimoine documentaire, plan d'urgence, conservation, préservation, prévention des sinistres, site web

**Mandant :** COSADOCA (Consortium de sauvetage du patrimoine documentaire en cas de catastrophe), représenté par Mme Danielle MINCIO, Conservatrice des manuscrits à la Bibliothèque cantonale et universitaire (Lausanne), Responsable PAC

**Conseiller pédagogique :** M. Aleksandar BODER, Professeur à la Haute Ecole de Gestion, Département Information documentaire, Genève

Les propos émis dans de ce travail n'engagent que la responsabilité de leurs auteurs.

**Remerciements** 

Mme Danielle Mincio, M. David Aymonin et M. Gilbert Coutaz, *nos mandants, pour leurs conseils et leur soutien tout au long du projet*  M. Aleksandar Boder, *notre conseiller pédagogique, pour ses conseils, son soutien et ses encouragements*  M. George Iffland, *webmestre de la BC, pour sa précieuse collaboration, sa disponibilité et sa patience*  Mme Anne Bellanger et M. Stephan Böhmer, *restaurateurs des ACV, pour leur aide et la validation des fiches pratiques*  M. Olivier Rubin-Mazzara, *photographe aux ACV, pour les photographies de qualité qu'il a réalisées*  Mme Nathalie Meystre, *infographiste à l'EPFL, pour ses précieux conseils*  Mme Chantal Renevey-Fry *archiviste au DIP de Genève, d'avoir accepté d'être l'expert-juré de notre travail*  les Bibliothèques et Service d'archives, *qui ont accepté de partager leur expérience sur le site*  Mme Helen Schärer et Mme Liz Peter, *traductrices des présentations du site, pour le temps qu'elles y ont consacré*  Mme Laetitia De Santa et M. Jean-Michel Capt, *relecteurs du mémoire, pour le temps qu'ils y ont consacré et leurs remarques pertinentes*  A tous les membres du consortium *pour leur accueil, leur disponibilité et les visites de leur institution*  Et à toutes les personnes qui ont montré un intérêt pour notre travail

# **TABLE DES MATIERES**

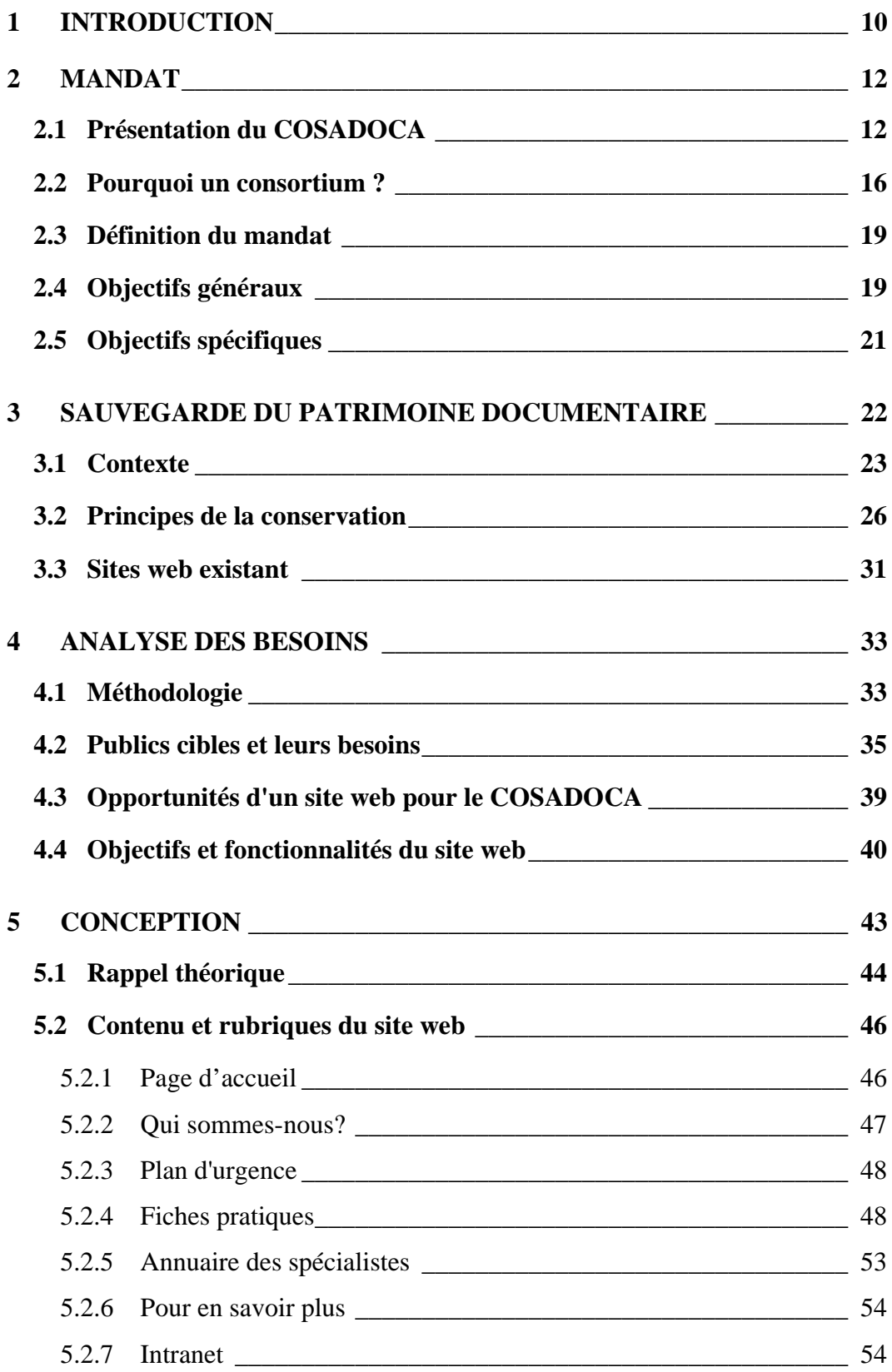

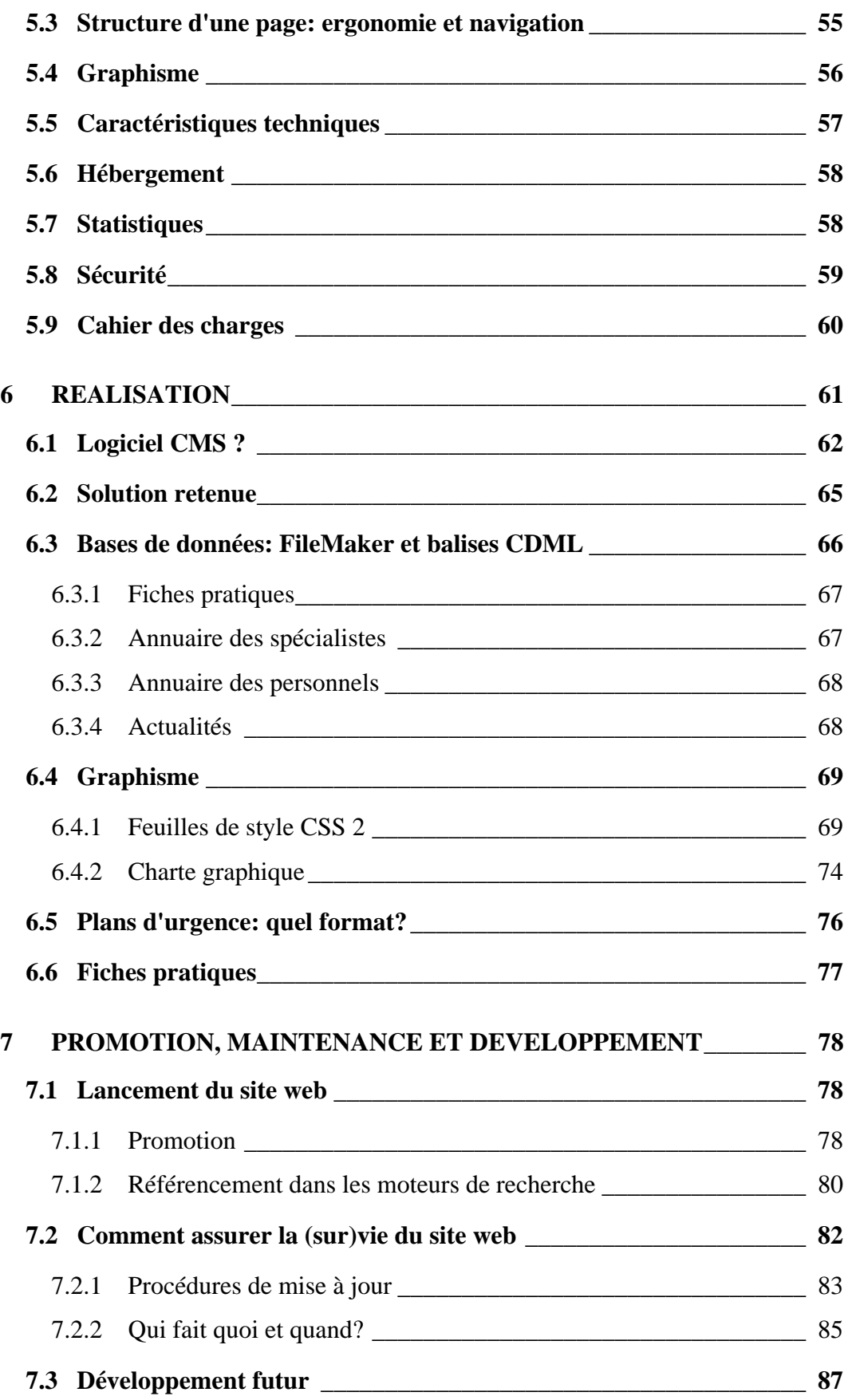

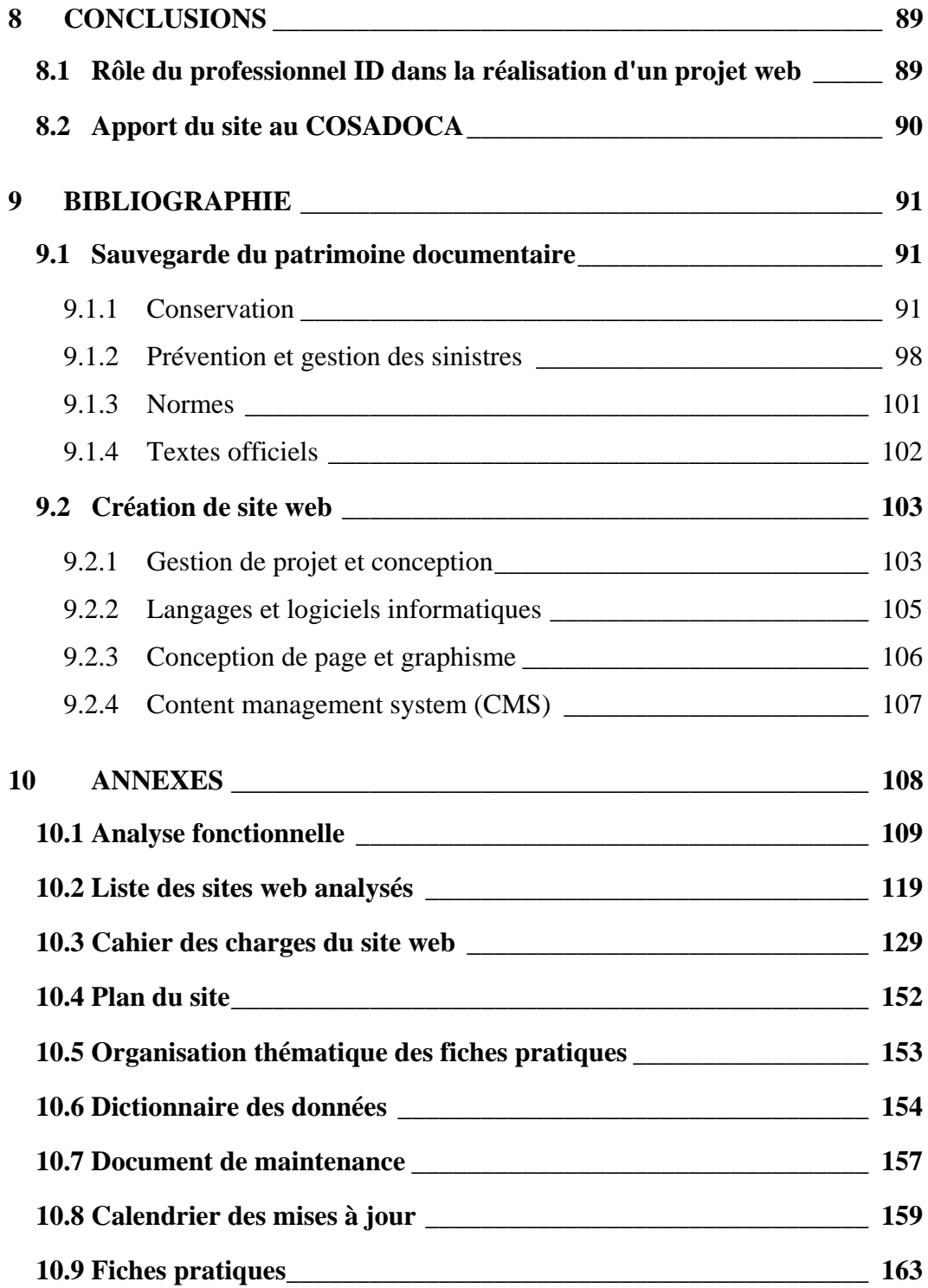

**Liste des acronymes** 

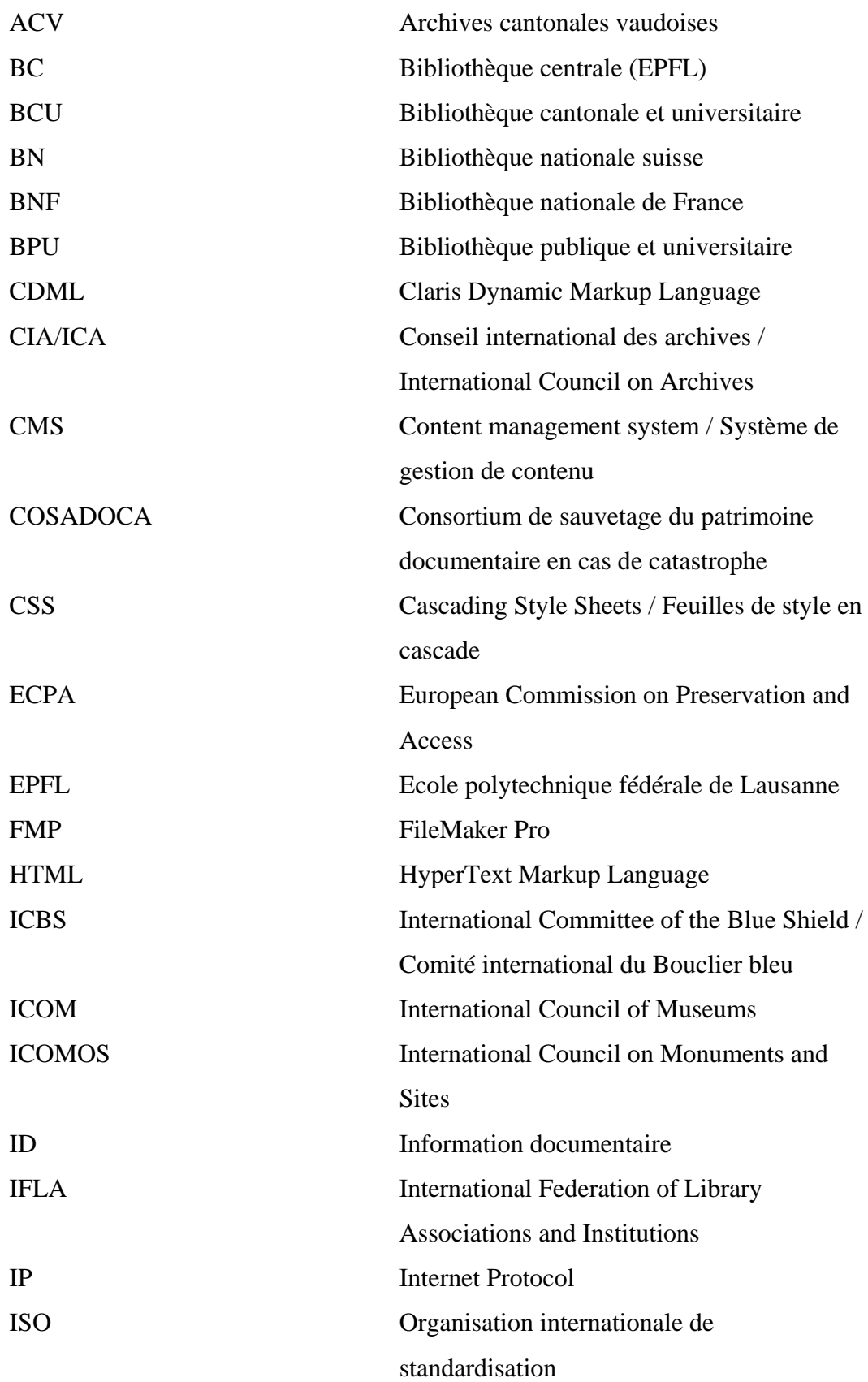

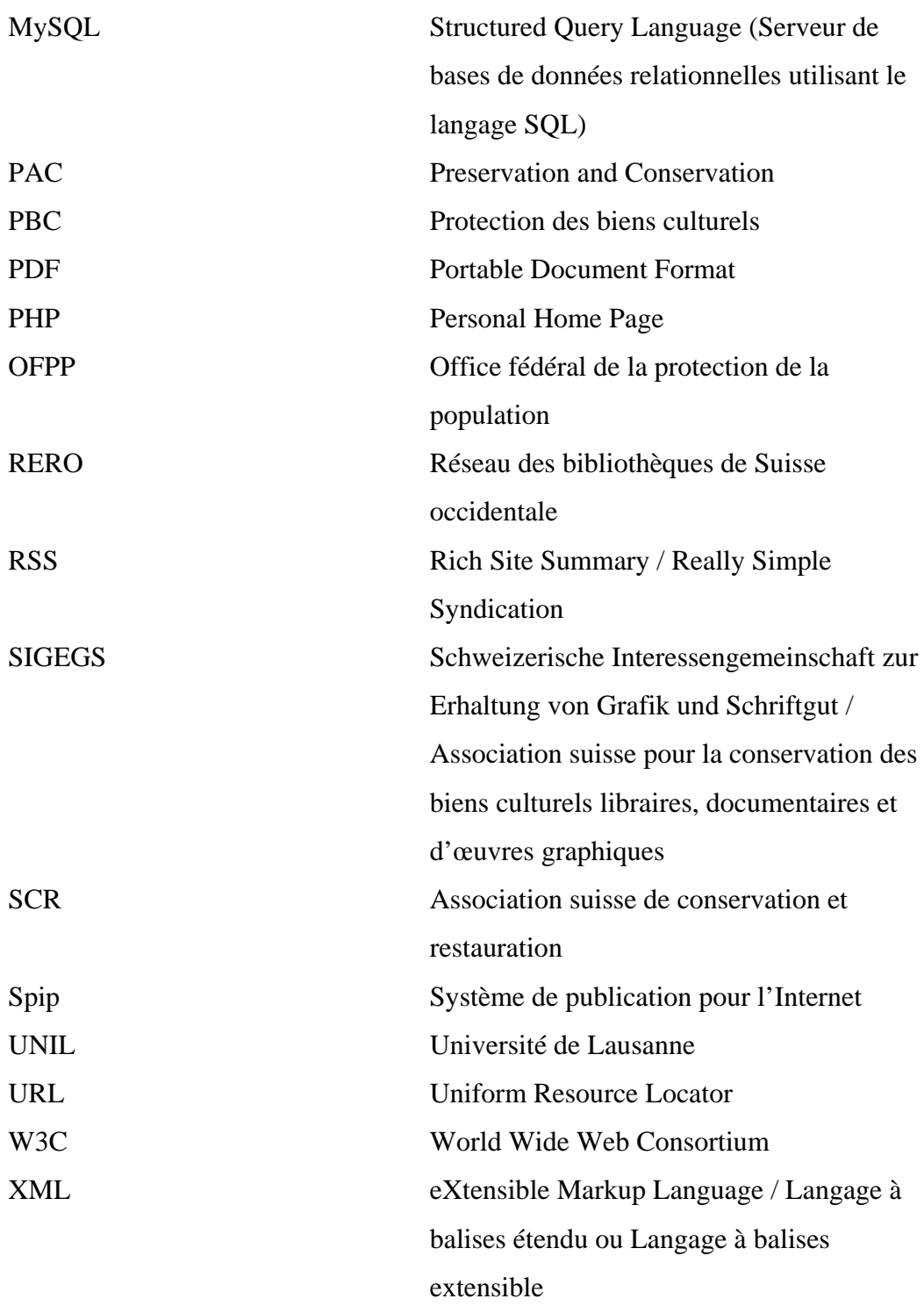

**Précisions quant au vocabulaire utilisé** 

Nous utilisons indifféremment les termes *plan en cas de catastrophe* et *plan d'urgence*. Pour éviter des lourdeurs stylistiques, nous utilisons parfois site à la place de site web. Les *institutions membres* signifient les institutions qui sont membres du consortium.

<span id="page-9-0"></span>*Le patrimoine documentaire est le reflet de la diversité des langues, des peuples et des cultures. Il est le miroir du monde et sa mémoire. Mais cette mémoire est fragile. A chaque instant, des parties irremplaçables disparaissent à jamais*.

UNESCO, *Mémoire du Monde*[1](#page-9-1)

Une part essentielle du patrimoine est déposée dans les bibliothèques et les archives qui sont chargés de prendre les mesures nécessaires afin de la transmettre aux générations futures. En vue de remplir leurs missions envers leurs publics en cas de sinistre, des institutions se sont réunies au sein d'un consortium qui s'est fixé comme objectif de collaborer afin d'être plus efficient dans la prévention et le sauvetage des collections en cas de catastrophe. En avril 2004 est apparu le projet d'une plateforme web propre au consortium.

Ce travail de diplôme concerne la création d'un site web<sup>[2](#page-9-2)</sup> et montre toutes les étapes suivies, de l'analyse des besoins à la réalisation, y compris la rédaction d'une partie du contenu. Après avoir défini les publics potentiels du site et leurs besoins – étape essentielle pour construire le projet sur des bases solides - ce travail consiste à identifier les informations pertinentes, les organiser et déterminer comment elles seront accessibles sur le Web. La conception du site est suivie de sa réalisation, du moins en partie.

Pour conduire au mieux ce travail, nous avons appliqué la méthodologie de gestion de projet qui nous a été enseignée. Celle-ci s'est déroulée en cinq étapes

<span id="page-9-1"></span><sup>1</sup> UNESCO. Mémoire du monde [en ligne]. In : *Unesco.org*. [http://portal.unesco.org/ci/fr/ev.php-](http://portal.unesco.org/ci/fr/ev.php-URL_ID=1538&URL_DO=DO_TOPIC&URL_SECTION=201.html)

[URL\\_ID=1538&URL\\_DO=DO\\_TOPIC&URL\\_SECTION=201.html](http://portal.unesco.org/ci/fr/ev.php-URL_ID=1538&URL_DO=DO_TOPIC&URL_SECTION=201.html) (consulté le 2.11.2005)

<span id="page-9-2"></span> $2^2$  Ce mémoire ne rappelle pas de notions générales sur Internet qui sont abondamment traitées dans la littérature professionnelle, à laquelle le lecteur peut se référer.

que nous rappelons brièvement. La première étape consistait à clarifier le mandat qui nous a été confié en définissant d'entente avec le mandant les objectifs principaux, établir un pré-plan de travail ainsi qu'une stratégie de travail en groupe. Lors de la deuxième étape, intitulée *États des lieux : analyse de l'existant et des besoins*, nous avons réalisé une analyse fonctionnelle – la méthodologie de cette étape est expliquée en détail sous le point 4.1 de ce mémoire. La troisième étape, *Collecte d'informations,* consistait à faire la synthèse de la littérature professionnelle sur les deux thèmes nous concernant : la sauvegarde du patrimoine documentaire et la conception de site web. Avant de passer à la réalisation proprement dite (étape 5), nous avons défini les objectifs spécifiques et une méthode de travail en nous basant sur les résultats de l'analyse des besoins et la synthèse de la littérature professionnelle que nous avions effectuées. En plus de ces documents qui nous étaient demandés, nous avons rédigé le cahier des charges, document essentiel sur lequel se base la réalisation d'un site web.

La structure de ce mémoire est influencée à la fois par la méthodologie proposée par l'école et les différentes étapes de la création d'un site web présentes dans la littérature professionnelle - conception, développement ou réalisation, maintenance et promotion.

La première partie de ce document présente le COSADOCA (Consortium de sauvetage du patrimoine documentaire en cas de catastrophe), qui nous a mandatés pour ce projet, et expose le mandat ainsi que les objectifs principaux et spécifiques. La partie suivante offre une synthèse de la littérature professionnelle au sujet de la sauvegarde du patrimoine documentaire ainsi qu'une analyse des sites web existant dans ce domaine. L'analyse des besoins, partie clé dans ce travail puisque la suite repose sur ses résultats, est expliquée en détail : à la fois la méthodologie suivie et les résultats obtenus. Les autres parties reprennent les étapes de la création d'un site. La conception définit la structure du site, le contenu de chaque page, la navigation et l'ergonomie, les caractéristiques techniques ainsi que le rôle du cahier des charges. La réalisation montre les problèmes rencontrés et les solutions que nous avons adoptées. Pour assurer la <span id="page-11-0"></span>(sur)vie du site, nous avons également émis quelques propositions concernant la promotion, la maintenance ainsi que le développement futur du site.

Suite à la réalisation de ce travail, pour conclure, nous avons mené une réflexion sur le rôle du professionnel en information documentaire dans un projet web en nous basant sur notre propre expérience et sur l'apport du site au consortium.

# **2 MANDAT**

#### **2.1 PRESENTATION DU COSADOCA**

Le Consortium de sauvetage du patrimoine documentaire en cas de catastrophe (COSADOCA) est un consortium réunissant les Archives cantonales vaudoises (ACV), la Bibliothèque cantonale et universitaire de Lausanne (BCU) et la Bibliothèque centrale (BC) de l'Ecole polytechnique fédérale de Lausanne (EPFL). Qu'est-ce qui a amené ces institutions soumises à des tutelles différentes à collaborer et à créer un consortium ?

Premièrement, elles se trouvent sur le même site géographique (site de Dorigny-EPFL) et, bien que leurs rôles diffèrent, elles forment un véritable pôle d'études desservant des chercheurs et des étudiants. Mettant en avant leur proximité géographique, les ACV avaient déjà collaboré avec les Archives de la construction moderne<sup>[3](#page-11-1)</sup> - institution de l'EPFL chargée de conserver les archives des professionnels du domaine de la construction en Suisse romande - pour mettre en valeur leur patrimoine architectural.

La catastrophe survenue à Lyon en 1999<sup>[4](#page-11-2)</sup>, où environ 300'000 documents ont disparu dans les flammes y compris toutes les thèses de la bibliothèque interuniversitaire, a relancé la discussion autour de la nécessité de mettre en place

<sup>3</sup> EPFL. *Archives de la construction moderne* [en ligne]. 2005. <http://acm.epfl.ch/> (consulté le 19.10.2005)

<span id="page-11-2"></span><span id="page-11-1"></span><sup>&</sup>lt;sup>4</sup> En juin 1999, un incendie a ravagé la Bibliothèque centrale commune aux universités Lyon 2 et Lyon 3.

un plan en cas de catastrophe. A l'approche des manifestations anti-G8 en 2003, les responsables des ACV et de la BCU, respectivement M. Coutaz et M. Villard, ont envoyé le 5 avril 2003 une lettre au recteur de l'Université de Lausanne (UNIL) et au président de l'EPFL leur demandant ce qui se passerait s'ils ne pouvaient plus remplir leurs missions envers les chercheurs et les étudiants. C'est en mettant l'accent sur ce que les institutions ne pourraient plus apporter en cas de sinistre qu'ils ont convaincu leurs autorités de la nécessité de se préparer à d'éventuelles catastrophes et de mettre en place une collaboration interinstitutionnelle. L'utilité d'un consortium dans le domaine de la sauvegarde du patrimoine documentaire sera examinée plus loin<sup>[5](#page-12-0)</sup>.

En 2003 fut ratifié l'accord<sup>[6](#page-12-1)</sup> instituant le Consortium de sauvetage du patrimoine documentaire en cas de catastrophe entre les ACV, la BCU et la BC. Reprenant les arguments exposés dans la lettre envoyée le 5 avril 2003, les objectifs du consortium furent précisés lors de la première séance, le 20 juin 2003. Ils consistent à : « se prêter secours et assistance par la mise en commun des ressources humaines, matérielles et des compétences dans le domaine de la protection patrimoniale qui recouvre aussi bien l'intervention en cas de sinistre, l'évacuation et le sauvetage du patrimoine que la garantie de l'accès à l'information en conformité avec [leurs] missions dans les filières du savoir ».

Selon le règlement de fonctionnement du consortium, chaque institution est représentée par au moins un membre (membre fondateur). La présidence du COSADOCA est assurée à tour de rôle par un membre fondateur pour une durée de deux ans. Le consortium possède également un secrétariat actuellement assuré par Mme Mincio, représentante de la BCU. Le règlement de fonctionnement prévoit également l'admission d'autres institutions gérant un patrimoine documentaire en tant que membres simples dans la mesure où elles sont situées sur le même site géographique.

<sup>5</sup> Voir 2.2 Pourquoi un consortium ?

<span id="page-12-1"></span><span id="page-12-0"></span><sup>6</sup> L'accord est disponible sur le site du COSADOCA sur la page *Présentation*, rubrique *Qui sommes-nous ?*.

Depuis le début du consortium, les membres se réunissent environ toutes les quatre à six semaines. Les premières réunions ont servi à rédiger le règlement de fonctionnement qui définit les tâches permanentes de la manière suivante : « échange d'information entre les membres ; formation des coordinateur/trices de sauvetage ; élaboration d'un plan d'intervention commun ; recherche et planification de l'utilisation des locaux de déstockage ». En cas de sinistre, chaque institution met à disposition son personnel, des experts et le matériel nécessaire. Financièrement, le consortium n'a pas de budget propre, les frais sont répartis entre les institutions membres comme l'article 5 du règlement de fonctionnement le prévoit : « la répartition des frais se fait de cas en cas selon l'importance des dépenses et du budget de chaque membre fondateur […] et en fonction de l'implication directe de chaque membre fondateur […] ».

Le projet d'une plateforme web est apparu en avril 2004. L'idée est de bénéficier « d'un site web propre au COSADOCA qui proposerait - au minimum - l'accès en ligne et [la] mise à jour aux différentes fiches techniques, adresses des fournisseurs, etc. des plans de catastrophe respectifs  $\frac{1}{2}$ .

Les plans en cas de catastrophe faisant partie du projet du site web, il est important de préciser que chaque institution membre avait déjà mis en place un tel plan. La BCU, qui fut la première, s'est inspirée du travail effectué par la Bibliothèque nationale suisse (BN). Le plan d'urgence qu'elle a élaboré a servi de modèle pour ceux de la BC et des ACV. La formation du personnel étant primordiale pour réagir efficacement en cas de sinistre, le COSADOCA est en train de mettre sur pied des journées de formation communes. La Protection des biens culturels (PBC) et les différents services de pompiers sont également appelés à collaborer à ces exercices. Les coordinateurs du sauvetage ont récemment suivi un cours de formation à la Bibliothèque nationale de France (BNF). En outre, le consortium s'est concentré sur la recherche et la mise en commun de matériel et de lieu de déstockage.

<span id="page-13-0"></span><sup>7</sup> Procès-verbal de la séance du COSADOCA du 22 avril 2004

Le COSADOCA réunit donc des institutions confrontées à une même problématique : la sauvegarde du patrimoine documentaire. Par contre, les missions et les domaines qu'elles couvrent diffèrent d'une institution à l'autre. Pour mieux cerner leurs différences et leurs intérêts communs, elles sont brièvement présentées en mettant l'accent sur leurs autorités de tutelle, leurs missions respectives et l'intervention des pompiers en cas de sinistre. Malgré leur proximité géographique, elles se trouvent sur des communes différentes et ce ne sont donc pas les mêmes corps de pompiers qui interviennent en cas de sinistre.

#### **La Bibliothèque centrale de l'EPFL (BC)**

Dépendante de la Confédération helvétique, la Bibliothèque centrale, formée d'une équipe d'une vingtaine de personnes, offre ses services aux étudiants, aux chercheurs, au corps enseignant et aux privés. Elle a pour mission de fournir de l'information et des documents scientifiques et techniques à ses utilisateurs dans les domaines d'enseignement et de recherche de l'EPFL, ainsi que de les former à la recherche documentaire. Elle s'occupe d'archiver et de diffuser les thèses de l'EPFL et conserve aussi une collection de livres précieux. Elle coordonne et soutient également l'activité des autres bibliothèques de l'EPFL. Cette école polytechnique dispose d'un service interne de pompiers qui est le premier à intervenir en cas de sinistre à la BC. En cas de nécessité, ils sont secondés par les pompiers de Lausanne.

#### **Bibliothèque cantonale et universitaire de Lausanne (BCU)**

La BCU est une institution publique à vocation patrimoniale, culturelle et académique. Elle dépend du Service des affaires culturelles, rattaché au Département de la formation et de la jeunesse du Canton de Vaud. La BCU est à la disposition de la communauté universitaire et de tout citoyen habitant sur le territoire vaudois. Elle est dépositaire du dépôt légal vaudois. Elle conserve ainsi et met en valeur la production documentaire concernant le Canton de Vaud et contribue à son rayonnement. La BCU se répartit sur quatre sites, mais seul le site de Dorigny est concerné actuellement par le projet du site web. Avec près de 100 postes de travail, elle met à disposition de ses usagers plus d'1,8 millions de documents ; elle fait donc partie des plus grandes bibliothèques publiques et <span id="page-15-0"></span>universitaires du pays. Elle conserve un patrimoine constitué de plusieurs dizaines de milliers de livres précieux et de manuscrits. Sa mission est double : d'une part fournir les documents et d'autre part les sauvegarder. En cas de sinistre, ce sont les pompiers de Lausanne qui interviennent en premier. En cas de nécessité, ils sont secondés par les pompiers de Chavannes.

#### **Archives cantonales vaudoises (ACV)**

Les ACV sont nées en 1798 dès l'indépendance du Canton de Vaud. Elles sont une institution publique et gratuite au service de la mémoire et du patrimoine. Elles dépendent du Département des institutions et des relations extérieures du Canton de Vaud. Cette institution est au cœur du fonctionnement de l'administration et est chargée de conserver les documents qui lui sont confiée. En 1985, le nouveau bâtiment des Archives cantonales vaudoises a été inauguré sur la commune de Chavannes-près-Renens. Ainsi, les ACV se trouvent sur le même site géographique que la BCU et la BC. Treize professionnels travaillent pour les ACV afin d'accueillir l'ensemble des citoyens, de répondre à leurs attentes, de les conseiller et de les guider. En cas de sinistre, les pompiers de Chavannes interviennent en premier suivis des pompiers de Lausanne en cas de nécessité.

# **2.2 POURQUOI UN CONSORTIUM ?**

Il ne s'agit pas ici d'exposer dans les détails les avantages et les inconvénients des consortiums, mais de mieux comprendre la volonté de la part d'institutions de se regrouper dans une telle organisation et cerner l'utilité d'une collaboration interinstitutionnelle pour la sauvegarde du patrimoine documentaire. Pour répondre à cette question – pourquoi un consortium ? - il est utile de définir ce terme d'une manière générale avant de considérer les spécificités liées au domaine de la sauvegarde du patrimoine documentaire. Le CNRS (Centre national de la recherche scientifique) donne la définition suivante : « ensemble de partenaires

participant à un projet ou à un programme  $\frac{1}{2}$ . Il s'agit donc pour des institutions de mettre en commun leurs compétences et leurs connaissances pour mener à bien un projet. Une autre dimension est importante : être plus nombreux pour avoir plus de poids. Par exemple, beaucoup de bibliothèques font partie de consortiums<sup>[9](#page-16-1)</sup> pour faire face à la montée des prix des périodiques électroniques. Ensemble face aux éditeurs, elles peuvent négocier les tarifs. Par contre, faire partie d'un consortium n'apporte pas que des avantages. Reprenant l'exemple ci-dessus, on peut souligner que seuls les périodiques intéressant un grand nombre de bibliothèques seront négociés, mais cette offre ne correspondra pas toujours aux besoins d'une bibliothèque particulière.

Que peut apporter un consortium dans le domaine de la sauvegarde du patrimoine documentaire ? Après avoir fait le tour de la question des plans d'urgence dans différents pays, Romain Bochatey<sup>[10](#page-16-2)</sup> défend dans son travail de mémoire l'utilité d'un plan d'urgence partagé au niveau romand et la nécessité d'un partenariat entre les institutions de Suisse romande chargées de conserver le patrimoine culturel. Il cite en exemple la collaboration bénéfique entre les Archives et la Bibliothèque nationale du Canada. Comme nous l'avons relevé ci-dessus pour le consortium d'une manière générale, il avance « des avantages à la fois financiers et scientifiques (mise en commun des compétences)  $\gamma$ <sup>[11](#page-16-3)</sup> à une telle collaboration qui se traduit concrètement par la sélection commune de fournisseurs et de prestataires de services ; des achats groupés de matériel ; l'élaboration, le partage et la mise à l'essai d'un plan en cas de catastrophe ; le rôle de tutorat d'une grande bibliothèque ; la recherche commune de locaux de déstockage ; et en cas de sinistre, la mise à disposition du personnel des autres institutions. Au cours des

<sup>8</sup> CENTRE NATIONAL DE LA RECHERCHE SCIENTIFIQUE. Glossaire [en ligne]. In : CNRS. *Science de la vie*.<http://www.cnrs.fr/SDV/Dept/glossaireindus.html#A03> (consulté le 17.10.2005)

<sup>&</sup>lt;sup>9</sup> En Suisse, on peut citer le Consortium des bibliothèques universitaires suisses.

<sup>&</sup>lt;sup>10</sup> BOCHATEY, Romain. *Les plans de sauvegarde des collections en cas de catastrophe : état de la question* [en ligne]. 2001. Travail de mémoire pour l'obtention du CESID. [http://www2.unil.ch/BCU/informations/textes/plans\\_catastrophe.htm#Top](http://www2.unil.ch/BCU/informations/textes/plans_catastrophe.htm#Top) (consulté le 17.10.2005)

<span id="page-16-3"></span><span id="page-16-2"></span><span id="page-16-1"></span><span id="page-16-0"></span> $11$  Ibid., p.18

séances du COSADOCA auxquelles nous avons participé ainsi qu'à la lecture des procès-verbaux des séances antérieures, nous avons constaté que les points listés ci-dessus sont effectivement discutés et répondent donc à de véritables besoins des institutions membres. Citons par exemple l'achat groupé de caisses nécessaires à l'évacuation et au tri des documents en cas de sinistre ; dans ce cas, une seule personne s'est renseignée pour trouver les caisses qui convenaient et comparer les prix des différents fournisseurs. De plus, l'achat groupé a permis de réduire les coûts. Les institutions membres ont donc bénéficié d'un gain de temps et d'argent. Par contre, il n'est pas toujours aisé pour les membres du COSADOCA de se mettre d'accord dans certains cas ; étant des institutions de type organisationnel et de dimension différents, ils n'ont pas forcément les mêmes besoins.

Romain Bochatey souligne également que les institutions qui se sont mises en réseau dans d'autres pays l'ont fait « naturellement, parce que l'évidence s'est imposée qu'elles avaient tout intérêt à faire front commun contre l'hypothèse d'un sinistre  $\mu^{12}$  $\mu^{12}$  $\mu^{12}$ . Il émet quelques propositions quant à la mise en place d'une collaboration romande. On peut noter l'existence du groupe PAC RERO<sup>[13](#page-17-1)</sup> créé en 2000. Cette collaboration entre les bibliothèques faisant partie du Réseau romand permet de mettre en place une politique de préservation sélective partagée par le biais du catalogue collectif. Cette collaboration n'inclut pas actuellement le sauvetage des collections en cas de catastrophe. Concernant cet aspect de la sauvegarde du patrimoine documentaire, ce ne sont finalement pas les cinq grandes institutions de Suisse romande – BCU Fribourg, BCU Lausanne, BPU Genève, BPU Neuchâtel et Médiathèque Valais – qui se sont regroupées comme il le préconise dans son mémoire, mais des institutions beaucoup plus proches géographiquement. Le COSADOCA est peut-être le début d'une collaboration à plus grande échelle.

 $12$  Ibid., p.20

<span id="page-17-1"></span><span id="page-17-0"></span><sup>&</sup>lt;sup>13</sup> MINICIO, Danielle. La pratique de la préservation et de la conservation sélective en réseau : l'exemple de Suisse romande [en ligne]. In : *International Preservation News*. 2002. No. 28. p. 20-26. <http://www.ifla.org/VI/4/news/ipnn28.pdf> (consulté le 07.12.2005)

<span id="page-18-0"></span>Notre projet s'insère dans cette volonté des institutions de collaborer pour être plus efficientes dans la prévention et le sauvetage des collections en cas de catastrophe. Le COSADOCA attend notamment la réalisation d'un site web pour annoncer officiellement son existence et rendre visible ses activités.

## **2.3 DEFINITION DU MANDAT**

Tel qu'il a été défini au début du projet, le mandat qui nous a été confié s'inscrit dans la volonté du COSADOCA de mettre en commun les connaissances et les compétences dont disposent les institutions membres ainsi que d'aboutir à la mise en place d'un plan d'urgence commun. Il consiste donc à créer un site web pour le COSADOCA permettant d'accéder efficacement et rapidement aux informations pertinentes à la sauvegarde du patrimoine documentaire ; de plus, partager les connaissances et les compétences de chaque institution permet de prévenir les catastrophes et d'agir au mieux lorsque celles-ci ont lieu, quelles soient mineures ou majeures. Il s'agit de compléter et d'organiser les informations contenues dans les différents plans de sauvetage en cas de catastrophe en se basant sur les besoins du COSADOCA et l'analyse de sites web existants pour des consortiums similaires.

# **2.4 OBJECTIFS GENERAUX**

En accord avec les représentants des institutions membres du COSADOCA, les objectifs généraux du projet ont été définis de la manière suivante.

Il s'agit de réaliser un site web permettant de :

- mettre en commun les connaissances et les compétences de chaque institution pour prévenir les dégâts et agir rapidement et efficacement en cas de catastrophe, quelle soit majeure ou mineure ;
- s'intégrer dans un programme international de sauvegarde du patrimoine documentaire ;

• rendre visible les activités du COSADOCA et faciliter l'échange d'informations entre professionnels concernés par la sauvegarde du patrimoine documentaire.

Pour atteindre ces objectifs, nous devons :

- identifier et rechercher les informations utiles sur la base des plans de sauvetage des collections en cas de catastrophe déjà existants et selon les besoins des institutions ainsi que ceux du consortium ;
- mettre en commun et organiser les informations en tenant compte cependant des spécificités de chaque institution ;
- identifier les informations qui ne doivent pas être diffusées à un large public afin de garantir leur sécurité<sup>[14](#page-19-0)</sup>;
- illustrer les dégâts et les manipulations à suivre pour plus d'efficacité ;
- prévoir l'adhésion d'autres institutions au sein du consortium ;
- concevoir un graphisme véhiculant l'identité visuelle du consortium ;
- se conformer aux recommandations d'organismes reconnus et actifs dans la sauvegarde du patrimoine documentaire ;
- envisager les mises à jour et les évolutions de l'outil qui sera réalisé ;
- évaluer la pertinence et l'efficacité d'un site web pour atteindre les objectifs fixés.

<span id="page-19-0"></span>Cosadoca - Un site web pour la sauvegarde du patrimoine documentaire 20

 $14$  Les plans d'urgence contiennent les coordonnées personnelles des collaborateurs à contacter en cas de sinistre ainsi que les plans des collections à sauver en priorité. Ces données ne doivent pas être accessibles à tout le monde.

## <span id="page-20-0"></span>**2.5 OBJECTIFS SPECIFIQUES**

Les objectifs ont été définis après avoir réalisé l'analyse des besoins ainsi que la synthèse de la littérature professionnelle sur la sauvegarde du patrimoine documentaire, mais pour la clarté de ce mémoire nous les présentons ici.

- Réaliser le cahier des charges du site web en fonction des besoins du COSADOCA et, à partir de celui-ci, un site web fonctionnel avant le 11 novembre 2005 ;
- concevoir un graphisme sobre et attrayant qui donnera une identité visuelle au COSADOCA ;
- prévoir dans le graphisme et l'organisation du site l'adhésion de nouveaux membres au sein du consortium ;
- organiser le contenu du site web afin de faciliter la recherche d'information et la navigation ;
- élaborer et faire adopter des procédures de maintenance du site web ;
- proposer des moyens de promotion du site web afin de rendre visible les activités du COSADOCA ;
- garantir la sécurité des données personnelles et sensibles contenues dans le site ;
- fournir un accès rapide aux plans d'urgence ;

- adapter les plans d'urgence existant sous forme papier au support web et permettre leur impression ;
- $\bullet$  lister les fiches pratiques<sup>[15](#page-20-1)</sup> de manière à ce qu'elles offrent les informations utiles pour le personnel des institutions dans le domaine de la conservationpréservation ;

<span id="page-20-1"></span><sup>&</sup>lt;sup>15</sup> Sur la base de l'analyse des besoins, nous avons décidé de rédiger les informations utiles aux collaborateurs du consortium sous forme de fiches que nous avons appelées *fiches pratiques*.

Cosadoca - Un site web pour la sauvegarde du patrimoine documentaire 21

- <span id="page-21-0"></span>• organiser ces fiches pratiques afin d'en faciliter la recherche et leur utilisation ;
- élaborer le contenu des fiches pratiques en tenant compte des recommandations des organismes internationaux ;
- prévoir une procédure afin d'assurer l'évolution des fiches pratiques ;
- construire un annuaire de spécialistes et de fournisseurs dans le domaine de la conservation et préservation ;
- illustrer l'importance de la sauvegarde du patrimoine documentaire par des exemples de sinistres survenus en Suisse afin de sensibiliser le public ;
- créer un espace Intranet pour gérer et rendre accessible en interne la documentation du consortium.

# **3 SAUVEGARDE DU PATRIMOINE DOCUMENTAIRE**

Pour la suite de notre projet, il est important de connaître les institutions influentes dans le domaine de la sauvegarde du patrimoine documentaire au plan international et national ainsi que leurs rôles respectifs. Sans prétendre faire le tour de la littérature professionnelle au sujet de la sauvegarde du patrimoine documentaire – qui est d'ailleurs très riche – les grands principes de la conservation ainsi que le rôle du plan d'urgence sont rappelés ci-dessous. La sauvegarde du patrimoine documentaire ne se limite pas à la conservation – la sélection des documents est également un élément important – mais notre synthèse se concentre avant tout sur cet aspect, puisqu'il est au centre de notre projet. Pour la clarté de ce mémoire, nous définirons les termes de conservation, conservation préventive, préservation et restauration ; car, ceux-ci, proches d'un point de vue sémantique, portent souvent à confusion. Pour finir, afin d'éviter de réaliser un site qui existerait déjà et pour identifier quelles informations sont librement accessibles sur le Web, nous avons sélectionné et analysé une quarantaine de sites web en lien avec la sauvegarde du patrimoine documentaire.

#### <span id="page-22-0"></span>**3.1 CONTEXTE**

 $\overline{a}$ 

La préservation du patrimoine documentaire englobe de multiples acteurs à travers le monde. Au niveau international, le Comité international du Bouclier bleu (International Committee of Blue Shield / ICBS), qui a pour mission de « protéger le patrimoine culturel en coordonnant les actions préventives afin de pouvoir faire face et répondre aux situations d'urgence  $\frac{1}{6}$ , est une organisation internationale et indépendante de professionnels actifs dans le champ des archives, des bibliothèques, des monuments ainsi que des sites et des musées. Il a été créé en 1996 à l'initiative de quatre organisations non gouvernementales pour protéger le patrimoine culturel menacé. Ainsi, le Conseil international des archives (CIA), le Conseil international des musées (ICOM), le Conseil international des monuments et des sites (ICOMOS) et l'IFLA (International Federation of Library Associations and Institutions) ont décidé de travailler ensemble à la prévention des situations d'urgence et à l'apport de solutions appropriées en cas de conflit armé ou de catastrophe naturelle pouvant affecter le patrimoine culturel. Ces quatre ONG ont repris l'emblème adopté lors de la Convention de La Haye de 1954<sup>[17](#page-22-0)</sup> pour marquer les sites culturels à protéger en cas de conflit comme symbole du Comité internationale du Bouclier bleu. Le rôle du Bouclier bleu a été renforcé en 1999 par la reconnaissance de son travail par 84 États membres lors du Deuxième Protocole à la Convention de La Haye<sup>[18](#page-22-0)</sup>, mis en vigueur par l'UNESCO en 2004. Il agit dorénavant comme conseil auprès du Comité Intergouvernemental pour la Protection du Patrimoine culturel en cas de

<sup>16</sup> *ICOM et le Bouclier international du bouclier bleu* [en ligne]. <http://icom.museum/bouclierbleu.html>(consulté le 19.10.2005)

 $17$  UNESCO. Convention pour la protection des biens culturels en cas de conflit armé, avec Règlement d'exécution 1954 [en ligne]. In : *Unesco.org*. [http://portal.unesco.org/fr/ev.php-](http://portal.unesco.org/fr/ev.php-URL_ID=13637&URL_DO=DO_TOPIC&URL_SECTION=201.html)

[URL\\_ID=13637&URL\\_DO=DO\\_TOPIC&URL\\_SECTION=201.html](http://portal.unesco.org/fr/ev.php-URL_ID=13637&URL_DO=DO_TOPIC&URL_SECTION=201.html) (consulté le 19.10.2005)

<sup>&</sup>lt;sup>18</sup> UNESCO. Deuxième protocole relatif à la convention de la Haye de 1954 pour la protection des biens culturels en cas de conflit armé 1999 [en ligne]. In : *Unesco.org*. [http://portal.unesco.org/fr/ev.php-](http://portal.unesco.org/fr/ev.php-URL_ID=15207&URL_DO=DO_TOPIC&URL_SECTION=201.html)[URL\\_ID=15207&URL\\_DO=DO\\_TOPIC&URL\\_SECTION=201.html](http://portal.unesco.org/fr/ev.php-URL_ID=15207&URL_DO=DO_TOPIC&URL_SECTION=201.html) (consulté le

<sup>19.10.2005)</sup> 

<span id="page-23-0"></span>conflit armé. Il travaille en relation avec la Division du patrimoine culturel de l'UNESCO et agit comme conseil auprès du Centre international d'études pour la conservation et la restauration des biens culturels. Son action est relayée par des initiatives locales<sup>[19](#page-23-0)</sup>. Une dizaine de comités nationaux se sont créés à travers le monde et une quinzaine vont prochainement voir le jour. Ces comités permettent l'échange d'expériences et d'informations et constituent des foyers de sensibilisation aux dangers encourus par le patrimoine culturel de chacun de ces pays. Notons que la Suisse n'a pas pour l'instant de comité national ni le projet d'en créer.

Parallèlement, l'IFLA a mis sur pied le Programme fondamental PAC (Preservation and Conservation / Préservation et Conservation), créé lors d'un congrès à Nairobi en 1984. Ce programme a pour mission principale de « conserver les documents de bibliothèques, quel que soit leur support, aussi longtemps que possible  $\frac{1}{20}$  $\frac{1}{20}$  $\frac{1}{20}$ . Ce programme veut, dans le cadre d'une coopération internationale, sensibiliser, informer et former les personnels des bibliothèques. Depuis 1992, le siège du PAC se trouve à la Bibliothèque nationale de France à Paris.

En 1994, l'European Commission on Preservation and Access (ECPA) est fondée à Amsterdam. Cet organisme a pour objectif de développer et promouvoir des projets de coopération entre bibliothèques, archives et institutions européennes assurant la préservation des fonds documentaires européens sur n'importe quel support, ainsi que faciliter l'accès au patrimoine culturel et intellectuel $2^1$ .

Au niveau Suisse, différentes institutions sont actives dans le domaine. Suite à l'entrée en vigueur en 2004 du Deuxième Protocole (1999) à la Convention de La

<sup>19</sup> *Comité international du Bouclier Bleu (ICBS)*. [en ligne]. [http://icom.museum/icbs\\_requirements\\_fr.html](http://icom.museum/icbs_requirements_fr.html) (consulté le 21.03.2005)

<sup>20</sup> BIBLIOTHEQUE NATIONALE DE FRANCE. *Conservation : programme international IFLA/PAC* [en ligne].

[http://www.bnf.fr/pages/infopro/conservation/cn\\_pacpresent.htm](http://www.bnf.fr/pages/infopro/conservation/cn_pacpresent.htm) (consulté le 19.10.2005)

 $21$  European Commission on Preservation and Access [en ligne]. <http://www.knaw.nl/ecpa/>(consulté le 01.11.2005)

<span id="page-24-0"></span>Haye et en l'absence de comité national du Bouclier bleu, l'Office fédéral de la protection de la population (OFPP) a récemment renforcé le rôle de la Protection des biens culturels (PBC), dont les responsabilités sont séparées entre la Confédération, les Cantons et les Communes. La PBC a pour mission d'établir les inventaires de tous les biens culturels à protéger ; prévoir des mesures de protection pour ces biens ; prévoir la construction d'abris pour les biens culturels meubles ; aider les communes, les privés, les associations à l'aide de subsides ; instruire et former les spécialistes PBC dans la protection des biens culturels. Elle travaille en étroite collaboration avec des organisations partenaires suisses et étrangères traitant de questions liées à la protection des biens culturels $^{22}$  $^{22}$  $^{22}$ .

Au niveau de la Suisse romande, le groupe PAC RERO s'occupe actuellement de la préservation sélective partagée et a comme objectif d'étendre sa collaboration à d'autres problémes posés par la sauvegarde du patrimoine documentaire. La SIGEGS (Association suisse pour la conservation des biens culturels libraires, documentaires et d'œuvres graphiques) est une association avec une orientation pratique active dans le domaine de la conservation de l'information et des biens culturels utilisant le papier comme support. Elle s'est fixé l'objectif de promouvoir la conscience de la nécessité de conserver les documents graphiques, écrits et photographiques par la mise à disposition d'informations de base nécessaires à la conservation. Concernant le patrimoine audiovisuel suisse, MEMORIAV<sup>[23](#page-24-0)</sup> est une association fondée en 1995 comportant, entre autres, parmi ses membres fondateurs la BN, les Archives fédérales, la Phonothèque nationale ainsi que la Cinémathèque. L'un de ses objectifs est d'améliorer la situation du patrimoine audiovisuel (films, vidéogrammes, documents sonores, photos) en Suisse. Notons enfin l'existence de l'Association suisse de conservation et restauration (SCR), association professionnelle au sein de laquelle sont regroupés les conservateurs-restaurateurs, toutes spécialités confondues.

<sup>22</sup> *Protection des biens culturels*, [en ligne].

<http://www.bevoelkerungsschutz.admin.ch/internet/bs/fr/home/themen/kgs.html>(consulté le 21.03.05)

<sup>23</sup> MEMORIAV. *Association pour la sauvegarde de la mémoire suisse* [en ligne]. <http://www.memoriav.ch/> (consulté le 19.10.2005)

#### <span id="page-25-0"></span>**3.2 PRINCIPES DE LA CONSERVATION**

La conservation fait non seulement partie des fonctions des bibliothèques et des centres d'archives, au même titre que l'acquisition, le catalogage ou le prêt. Elle ne peut être séparée de ces dernières. Sans conservation, l'accès permanent à l'information ne peut être garanti. Elle repose sur différents aspects : la conservation préventive, la préservation, la sécurité ou prévention des sinistres, dont fait partie le plan d'urgence, la conservation curative et la restauration.

L'Association canadienne pour la conservation et la restauration des biens culturels définit la conservation de la manière suivante : « toute action visant à sauvegarder un bien culturel dans une perspective à long terme. Le but de la conservation est d'étudier, de documenter, de préserver et de restaurer les caractéristiques culturelles essentielles d'un bien culturel présentes dans sa structure physique et chimique, en limitant le plus possible l'intervention. La conservation comprend l'examen, la documentation, la conservation préventive, la préservation, le traitement, la restauration et la reconstruction  $x^{24}$  $x^{24}$  $x^{24}$ . La notion de bien culturel inclut évidemment les documents d'archives et les livres faisant partie du patrimoine culturel.

Cette même association définit la conservation préventive comme étant « l'atténuation de la détérioration et des dommages pouvant survenir à un bien culturel grâce à la rédaction et l'établissement de politiques et de procédures appropriées en ce qui concerne les conditions ambiantes : la manipulation, la mise en réserve, l'exposition, l'emballage, le transport ; l'utilisation ; la gestion et le suivi du contrôle des insectes ; et la préparation et la mise en œuvre de plans de mesures d'urgence »[25](#page-25-0). Elle distingue la conservation préventive de la préservation qu'elle définit comme étant « toutes les mesures destinées à retarder

Cosadoca - Un site web pour la sauvegarde du patrimoine documentaire 26

<sup>24</sup> *Bulletin de l'Association canadienne pour la conservation et la restauration des biens culturels.* Juin 1999. p. 34. In : ARCHIVES CANTONALES VAUDOISES. *Conservation et restauration aux Archives cantonales vaudoises : une chaîne de solidarités, rapport d'activité 1999* [en ligne]. 1999. [http://www.archives](http://www.archives-cantonales.vd.ch/activites/dossiers/dosthem1999.pdf)[cantonales.vd.ch/activites/dossiers/dosthem1999.pdf](http://www.archives-cantonales.vd.ch/activites/dossiers/dosthem1999.pdf) (consulté le 19.10.2005)  $25$  Ibid, p. 3

<span id="page-26-0"></span>la détérioration ou à prévenir les dommages pouvant survenir à un bien culturel, ce qui comprend la gestion de l'environnement et des conditions d'utilisation, et peut même inclure les traitements destinés à maintenir un bien culturel dans un état aussi stable que possible. En ce qui concerne les objets possédant un contenu informationnel, la préservation peut inclure le transfert à un autre medium  $\frac{1}{26}$  $\frac{1}{26}$  $\frac{1}{26}$ .

Ces deux définitions sont très proches l'une de l'autre et ces deux termes sont souvent considérés comme des synonymes dans la littérature professionnelle. Le terme de préservation s'est imposé au début des années 1990 et inclut actuellement toutes les activités entreprises pour garantir l'accès aux documents conservés dans les bibliothèques et services d'archives pour les générations futures. Actuellement, la conservation ne peut être envisagée sans la préservation, ce qui explique peut-être que ces termes soient souvent considérés comme synonymes. Résumé par l'adage « mieux vaut prévenir que guérir », la préservation évite des coûts inutiles ainsi que des interventions de restauration risquant de mettre en péril l'intégrité des documents. Concernant ce mémoire, nous utilisons les termes conservation préventive et préservation sans distinction. Quant à la conservation, elle inclut, en plus de la préservation, la restauration et les traitements semi-industriels tels que la désacidification de masse du papier ou la lyophilisation.

La conservation préventive consiste dans un premier temps à mener une étude pour évaluer les risques exogènes - liés aux bâtiments, aux conditions climatiques (température, humidité relative, pollution, lumière) et à la manipulation des documents – et endogènes – liés aux matériaux constituant les documents. Après cette étude d'évaluation des risques, il s'agit d'adopter des mesures de protection afin de garantir les meilleures conditions de conservation possible et d'améliorer les locaux afin de détecter et d'éviter des dégâts éventuels. Il est aussi important de contrôler et maintenir des conditions ambiantes stables en mesurant la température et le taux d'humidité relative afin d'éviter l'apparition, le développement et la prolifération de microorganismes et d'insectes dans les

 $26$  Ibid, p. 3

<span id="page-27-0"></span>locaux. D'autres éléments interviennent : la quantité et la qualité de la lumière ainsi que la qualité de l'air. Les conditions de stockage font également partie de la conservation préventive. En effet, le conditionnement des documents, leurs manipulations et l'entretien des locaux sont des facteurs importants pour une bonne conservation des documents. Toutes ces mesures de protection ne sont efficaces que si l'ensemble du personnel est formé et impliqué dans la préservation des documents. Tous ces éléments sont repris dans la politique de conservation, dont l'objectif est « de prévenir, arrêter ou retarder la détérioration des documents et, s'il y a lieu, améliorer leur condition ou préserver leur contenu  $\frac{27}{2}$  $\frac{27}{2}$  $\frac{27}{2}$ .

En matière de gestion des collections patrimoniales, il existe une collaboration particulière mise en place notamment en Suisse romande. La préservation sélective partagée repose sur l'établissement de niveaux de conservation attribués à chaque document qui différencient les mesures de préservation et de conservation à appliquer. Le niveau de conservation figure dans une zone spécifique du catalogue. L'existence d'un catalogue commun facilite la mise en pratique de cette méthode. « Si une bibliothèque du réseau fait un effort particulier de conservation pour un ouvrage, il est inutile de faire le même effort pour le même ouvrage à 60 km plus loin  $\frac{1}{28}$  $\frac{1}{28}$  $\frac{1}{28}$ . La préservation sélective partagée permet une meilleure répartition des efforts et des moyens financiers consacrés à la préservation des documents.

Même si toutes les mesures de prévention et de protection sont prises, elles ne peuvent pas empêcher l'éventualité d'un sinistre, c'est pourquoi il est essentiel que les institutions se dotent d'un plan d'urgence minutieusement organisé et

<sup>&</sup>lt;sup>27</sup> CONFÉRENCE DES RECTEURS ET DES PRINCIPAUX DES UNIVERSITÉS DU QUÉBEC. Groupe de travail sur la conservation des collections du sous-comité des bibliothèques. *La politique de conservation des collections : guide d'élaboration*. Montréal : Bibliothèque nationale du Québec, 1992. p. 12

<sup>&</sup>lt;sup>28</sup> MINICIO, Danielle. La pratique de la préservation et de la conservation sélective en réseau : l'exemple de Suisse romande [en ligne]. In : *International Preservation News*. 2002. No. 28. p. 20-26. <http://www.ifla.org/VI/4/news/ipnn28.pdf> (consulté le 07.12.2005)

<span id="page-28-0"></span>préparé, bénéficiant d'une mise à jour régulière et d'une diffusion large et rapide. En effet, c'est le plan d'urgence « qui conditionne le succès ou l'échec des opérations de sauvetage »[29](#page-28-0). Évidemment, lors d'un sinistre, le sauvetage des personnes reste prioritaire.

Concernant l'élaboration d'un plan d'urgence, on peut parler de « deux écoles ». En effet, les Nord-américains y intègrent, en plus du feu et de l'eau, tous les risques encourus par les collections et le personnel des institutions (harcèlement, bombe, vol…). En Europe, seuls les problèmes de feu et d'eau sont généralement pris en compte, car on considère que quelles que soient les causes d'un sinistre, les dégâts sont toujours liés à ces deux éléments. Un plan d'urgence comporte « l'ensemble des procédures d'intervention et des recommandations, ainsi que des listes à jour des personnes à joindre en cas de sinistre et des fournisseurs et prestataires de service »[30](#page-28-0). C'est un document écrit indiquant la marche à suivre en cas de sinistre, le sauvetage des collections, les traitements à apporter aux documents selon leur support et les dégâts subis et la remise en état des locaux. Il comprend les principaux points suivants $31$ :

- pendant la catastrophe ;
- première question, autrement dit : qui fait quoi et comment ?;
- le sauvetage ;

<sup>29</sup> BUCHANAN, Sally A. *Lutte contre les sinistres dans les bibliothèques et les archives – prévention, prévision, sauvetage : une étude RAMP accompagnée de principes directeurs* [en ligne]. Paris : UNESCO, 1988.

<http://www.unesco.org/webworld/ramp/html/r8806f/r8806f03.htm>(consulté le 24.05.2005)

 $30$  IFLA – PAC. Avec le Bouclier bleu, protégeons notre patrimoine culturel en danger : actes de la session co-organisée par le programme fondamental PAC et la section des bibliothèques nationales. In : *International Preservation Issues* [en ligne]*.* No 4 <http://www.ifla.org/VI/4/news/ipi4-f.pdf> (consulté le 24.05. 2005). p. 23

<sup>31</sup> KARLI, Chantal. Mesures conservatoires lors de dégâts d'eau ou de feu. In : *Forum* [en ligne]. 2001, no 1, p. 16-17.

[http://www.bevoelkerungsschutz.admin.ch/internet/bs/fr/home/themen/kgs/publikationen](http://www.bevoelkerungsschutz.admin.ch/internet/bs/fr/home/themen/kgs/publikationen_kgs/forum.ContentPar.0008.DownloadFile.tmp/forum1_inhalt.pdf) [\\_kgs/forum.ContentPar.0008.DownloadFile.tmp/forum1\\_inhalt.pdf](http://www.bevoelkerungsschutz.admin.ch/internet/bs/fr/home/themen/kgs/publikationen_kgs/forum.ContentPar.0008.DownloadFile.tmp/forum1_inhalt.pdf) (consulté le 20.10.2005).

- après la catastrophe ;
- évaluation de l'expérience.

Après un sinistre, il est bénéfique de faire un retour d'expérience afin d'en tirer des enseignements, d'améliorer certains points et faire connaître son expérience à d'autres institutions.

Les rôles du plan en cas de catastrophe sont donc de proposer des solutions aux sinistres pouvant se produire ; être un outil de formation pour réagir aux diverses situations d'urgence ; définir les responsabilités assumées par les divers intervenants impliqués ; présenter les interventions entourant l'alerte et la coordination des opérations de sauvetage ; présenter les interventions à effectuer sur les documents pour les stabiliser ou entreprendre des mesures correctrices ; indiquer les critères à respecter pour établir les priorités de repérage, transport, congélation et de sauvetage des documents touchés lors d'un sinistre ; décrire les interventions postérieures au sinistre (congélation, lyophilisation, restauration, etc.) ; et indiquer le processus de rétablissement de la situation.

La restauration, appelée parfois conservation curative, consiste à intervenir directement sur un document pour lui rendre son intégrité physique et fonctionnelle en remédiant aux altérations qu'il a subies. Ce n'est pas une étape isolée, mais elle s'inscrit dans le processus de la conservation. Elle implique l'intervention de spécialistes, tels que des relieurs, restaurateurs ou scientifiques et débouche donc sur un partenariat entre ces professions et les archivistes, bibliothécaires et conservateurs. N'étant pas nous-mêmes restaurateurs, nous n'entrerons pas dans les détails des techniques de restauration, mais précisons que différents traitements existent en fonction des supports et des types de détérioration. Ils permettent notamment de traiter des documents se dégradant à cause de la mauvaise qualité de leurs matériaux constitutifs (par exemple, le traitement semi-industriel de désacidification de masse du papier) ou de mauvaises conditions de conservation (dont une des conséquences possibles est la prolifération de microorganismes, d'insectes ou de rongeurs). Après un sinistre,

<span id="page-30-0"></span>qu'il soit majeur ou mineur, la restauration intervient également dans le traitement des documents endommagés par l'eau ou le feu.

En matière de conservation, la collaboration est fortement encouragée ; elle « augmente les chances de succès en cas de sinistre car elle permet une solidarité entre institutions sur la base d'une connaissance et d'un langage commun ; elle rend possible la résolution de petits sinistres avec l'aide de collègues d'autres institutions, sans devoir recourir à un personnel extérieur forcément moins préparé à ce type d'intervention spécifique  $x^{32}$  $x^{32}$  $x^{32}$ . De plus, la collaboration minimise les frais, démultiplie les forces d'intervention et permet une meilleure utilisation des ressources humaines par le partage de compétences. Elle inclut également d'autres corps de métier ; les pompiers et la PBC, appelés à intervenir lors de sinistre, doivent être sensibilisés aux problèmes posés par le sauvetage des collections.

La conservation du patrimoine documentaire est un domaine vaste et complexe du fait de la multiplicité des supports, des nombreux éléments à prendre en compte pour la sauvegarde des documents, de l'évolution des techniques de préservation et de restauration, de la diversité des fonctions impliquées et surtout des risques souvent imprévisibles pouvant porter atteinte à notre patrimoine. Pour toutes ces raisons, la collaboration est un indiscutable atout.

#### **3.3 SITES WEB EXISTANT**

 $\overline{a}$ 

Notre analyse porte sur une quarantaine de sites web<sup>[33](#page-30-0)</sup> concernant la sauvegarde du patrimoine documentaire et nous permet d'émettre quelques constats sur les différents types d'organisations actives dans ce domaine et sur les informations disponibles sur le Web.

Jouant souvent un rôle de coordination, les bibliothèques ou les archives nationales proposent une partie traitant de la conservation sur leur site web. Sont aussi présentes des associations professionnelles internationales comme l'IFLA et

<sup>32</sup> GIOVANNINI, Andrea. *De tutela librorum : la conservation des livres et des documents d'archives*. Genève : IES, 2004. 3ème éd. p. 547

 $33$  En annexe : 10.2 Liste des sites web analysés

Cosadoca - Un site web pour la sauvegarde du patrimoine documentaire 31

le CIA. D'autres institutions se regroupent au sein d'associations ou de réseaux ; Certains s'occupent uniquement de conservation, tandis que d'autres partagent leurs ressources dans d'autres domaines. Il existe aussi bien des réseaux nationaux qu'internationaux sans oublier des fondations privées ou des organismes non gouvernementaux à but non lucratif. Certains pays se sont dotés de centre de recherche dans le domaine. En résumé, les organismes ou institutions actives dans le domaine de la conservation et présentes sur le Web ont des structures très diverses et se regroupent souvent afin de collaborer pour la sauvegarde du patrimoine.

Les informations proposées par ces institutions varient énormément d'un site à l'autre. Certaines se contentent de présenter leur institution, leurs missions et leurs activités. D'autres offrent, en plus des informations citées ci-dessus, des documents en texte intégral sur des problématiques liées à la conservation. Très souvent, le nombre de ces documents est restreint et ils ne couvrent pas l'ensemble des thèmes liés à la conservation. Certaines ne proposent que des informations sur les plans d'urgence en rendant accessible leur propre plan ou des guides aidant à l'élaboration de ce dernier. Nous remarquons que les informations fournies sont soit générales – elles permettent de mener une réflexion sur une problématique – soit très spécifiques concernant un support précis ainsi que des recherches ou des techniques de restauration. Ces sites sont très utiles pour trouver des informations précises sur un sujet déterminé ; signalons l'existence d'une base de données bibliographique (BCIN) dans le domaine de la conservation, préservation et restauration. Certains sites traitent du patrimoine au sens large, mais très souvent une partie du site concerne le patrimoine documentaire. Il est intéressant de noter que certaines institutions consacrent une partie de leur site au grand public. Concernant les grandes institutions, seule une partie de leur site traite de la conservation, mais elle est parfois perdue dans la masse d'informations.

Pour conclure cette analyse, nous constatons qu'aucun site ne correspond exactement au projet du site du COSADOCA tel qu'il est défini dans le mandat. En effet, aucun d'eux ne regroupe toutes les informations pertinentes et utiles à la <span id="page-32-0"></span>pratique quotidienne. Et pourtant, selon l'article de Jean-Marie Arnoult<sup>[34](#page-32-0)</sup>, c'est ce dont les professionnels ont besoin. Par contre, certains sites analysés sont utiles aux professionnels pour approfondir leurs connaissances et donc mis en référence dans la webographie du site réalisé pour le COSADOCA.

# **4 ANALYSE DES BESOINS**

Avant les étapes de conception, réalisation, maintenance et promotion du site web, de même que pour tout projet, il est indispensable de mener une réflexion. Malgré la modernité du Web, certaines méthodes classiques permettant de structurer une réflexion critique sont toujours d'actualité. Parmi ces dernières, l'hexamètre de Quintilien<sup>[35](#page-32-0)</sup> ou QQOQCP garde toute sa pertinence. Cette méthode consiste à se poser les questions suivantes<sup>[36](#page-32-0)</sup> : quoi, qui, où, quand, comment et pourquoi.

Se poser ces questions consiste à réfléchir sur l'origine et les motivations à la base du projet ; les objectifs, les publics cibles et les fonctionnalités du site qui seront offertes ; les acteurs concernés par son déploiement et sa mise en place ; l'environnement dans lequel s'inscrit le projet ; et les étapes suivies ainsi que la méthodologie utilisée pour la conduite de projet.

C'est en gardant à l'esprit ces diverses questions que nous avons établi la méthodologie de cette étape consistant à analyser l'existant et les besoins du COSADOCA par rapport au site web.

# **4.1 METHODOLOGIE**

 $\overline{a}$ 

Avant de commencer cette étape, nous avions déjà assisté à une réunion du COSADOCA lors de laquelle nous avons obtenu certaines informations. Pour les compléter et les préciser, nous avons eu un entretien avec certains membres du

<sup>34</sup> ARNOULT, Jean-Marie. Les orientations de la conservation en France à la fin du 20ème siècle. In : *BBF*, 2000, t. 45, no 4. p. 32-38

 $35$  Marcus Fabius Quintilianus : rhéteur latin (v.30 à v.100)

<sup>36</sup> GERMAIN, Michel. *Conduite de projet Intranet*. Paris : Economica, 2004, p. 25

consortium et les responsables des institutions membres pour connaître à la fois l'existant – en récoltant des informations et des documents - et les besoins concernant le site web.

Nous avons ainsi rencontré à la BC M. François Schmitt, ancien secrétaire du COSADOCA, M. Pierre Hochstrasser, coordinateur du sauvetage, M. David Aymonin, directeur, et M. Georges Iffland, webmestre, prévu dans le mandat comme assistant technique informatique ; Mme Danielle Mincio, responsable de Préservation et Conservation de la BCU et M. Gilbert Coutaz, directeur des ACV. M. Iffland excepté, toutes ces personnes participent régulièrement aux réunions du consortium. Le COSADOCA existant depuis peu, il nous semblait plus judicieux de rencontrer uniquement les personnes directement impliquées. En effet, de par leur fonction et leurs activités au sein du consortium, ce sont les personnes les plus appropriées pour nous renseigner sur ce qu'ils attendent du site web. Nous n'avons donc pas rencontré d'autres collaborateurs des institutions membres puisqu'ils n'ont pas été informés officiellement de l'existence et des activités du COSADOCA. Pour nous aider lors de nos entretiens, nous avons préparé un questionnaire qui nous a servi de canevas. D'autres questions sont évidemment venues au cours de la discussion.

Les questions posées concernaient les points suivants : les motivations qui ont amené à la création du consortium et du projet d'un site web ; les objectifs du site ; les publics cibles ; les grandes catégories d'informations qui seront accessibles sur le site ; et l'hébergement du site.

Ces entretiens nous ont aussi permis d'identifier les personnes qui pourraient nous aider lors de notre projet : M. Claude Glardon, responsable des pompiers de l'EPFL ; Mme Nathalie Meystre, infographiste à l'EPFL ; Mme Chantal Karli, restauratrice indépendante impliquée dans l'élaboration du plan d'urgence des ACV ; Mme Anne Bellanger et M. Stephan Böhmer, restaurateurs aux ACV. À part M. Glardon et Mme Karli, nous avons effectivement rencontré ces personnes qui nous ont donné de précieux conseils.

<span id="page-34-0"></span>À partir des informations récoltées lors de ces entretiens, nous avons réalisé une analyse fonctionnelle<sup>[37](#page-34-0)</sup> pour déterminer les grandes fonctionnalités du site web. L'analyse fonctionnelle est une démarche permettant de cerner et décrire l'ensemble des fonctions – action d'un produit ou d'un de ses constituants exprimée exclusivement en termes de finalité – découlant d'un besoin. Cela permet de mieux définir le produit qui satisfera ce besoin. Elle a pour principe de faire abstraction des solutions pour éviter de s'enfermer dans des solutions déjà existantes. C'est une démarche qui consiste à rechercher, ordonner, caractériser, hiérarchiser et/ou valoriser les fonctions. Bref, elle permet de préciser au mieux les besoins des utilisateurs, de les traduire sous forme de fonctions à satisfaire, puis d'aider à assurer au mieux l'adéquation produit/besoins, c'est-à-dire le *juste nécessaire*[38](#page-34-0).

Avant tout, il s'agit de définir les publics cibles du site web ainsi que les parties prenantes du projet ; ensuite d'identifier les besoins de chaque public ; de les traduire en fonctions et, ensuite, de les classer et hiérarchiser ; et de définir pour chaque fonction des critères ainsi que le niveau à atteindre pour répondre aux besoins des publics. En tenant compte des contraintes dues à l'environnement ou à l'organisation, les fonctions identifiées sont adaptées au contexte réel lors de la conception.

Cette démarche nous permet d'identifier les grandes fonctionnalités du site web pour répondre au mieux aux besoins des publics et de poser des fondations solides sur lesquelles va s'appuyer notre projet.

# **4.2 PUBLICS CIBLES ET LEURS BESOINS**

 $\overline{a}$ 

À partir des entretiens, nous avons identifié les publics cibles suivants :

• les membres du COSADOCA qui sont souvent les coordinateurs du sauvetage dans leur institution respective ainsi que leurs remplaçants ;

Cosadoca - Un site web pour la sauvegarde du patrimoine documentaire 35

 $37$  En annexe se trouvent les détails de cette analyse, mais l'essentiel est exposé ici. 38 Selon le cours sur l'Analyse fonctionnelle de M. Jean Michel suivi lors de notre formation à la HEG.

- <span id="page-35-0"></span>• les personnels des institutions amenés à intervenir en cas de sinistre ;
- les professionnels concernés par la sauvegarde du patrimoine documentaire (bibliothécaires, archivistes, restaurateurs, etc.) ;
- le grand public (y compris les médias).

Outre ces publics, le projet verra d'autres parties prenantes impliquées dans le COSADOCA et considérées plutôt comme des partenaires que des publics :

- la PBC, qui participera notamment aux journées de formation prochainement organisées par le COSADOCA et qui dispose d'équipements et de savoir-faire dans le domaine ;
- les différents services des pompiers, qui reçoivent un exemplaire des plans en cas de catastrophe.

Pour chaque public, nous avons identifié leurs besoins par rapport au site web. Comme des publics différents peuvent avoir en commun un même besoin, certains se répètent dans la présentation suivante. Elle se concentre uniquement sur les besoins et il n'est pas question à ce stade du projet de proposer des solutions $^{39}$  $^{39}$  $^{39}$ .

**Membres du COSADOCA, coordinateurs du sauvetage et remplaçants** 

Avec le personnel de chaque institution membre du consortium, ils représentent le public le plus important puisque le site est réalisé à leur demande. Le premier besoin exprimé par les membres du COSADOCA reprend l'un des objectifs du consortium : mettre en commun des ressources et des savoirs pour sauvegarder le patrimoine documentaire des trois institutions. Dans leur pratique professionnelle, ils ont besoin d'accéder à tout moment à des informations pertinentes concernant la sauvegarde du patrimoine documentaire.

Un élément important, qui d'ailleurs est à l'origine de ce projet, est d'avoir à disposition sur le site web les plans d'urgence de chaque institution. Le projet d'avoir un seul plan commun, tel qu'il est prévu dans le règlement de

 $39$  Voir : 5 Conception
fonctionnement du consortium, n'est actuellement pas à l'ordre du jour. Par conséquent, chaque institution doit identifier rapidement quel est son plan pour être le plus efficace possible en cas de sinistre. Puisque le plan de catastrophe est un document corrigé à chaque changement de personnel et entièrement révisé au moins deux fois par an, il est indispensable que sa mise à jour puisse être facilement réalisée. De plus, il n'est efficace que s'il est diffusé auprès de tout le personnel concerné.

En cas de sinistre, les institutions ont besoin de contacter rapidement leur propre personnel ainsi que des spécialistes en restauration et des fournisseurs de matériel indispensable pour faire face à un sinistre. Il est donc important de regrouper les adresses de ces personnes ainsi que d'en faciliter l'accès et la mise à jour.

Certaines informations contenues dans les plans d'urgence - les données personnelles et les plans des collections – doivent être sécurisées et n'être accessibles qu'à certains collaborateurs.

Le COSADOCA a besoin de faire connaître ses projets, de montrer concrètement ses actions et de véhiculer une image professionnelle et dynamique. En cas de sinistre, il est important pour le consortium de disposer d'un espace de communication qui lui permette de maîtriser les informations transmises à la presse.

La sauvegarde du patrimoine documentaire n'étant pas une priorité pour tout le monde, le consortium a un intérêt particulier à sensibiliser à la fois leur personnel respectif et le grand public aux risques encourus par le patrimoine documentaire et la nécessité de s'y préparer.

# **Personnels des institutions membres**

Participant au sauvetage des collections en cas de sinistre et devant s'y préparer, les collaborateurs de chaque institution membre du consortium ont les mêmes besoins vis-à-vis du plan en cas de catastrophe que le public précédent : y accéder rapidement et distinguer clairement les plans en cas de catastrophe des différentes institutions. Ils ont également besoin de trouver facilement les adresses des personnes à contacter en cas de sinistre.

Dans leur pratique quotidienne, il leur est utile non seulement de disposer à tout moment d'informations pertinentes concernant la conservation du patrimoine documentaire, mais aussi de chercher des informations précises sur un aspect spécifique de la conservation et d'approfondir leurs connaissances.

Pour se préparer à réagir correctement en cas de sinistre, ils se tiennent au courant des activités et des formations organisées par le consortium.

#### **Les professionnels**

Les professionnels ont des besoins en information proches de ceux des personnels : accéder à des informations pertinentes concernant la sauvegarde du patrimoine documentaire ; disposer d'informations sur les plans en cas de catastrophe qui les aideront à élaborer et mettre en place leur propre plan ; trouver des adresses de spécialistes en conservation et restauration du patrimoine documentaire et de fournisseurs de matériel ; et échanger des informations avec leurs pairs.

#### **Grand public**

Toute personne intéressée par la sauvegarde du patrimoine documentaire est amenée à consulter le site pour connaître l'actualité dans ce domaine, être au courant des activités du consortium et trouver des informations générales sur le sujet.

Concernant les médias, en cas de sinistre, ils sont à la recherche d'informations fiables qu'ils pourront diffuser.

### **PBC et Services des pompiers**

Comme nous l'avons précisé ci-dessus, ces deux types de public sont plutôt considérés comme des partenaires. Ils sont tous deux amenés à collaborer avec le COSADOCA que ce soit lors d'un sinistre ou d'exercices préparatoires pour les personnels des institutions membres. Les services de pompiers pourront, en cas de nécessité, vérifier un point de détail sur le plan d'urgence avant de partir en mission. Les membres de la PBC ont des besoins similaires à ceux des professionnels, surtout concernant la sécurité et la prévention des sinistres ainsi

que le sauvetage en tant que tel. Dans notre analyse, nous n'avons pas tenu compte de ces deux publics parce que les besoins des services de pompiers se limitent à la consultation des plans d'urgence et que ceux de la PBC sont similaires aux besoins des professionnels.

# **4.3 OPPORTUNITES D'UN SITE WEB POUR LE COSADOCA**

Avant de poursuivre notre réflexion sur les fonctionnalités du site, il nous semble important de réfléchir sur l'opportunité d'un site web et d'en évaluer les avantages et les inconvénients, même s'il ne s'agit pas de comparer les différents outils existants pour atteindre les objectifs de notre mandat. Les principaux objectifs du COSADOCA consistent essentiellement à accéder aux plans en cas de catastrophe et partager leurs connaissances à l'intérieur du consortium ainsi qu'avec l'extérieur.

Un site web présente les avantages suivants. Il permet d'accéder à des informations indépendamment du lieu - les collaborateurs des institutions peuvent accéder aux informations du site depuis leur poste de travail ou de leur ordinateur personnel ; accéder simultanément à une même information avec contrôle d'accès possible - les informations sont mises une seule fois sur le site web et les collaborateurs peuvent accéder en même temps aux informations qui les concernent. De plus, un site web offre des accès différenciés à certaines informations en fonction des compétences et des responsabilités des collaborateurs - les plans des collections à sauver en priorité ne sont donc accessibles qu'aux personnes concernées.

Un site web permet également de diffuser des informations à toute personne ayant un ordinateur et une connexion Internet : le COSADOCA gagne en visibilité autant auprès des autres professionnels que du grand public. Il offre des outils facilitant la recherche d'information. Par rapport à d'autres médias, un site web permet d'offrir différents moyens d'accès à une même information (moteur de recherche, hyperliens, base de données), contacter le consortium via Internet et faciliter ainsi le partage des connaissances entre les professionnels. Finalement, il <span id="page-39-0"></span>facilite la diffusion ; la dernière version d'un document se trouvant sur le site web n'a pas besoin d'être diffusée en plusieurs exemplaires.

Par contre, il présente quelques inconvénients. Il faut disposer d'ordinateurs et d'une connexion Internet ; mais chaque institution possède déjà ce matériel. Cela implique de dépendre d'un serveur et donc d'un système ayant besoin d'électricité pour fonctionner ; en cas de catastrophe majeure, le site web risque de ne plus être accessible et cette éventualité doit être prise en compte. Les plans en cas de catastrophe existent déjà en version papier disponibles en cas de panne du serveur ou d'électricité lors d'une catastrophe. De plus, les informations utiles en cas de catastrophe peuvent être gravées sur cédérom et ainsi être consultées en cas de sinistre sur les ordinateurs portables faisant parties des boîtes de matériel « Picket » $40$ . De plus, un site web peut être momentanément inaccessible pour diverses raisons techniques. Concernant la sécurité des données, même s'il existe des systèmes pour la garantir, il est toujours envisageable que le système puisse être piraté.

Un élément important dont il faut tenir compte lors de la conception et la réalisation du site, c'est qu'un tel médium exige de disposer de compétences informatiques pour la maintenance du site web. Il s'agit donc de s'adapter aux compétences disponibles au sein des institutions membres.

Cette brève présentation montre à la fois l'opportunité pour le COSADOCA d'avoir un site web et les inconvénients dont il faut tenir compte lors de la conception et la réalisation pour qu'ils soient minimes.

### **4.4 OBJECTIFS ET FONCTIONNALITES DU SITE WEB**

 $\overline{a}$ 

Selon les entretiens, l'analyse fonctionnelle et la littérature professionnelle, le partage des connaissances est indispensable pour éviter que chacun recherche de son côté les mêmes informations, qu'il s'agisse d'un spécialiste dans un domaine précis de la restauration, de matériel, de lieux de déstockage ou d'informations sur

 $40$  Les boîtes de « Picket » contiennent le matériel nécessaire à utiliser en cas de catastrophe.

la préservation et la conservation. Un site web permet d'avoir une ressource commune, une sorte de répertoire d'informations utiles à la sauvegarde du patrimoine documentaire.

À partir de tous les éléments à notre disposition, nous avons identifié les principaux objectifs du site ainsi que les grandes fonctionnalités qu'il doit offrir pour les atteindre.

**Donner accès aux informations contenues dans les plans en cas de catastrophe de façon structurée et organisée** 

Le plan en cas de catastrophe étant un document structuré et présentant les étapes à suivre chronologiquement lors d'un sinistre, il est important que les personnes amenées à intervenir en cas de sinistre puissent repérer facilement ce qu'elles doivent faire. Pour cela, les informations contenues dans les plans en cas de catastrophe sont organisées en respectant l'ordre prévu dans les versions papiers. De plus, il faut prévoir un moyen permettant de repérer facilement la structure du plan en cas de catastrophe et d'identifier rapidement la page en cours de consultation afin de suivre chronologiquement les étapes du plan.

Puisque les institutions membres ont chacune leur propre plan en cas de catastrophe, il est indispensable de pouvoir à tout endroit identifier clairement de quel plan il s'agit.

Comme les plans d'urgence contiennent des données personnelles (numéros de téléphone privé et de portable) ainsi que les plans des collections à sauver en priorité, il est essentiel que ces informations soient protégées. Leur sécurité doit être garantie.

Les mises à jour du plan d'urgence, qui se font au moins deux fois par an et à chaque changement de personnel, doivent être facilitées. De plus, à chaque nouvelle version, les responsables de la mise à jour alertent l'ensemble du personnel, les responsables de la PBC et les différents services de pompiers.

Une catastrophe pouvant arriver n'importe quand, un accès constant et rapide aux plans d'urgence doit être prévu depuis de multiples endroits. Même si les collaborateurs ont consulté le plan et se sont préparés à l'éventualité d'une catastrophe, il est utile lorsque celle-ci arrive de pouvoir accéder au plan.

**Rassembler des informations utiles aux pratiques professionnelles concernant la sauvegarde du patrimoine documentaire** 

Pour répondre aux besoins en information des différents publics cibles, le site web doit permettre d'accéder à des informations pratiques concernant la sauvegarde du patrimoine documentaire. Les informations textuelles, insuffisantes dans certains cas, sont donc complétées par des illustrations. Ces informations doivent être facilement imprimées pour être consultées dans des endroits dépourvus d'ordinateurs.

Pour être utiles, ces informations doivent être pertinentes, actuelles et validées par des personnes compétentes dans le domaine concerné. Afin de permettre aux utilisateurs d'approfondir leurs connaissances, des références bibliographiques et webographiques complètent les informations pratiques. Elles doivent être également pertinentes, actuelles et validées.

# **Permettre la recherche d'informations contenues dans le site web**

Pour faciliter leur accès, le site permet de rechercher des informations selon différents critères de recherche logiques et intuitifs déterminés lors de la conception. Il en est de même pour les coordonnées des personnes ou des fournisseurs à contacter en cas de sinistre. Ces différentes informations sont regroupées dans des annuaires concernant respectivement les personnels et les spécialistes en conservation et restauration offrant ainsi diverses possibilités de recherche en fonction des besoins des publics. Il est important que ces informations soient exactes et donc régulièrement mises à jour.

#### **Rendre visible le COSADOCA et promouvoir ses activités**

Le site offre un espace de communication facilement accessible à tout moment et à partir de multiples endroits. Le consortium peut ainsi présenter ses missions ainsi que ses activités. Puisque le site véhicule l'identité visuelle du consortium, il se doit de transmettre une image professionnelle et dynamique.

<span id="page-42-0"></span>Pour favoriser l'échange entre professionnels, le site permettra de contacter le consortium. Il importe que l'adresse soit correcte et d'assurer le suivi des messages.

Finalement, le consortium a la volonté de sensibiliser tout visiteur à l'importance de la prévention des sinistres.

# **5 CONCEPTION**

Sur la base de la réflexion menée sur les besoins des publics cibles et les grandes fonctionnalités du site, la conception consiste à répondre à « deux questions :

- quelles informations mettre en ligne ?
- et sous quelle forme ?  $\frac{1}{2}$ <sup>[41](#page-42-0)</sup>

 $\overline{a}$ 

A ce stade du projet, nous avons identifié, dans un premier temps, quelles étaient les informations pertinentes à mettre en ligne pour répondre aux besoins des publics cibles. Certaines informations sont déjà existantes tandis que d'autres seront créées pour les besoins du site et rédigées en fonction des publics auxquelles elles s'adressent. Deuxièmement, il reste à concevoir l'organisation de ces informations afin de structurer et unifier ces données disparates pour constituer un site ayant une cohérence d'ensemble. Concrètement, ces deux réflexions se font parallèlement. Lors de la conception, il faut aussi réfléchir au graphisme du site qui a un impact non négligeable sur le visiteur, prévoir la structure d'une page et planifier la navigation.

Avant de présenter nos réflexions et nos choix quant au contenu et à l'organisation du site, nous rappelons brièvement tous les paramètres à prendre en compte lors de la création d'un site web.

Cosadoca - Un site web pour la sauvegarde du patrimoine documentaire 43

<sup>41</sup> LE GUELVOUIT, Arnaud. *Comment concevoir un service web : de la théorie à la pratique*. Paris : ADBS éditions, 1999. p.57

#### <span id="page-43-0"></span>**5.1 RAPPEL THEORIQUE**

La création d'un site web ne se limite pas au simple codage des pages, mais doit résulter de tout un cheminement prenant en compte plusieurs aspects. En premier lieu, il s'agit de déterminer les outils (logiciels, langages, CSS) utilisés pour la création du site web. Le choix de ces derniers se fait en fonction des moyens de l'institution et des buts visés par le site. Il faut également tenir compte des compétences internes pour la maintenance du site.

Après avoir défini et identifié les objectifs, les publics cibles du futur site et les informations pertinentes, il est indispensable d'établir un plan du site. C'est à ce stade qu'il faut planifier la navigation. Cela implique de raisonner en se plaçant du côté du visiteur. La navigation est un élément essentiel dans la conception d'un site web ; les visiteurs retournent volontiers sur un site où ils trouvent facilement l'information recherchée. La navigation consiste à offrir divers outils de recherche et de localisation (fil d'Ariane, moteur de recherche interne, plan de site), choisir pour les rubriques des intitulés clairs, permettre un accès constant à la page d'accueil et concevoir des barres de menu. Une bonne navigation résulte en partie d'une bonne organisation du contenu. Pour assurer une cohérence des noms de fichiers, il est indispensable d'établir une convention de dénomination pour ceuxci. Pour le faire, il est préférable de suivre les recommandations du W3C (World Wide Web Consortium). Ce consortium, fondé en 1994, a entre autres pour mission de garantir l'interopérabilité du Web. En vue de standardiser les technologies du Web, il développe des recommandations librement disponibles à tout un chacun $42$ .

Lors de la conception des pages web, divers éléments doivent être pris en compte. La rédaction des textes diffère de celle des documents imprimés, car les pratiques de lecture sur le Web sont différentes. Les phrases doivent être plus courtes et les points importants mis en évidence. Les textes ne sont pas trop longs en utilisant si nécessaire des hyperliens permettant une lecture à plusieurs niveaux en renvoyant

Cosadoca - Un site web pour la sauvegarde du patrimoine documentaire 44

<sup>42</sup> *W3C World Wide Web Consortium* [en ligne].<http://www.w3.org/> (consulté le 31.10.2005)

le visiteur sur des textes plus développés ou spécialisés. Il faut éviter de mettre trop d'informations sur une page, car cela complique la lecture ainsi que la recherche d'information et risque de décourager le visiteur.

Le graphisme est un élément important dans la réussite d'un projet web, car il véhicule l'identité visuelle de l'institution. Même si les visiteurs reviennent sur un site pour la qualité de son contenu et de la navigation, l'attractivité due au graphisme n'est pas à négliger. Il devra répondre à trois exigences : beau, sobre et rapide au télédéchargement. Le graphisme inclut aussi bien l'aspect global du site (couleurs, style, typographie, boutons, mise en page ou mise en écran…) que les illustrations. Il sera réalisé afin que les pages soient lues de manière similaire par les différents navigateurs utilisés. Afin de faciliter la conception des pages web et de leur assigner un même graphisme, il existe différents outils permettant de créer des modèles. Certains sont liés à un logiciel (Dreamweaver par exemple) tandis que les feuilles de style (CSS) en sont indépendantes et recommandées par le W3C. Ces différents outils facilitent par la suite la mise à jour et la réalisation des pages.

Dès la conception, la maintenance du site web doit être prise en compte et il s'agit d'élaborer des procédures de mise à jour. La promotion du site web est indispensable pour le rendre visible sur le Web et le faire connaître aux publics visés. Il est référencé pour les moteurs de recherche en utilisant des titres pertinents, ajoutant des métadonnées et choisissant une URL significative. Concernant la promotion du site auprès des publics visés, un plan de communication est établi.

Sachant que ce domaine est en constante évolution, il est préférable de tenir compte des standards recommandés par le W3C afin d'assurer la pérennité du site et son accès indépendamment du navigateur utilisé.

Cette brève synthèse montre à quel point la réussite d'un projet web est complexe, car dépendante de nombreux critères dont il faut tenir compte. Beaucoup d'entre eux sont intimement liés et déterminés par le type d'organisation, les moyens existants et les buts visés.

#### <span id="page-45-0"></span>**5.2 CONTENU ET RUBRIQUES DU SITE WEB**

Après avoir identifié les informations et les fonctionnalités du site répondant aux besoins des publics cibles, il s'agit ici de structurer ces informations<sup>[43](#page-45-0)</sup> pour qu'elles puissent être facilement trouvées par les visiteurs. Nous nous sommes donc mis à la place des différents publics identifiés pour organiser les informations dans des rubriques, choisir des titres significatifs pour chacune et prévoir comment l'information sera recherchée pour concevoir les types de recherches offerts sur le site. L'organisation des informations tient aussi compte de la règle des trois clics. En effet, il est recommandé que le visiteur trouve l'information recherchée en faisant au maximum trois clics de souris.

### **5.2.1 Page d'accueil**

La page d'accueil présente les différentes rubriques ainsi que leur contenu pour que le visiteur puisse facilement identifier les informations présentes dans le site et la façon dont elles sont organisées. De plus, pour faire le lien entre le COSADOCA et les institutions importantes dans le domaine de la sauvegarde du patrimoine documentaire, des liens sur le programme IFLA-PAC, le Bouclier bleu, l'ECPA et la PBC figurent sur cette page.

Pour y accéder rapidement en cas de sinistre, cette page offre un lien direct aux plans d'urgence des institutions membres.

Elle offre également un espace *Actualités* permettant au consortium d'annoncer dès la page d'accueil ses activités. Il peut également alerter le visiteur sur un événement important concernant la sauvegarde du patrimoine documentaire. En cas de sinistre, le COSADOCA peut utiliser cette espace pour communiquer aux médias et au grand public les évènements qui ont lieu.

Le consortium se trouvant dans un pays ayant trois langues officielles, le site présente brièvement en allemand et en italien le consortium, les institutions membres, ses activités et les informations proposées sur le site. Puisque plusieurs

 $43$  En annexe : 10.4 Plan du site

grandes organisations actives dans le domaine de la sauvegarde du patrimoine documentaire utilisent l'anglais, une présentation dans cette langue est également disponible. L'accès aux présentations en langue étrangère n'est offert que sur la page d'accueil. Nous avons conscience qu'un visiteur peut arriver sur une autre page du site en fonction de sa recherche et ne verra pas l'accès à ces présentations. Les mettre sur chaque page du site peut induire en erreur le visiteur s'imaginant ainsi que tout le site est disponible dans les langues proposées. Mais une personne vraiment intéressée par le site ira probablement consulter la page d'accueil.

#### **5.2.2 Qui sommes-nous?**

Cette rubrique, dont le rôle est de présenter le consortium, ses activités ainsi que les institutions membres, contient les pages *Présentation*, *Actualités*, *Rôle de la PBC* et *Pourquoi prévenir les catastrophes ?*.

La page *Présentation*, comme son nom l'indique, donne les informations nécessaires pour connaître la mission, les objectifs et les institutions membres du consortium. Les textes fondateurs (Accord et règlement de fonctionnement) sont disponibles en format PDF. Des liens sur les présentations des institutions membres et sur leur site respectif se trouvent également sur cette page.

La page *Actualités* présente, dans l'ordre inversement chronologique, les activités et les communications du COSADOCA. Le titre et le résumé de la dernière actualité apparaissent sur la page d'accueil. Réaliser une base de données pour gérer les annonces facilite la mise à jour de cette page ; elle sera effectivement régulièrement modifiée et, grâce à la base de données, les membres du consortium peuvent ajouter des actualités sans connaissance du HTML.

La page *Pourquoi prévenir les catastrophes ?* présente des exemples de sinistres ayant eu lieu en Suisse ces dernières années. Cette page est mise en évidence dans cette rubrique en figurant sur la partie droite de chaque page. Pour obtenir des comptes-rendus de sinistre ainsi que des photographies, nous avons diffusé un <span id="page-47-0"></span>message sur swiss-lib<sup>[44](#page-47-0)</sup>. Nous avons reçu peu de réponses et avons donc contacté directement des institutions dont nous savions qu'elles avaient connu un incident ces dernières années. Finalement, quatre bibliothèques et un service d'archives nous ont autorisés à publier leur expérience et des photographies prises au moment du sinistre. Peut-être, une fois le site en ligne, d'autres institutions communiqueront leur propre expérience.

En prévision d'une collaboration avec la PBC, intéressée par les exercices prévus par le consortium, une page présente le rôle que celle-ci peut jouer vis-à-vis de toute institution à vocation patrimoniale.

## **5.2.3 Plan d'urgence**

Destinée au départ à accueillir les plans d'urgence des institutions, cette rubrique définit brièvement le plan d'urgence et renvoie aux fiches pratiques et aux références bibliographiques traitant de ce sujet. Une autre page donne accès au plan d'urgence des institutions à titre indicatif. Évidemment, ces documents ne contiennent pas de données personnelles et sensibles. Pour mieux garantir leur sécurité, les plans en cas de catastrophe se trouvent dans la partie *Intranet* du site accessible uniquement aux collaborateurs du consortium.

### **5.2.4 Fiches pratiques**

 $\overline{a}$ 

Bien qu'elles puissent être utiles à tout professionnel, les fiches pratiques sont un outil de travail s'adressant en priorité au personnel des institutions membres. Elles ont pour objectif d'apporter des solutions concrètes aux divers problèmes rencontrés par le personnel des institutions dans sa pratique quotidienne ; elles concernent la préservation, la conservation, les réactions à avoir en cas de sinistre mineur ou majeur et les traitements des documents à effectuer suite à un sinistre (congélation, manipulations, pollution, nettoyage, etc.). Elles ont pour but d'offrir des informations pratiques et, si nécessaire, sont illustrées par des photographies facilitant la compréhension.

<sup>44</sup> Liste de discussion suisse des spécialistes en information et documentation

<span id="page-48-0"></span>Dans un premier temps, nous avons identifié et établi une liste de toutes les fiches pratiques pertinentes. Pour faciliter la recherche, nous les avons classées par domaines, eux-mêmes divisés en thèmes si nécessaire<sup>[45](#page-48-0)</sup>. Elles sont gérées dans une base de données et chaque fiche est identifiée par un titre, un domaine et un thème. Le visiteur peut donc facilement trouver les fiches qui l'intéressent d'autant plus que la première page de cette rubrique présente tous les sujets traités dans les fiches. De plus, une liste alphabétique de toutes les fiches est disponible. D'autres champs comme l'auteur, la date et la date de mise à jour, facilitent la gestion des fiches. Ceci est important, car différentes personnes vont collaborer pour compléter le travail que nous avons effectué et mettre à jour les fiches suivant l'évolution des techniques de conservation et de restauration.

Vu le temps qui nous était imparti, nous ne pouvions pas rédiger toutes les fiches prévues. Nous avons donc déterminé des priorités de réalisation :

 $\bullet \bullet = \text{import}$ 

 $\overline{a}$ 

- $\bullet \bullet$  = moyennement importante
- $=$  peu importante

Les fiches identifiées comme importantes sont les plus étroitement liées aux plans en cas de catastrophe des institutions membres. Reprenant des informations communes se trouvant dans les plans d'urgence des institutions, elles sont donc indispensables en cas de sinistre.

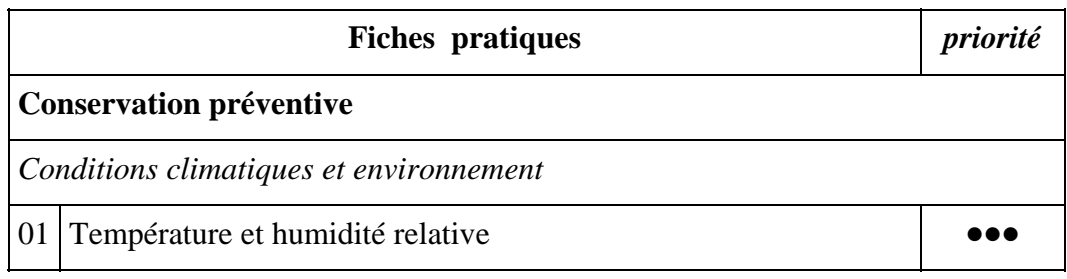

 $45$  En annexe : 10.5 Organisation thématique des fiches pratiques

Cosadoca - Un site web pour la sauvegarde du patrimoine documentaire 49

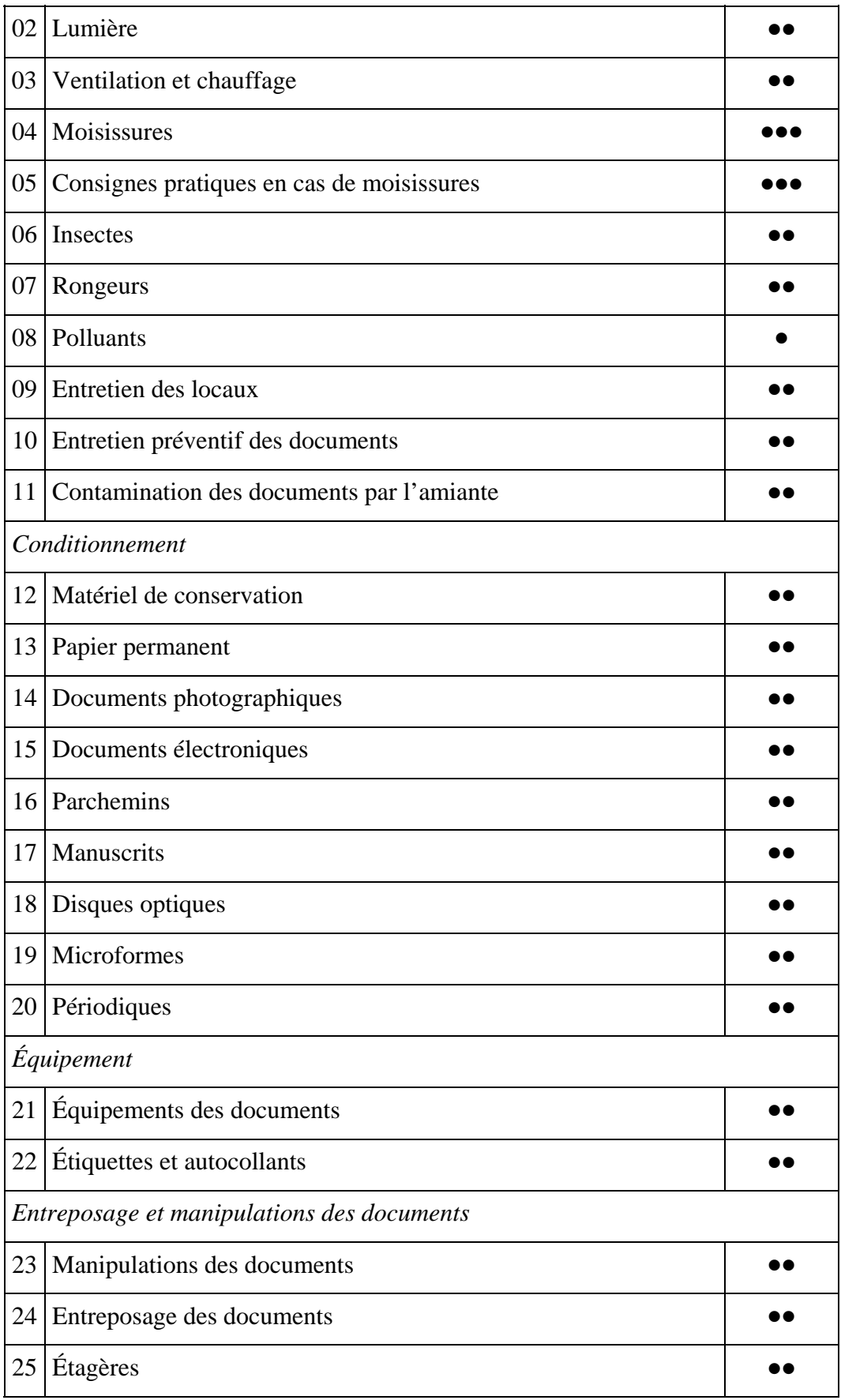

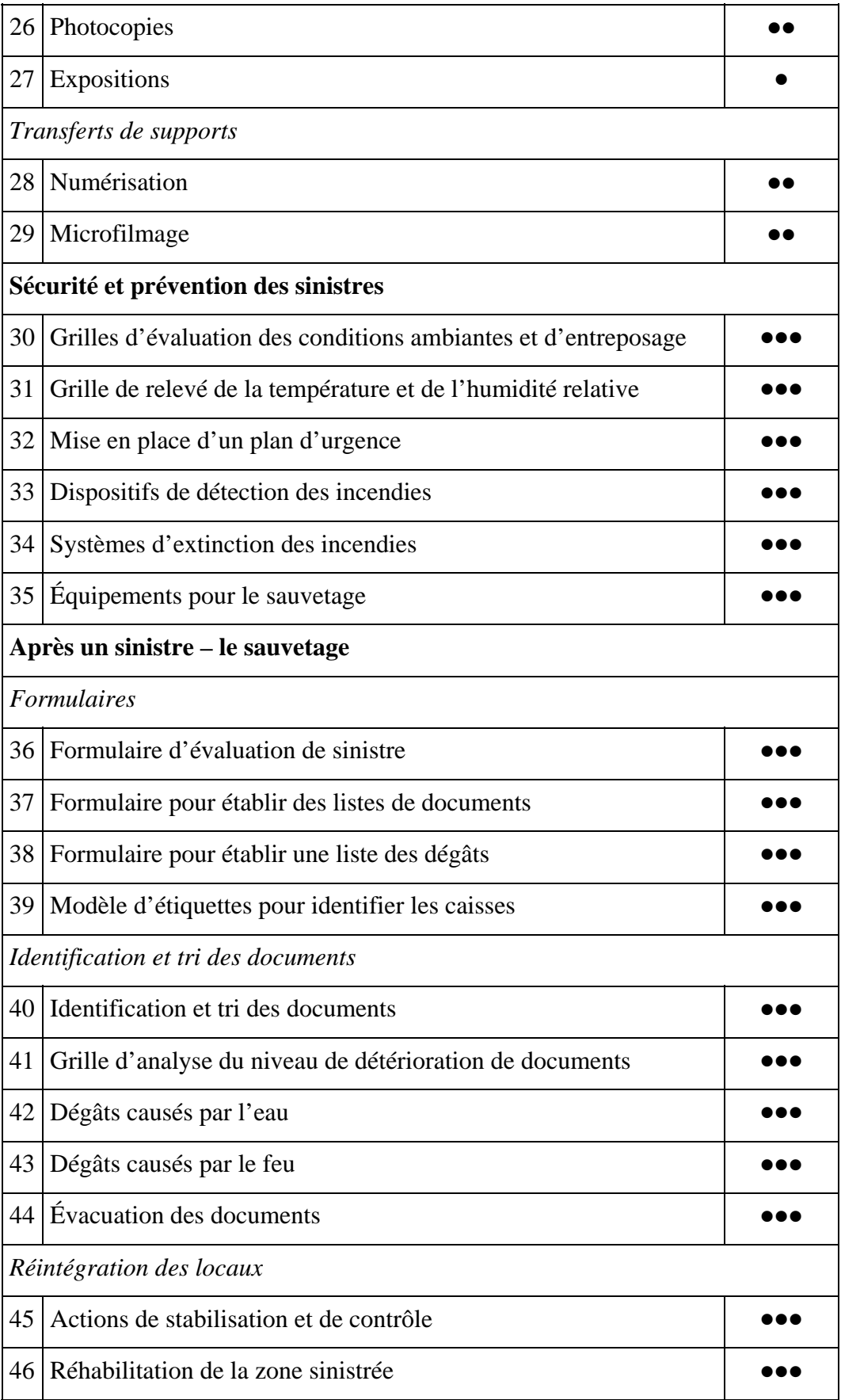

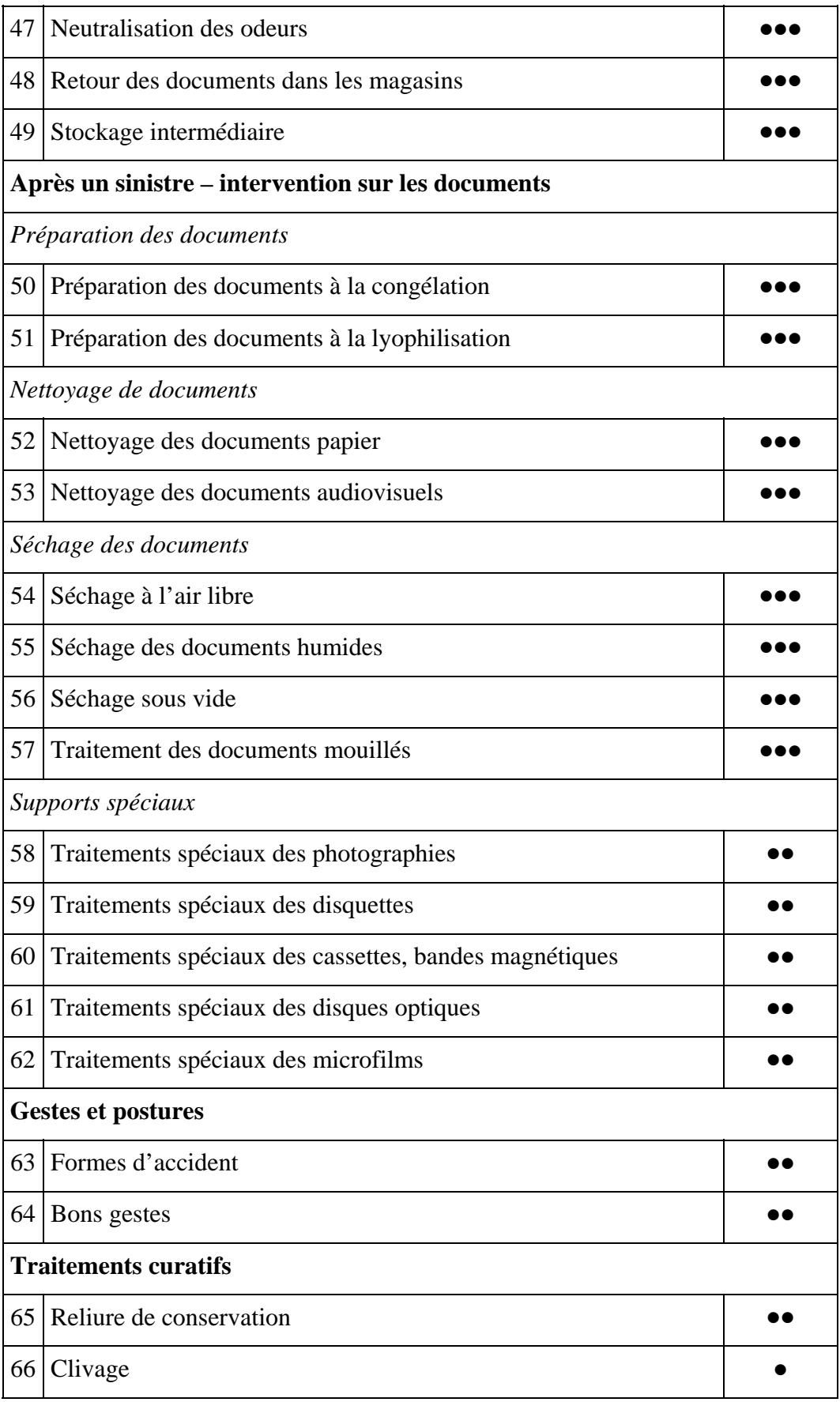

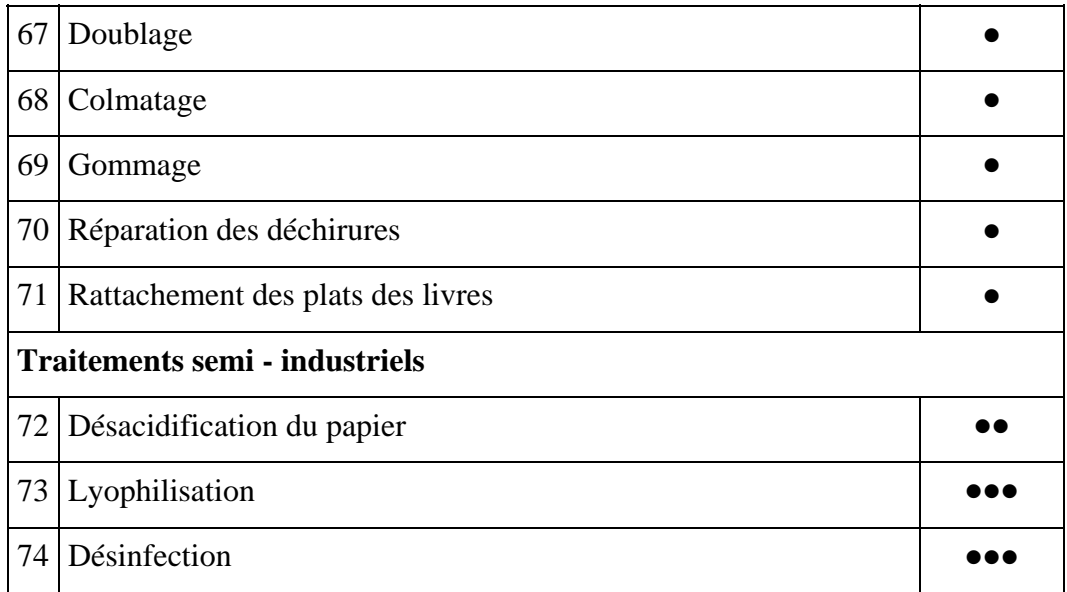

Ces fiches pratiques sont réalisées sur Microsoft Word puis converties en format PDF. Cette solution permet aux membres du consortium de les réaliser sans connaissances du HTML. De plus, elles sont facilement imprimées ce qui permet de les utiliser dans des lieux dépourvus d'ordinateurs. Afin de garantir l'exactitude et la pertinence des informations, elles sont validées par le consortium avant publication sur le site. Pour en faciliter la lecture, elles sont structurées de manière identique en respectant un modèle que nous avons conçu.

# **5.2.5 Annuaire des spécialistes**

Cette rubrique offre un répertoire des professionnels ayant des compétences en restauration et conservation ainsi que des fournisseurs. Cet annuaire sera géré par une base de données. En effet, celle-ci permet de remplir différents champs concernant le spécialiste ou le fournisseur, d'effectuer des recherches par domaine, spécialité et nom ainsi que d'afficher une liste alphabétique.

Pour l'instant, seuls des spécialistes résidant en Suisse romande sont recensés dans la base de données, ce qui représente environ 40 personnes. En fonction de l'agrandissement du consortium, d'autres coordonnées peuvent être facilement ajoutées. De plus, une base de données facilite les mises à jour et, comme certaines personnes doivent être contactées en cas de sinistre, il est important que les données soient exactes.

### **5.2.6 Pour en savoir plus**

Pour permettre aux visiteurs d'approfondir leurs connaissances, cette rubrique propose des références bibliographiques et webographiques. Elles sont organisées en fonction des domaines identifiés pour les fiches pratiques. Les domaines et les thèmes sont présentés en haut de la page et un système d'ancre permet d'accéder directement aux références correspondantes. Suivant le nombre de références, certains domaines sont divisés en thèmes pour faciliter la recherche.

Lors de la sélection de ces références, nous avons privilégié le français, car nous nous adressons en priorité à un public francophone. Pour être vraiment utiles, toutes les références sont disponibles soit dans les bibliothèques faisant partie de Rero (Réseau des bibliothèques de Suisse romande) soit via le Web. Cette bibliographie n'est pas exhaustive, car il existe beaucoup de documents sur ces sujets et il ne nous a pas été possible de tous les identifier. Par contre, pour aider le visiteur à identifier le document qui lui serait utile, nous avons commenté chaque référence en reprenant une partie du texte de la quatrième de couverture ou de la préface présentant l'ouvrage.

# **5.2.7 Intranet**

Comme le consortium existe depuis peu, il était difficile d'analyser les besoins des collaborateurs d'autant plus que peu d'entre eux sont au courant de son existence et de ses activités. Il nous a semblé important de mettre en ligne les procès-verbaux permettant de suivre l'avancement des projets du consortium. En outre, au lieu de leur envoyer le PV de la dernière séance, les participants peuvent le consulter sur l'*Intranet*.

En plus des PV, cette rubrique contient l'annuaire des personnels permettant de rechercher les collaborateurs des institutions membres en fonction de leur institution et de leur rôle en cas de catastrophe. De plus, la dernière version des plans en cas de catastrophe et les procédures indispensables à la mise à jour du

site sont accessibles sous cette rubrique. Contenant des informations sensibles, l'*Intranet* est réservé aux collaborateurs du consortium.

# **5.3 STRUCTURE D'UNE PAGE: ERGONOMIE ET NAVIGATION**

Avant de passer à la réalisation, nous avons défini la structure d'une page web type pour mettre en place la navigation et l'ergonomie. Ayant un rôle distinct, la page d'accueil sera structurée quelque peu différemment. Pour une page type, nous avons donc défini six zones qui ont chacune une fonction particulière.

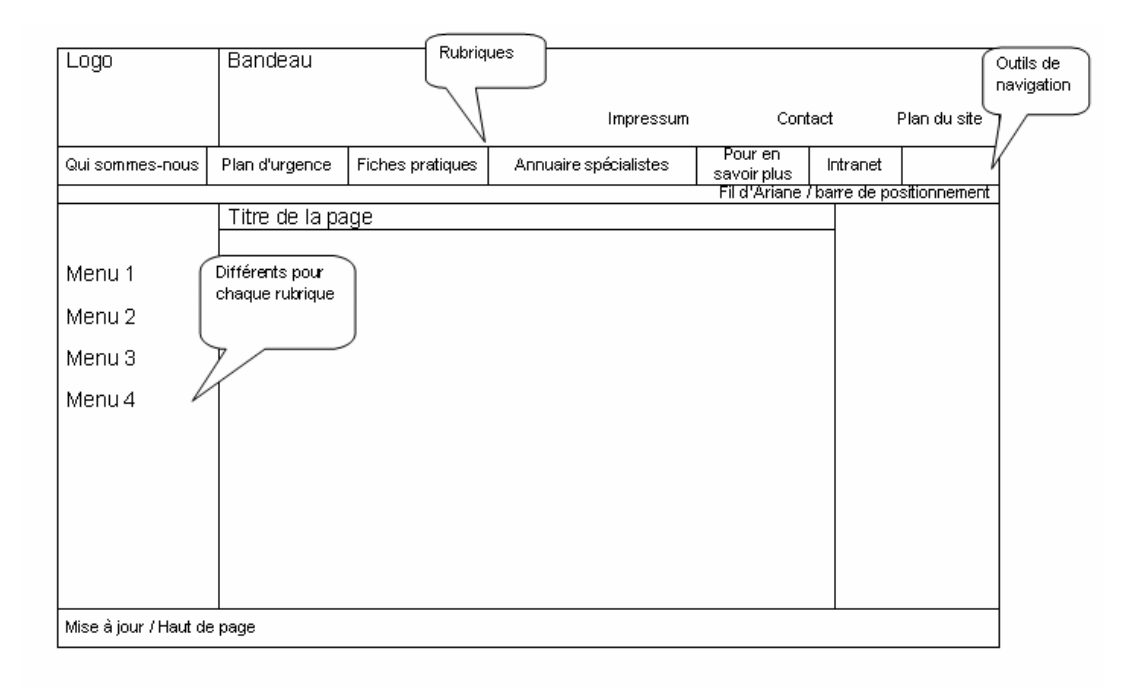

En haut se trouve le bandeau ou header qui contient le logo à gauche permettant de revenir sur la page d'accueil depuis chaque page. Il contient des photographies illustrant les activités du consortium. On y trouve les liens vers *impressum*, *contact* et *plan du site* qui figurent sur chaque page. La navigation entre les rubriques se fait à partir d'une zone située sous le bandeau. Les titres des rubriques figurent dans un menu horizontal et il est prévu que les liens réagissent au survol de la souris (roll-over). Un changement graphique permet d'identifier la rubrique en cours de consultation. Sous ce menu, un fil d'Ariane (barre de positionnement) permet de situer sa position dans le site et facilite la navigation.

La navigation entre les pages d'une même rubrique se fait par un menu vertical situé à gauche et contenant les intitulés des différentes pages. Sous ce menu est placé un lien distinctif pour obtenir les versions imprimables. Située à droite, une zone permet de mettre en évidence certaines informations ou d'illustrer une rubrique. La zone centrale contient le contenu de la page. Pour facilement l'identifier, chaque page possède un titre placé au début de cette zone. Finalement, la page est terminée par une zone pied de page où figurent à la fois le nom du consortium, la date de dernière mise à jour et un lien *Haut de page* permettant de revenir au début de la page.

Une page correspond à la largeur de l'écran de l'ordinateur pour éviter d'afficher un ascenseur horizontal et, dans la mesure du possible, à la hauteur de l'écran pour éviter de faire défiler le texte. Cela n'est pas possible pour la rubrique *Pour en savoir plus*. Mais en mettant toutes les références sur une page, on facilite l'impression de cette bibliographie et des ancres permettent la navigation à l'intérieur de celle-ci.

Chaque zone a une fonction particulière qui est facilement identifiée par le visiteur. De plus, cette structure de page est répandue sur le web. En effet, il ne s'agit pas dans ce projet d'impressionner le visiteur par une conception novatrice au risque de le désorienter, mais bien de lui faciliter la navigation et la recherche d'information. La distinction entre ces zones sera soulignée par le graphisme.

#### **5.4 GRAPHISME**

Le graphisme véhicule l'identité visuelle du COSADOCA qui veut transmettre une image professionnelle et dynamique. Pour garantir une cohérence visuelle des pages du site web, nos choix sont fixés dans une charte graphique. Certaines pages ou rubriques présentent un graphisme différent tout en conservant une structure identique. Le graphisme de l'Intranet se différencie par l'utilisation d'autres couleurs.

<span id="page-56-0"></span>Le site web comporte donc trois graphismes différents, un pour la partie Web, un pour la partie Intranet et un pour la page d'accueil. Mais pour la cohérence du site, la structure des pages est toujours identique sauf celle de la page d'accueil.

Au début de notre projet, il était prévu de réaliser les plans en cas de catastrophe en HTML et nous avions prévu pour les distinguer de définir un graphisme différent en changeant les couleurs. Finalement, ce ne sera pas le  $\cos^{46}$  $\cos^{46}$  $\cos^{46}$ .

## **5.5 CARACTERISTIQUES TECHNIQUES**

Afin d'être cohérent dans la dénomination des fichiers du site, nous avons établi une convention. Nous trouvons la norme ISO 9660 trop contraignante du fait qu'elle limite à huit le nombre de caractères pour la nomination d'un fichier et trois pour son extension. Nous adaptons cette norme afin de créer une convention personnalisée.

- Nous limitons le nombre de caractères pour nommer les fichiers à 31 ce qui permet d'assurer une compatibilité avec le système d'exploitation Mac ;
- les extensions sont composées généralement de 3 caractères à l'exception des fichiers html qui en comprennent 4 (html) ;
- nous utilisons au besoin les chiffres dans les dénominations des fichiers ;
- les caractères spéciaux admis sont le « \_ » afin de séparer deux termes et le « » pour les dates en format ISO ;
- dans un souci d'universalité (Unix), nous optons pour le respect des casses. Nous utilisons donc systématiquement des lettres minuscules et sans accent pour les noms de fichiers.

Pour éviter un temps de télédéchargement trop long, les pages web ne doivent pas dépasser 100 Ko et les images 40 Ko. Ces dernières sont optimisées si nécessaire.

<sup>46</sup> Voir : 6.6 Plan d'urgence : quel format ?

Cosadoca - Un site web pour la sauvegarde du patrimoine documentaire 57

#### <span id="page-57-0"></span>**5.6 HEBERGEMENT**

Les membres du COSADOCA dépendent de trois institutions distinctes, chacune étant susceptible d'héberger le site web. Un hébergement à l'EPFL permet d'avoir une personne à disposition pour assurer la maintenance et les mises à jour et de bénéficier des backups du serveur de l'EPFL. De plus, le site web n'est pas obligé de suivre la charte graphique de l'EPFL s'il dispose de son propre nom de domaine. Nous avons proposé aux membres de COSADOCA d'acquérir leur propre nom de domaine ce qui implique un investissement financier peu important  $-75$  Frs la première année et 35 Frs les années suivantes<sup>[47](#page-57-0)</sup>. Le COSADOCA a accepté notre proposition et le site bénéficie donc d'une adresse URL intuitive : www.cosadoca.ch.

### **5.7 STATISTIQUES**

 $\overline{a}$ 

Les mandants ont émis le souhait de disposer de statistiques concernant l'utilisation du site web. Pour ce faire, nous pouvons reprendre le système de statistique utilisé pour le site de la BC. Celui-ci est plus que satisfaisant pour les besoins statistiques de notre projet qui se résument au nombre de visites par page. Il est effectivement intéressant de connaître ces données afin d'identifier quelles sont les pages les plus visitées et les informations les plus consultées. Elles seront également utiles pour définir l'évolution du site. Les statistiques pourront être relevées une fois par mois afin de comparer le nombre de visites d'un mois à l'autre et d'une année à l'autre. Notons également l'existence de nombreux services externes proposant des statistiques pour les sites web. Certains sont gratuits tels que Web Site Center [\(www.websitecenter.org](http://www.websitecenter.org/)) et E-Stat [\(www.estat.com\)](http://www.estat.com/). Le site [www.gratuit.org](http://www.gratuit.org/) propose d'autres outils de statistique gratuits.

Cosadoca - Un site web pour la sauvegarde du patrimoine documentaire 58

<sup>47</sup> SWITCH. *The swiss education and research network* [en ligne]. <http://www.switch.ch/fr/>(consulté le 31.10.2005)

#### <span id="page-58-0"></span>**5.8 SECURITE**

Le site web contient des informations sensibles qu'il s'agit de sécuriser. Pour cela, nous avons défini des accès différenciés selon trois niveaux. La partie Internet est évidemment accessible à tous et l'Intranet uniquement aux collaborateurs des institutions membres. Les plans des collections à sauver en priorité sont accessibles uniquement aux coordinateurs du sauvetage et à leurs remplaçants.

Vu le temps qui nous est imparti et notre manque de connaissances en la matière, nous ne sommes pas en mesure de mettre en place le système de sécurité. Cela sera effectué par le webmestre de la BC. Nous avons néanmoins réfléchi aux différents moyens de sécuriser les accès et avons retenu deux possibilités.

D'une part, l'accès par mot de passe présente deux désavantages conséquents : cela nécessite une lourde gestion des mots de passe et les collaborateurs doivent se souvenir de leur mot de passe en situation d'urgence. Nous recommandons néanmoins cette solution pour protéger les plans des collections à sauver en priorité. Car l'accès à ces documents ne concerne qu'une dizaine de personnes et nécessite un plus haut degré de protection.

La deuxième solution, vers laquelle s'oriente le projet, est la gestion des accès par IP. Cette solution est possible, car la BC et la BCU disposent de deux IP différenciant les postes des collaborateurs de ceux des usagers. Cela n'est pas le cas des ACV, mais puisque les postes ne sont pas trop nombreux, il sera possible d'entrer les adresses IP concernées. Au total, la mise en place de ce système ne prend en compte qu'une quinzaine d'IP. Par contre, cette solution présente le désavantage de restreindre l'accès à l'Intranet uniquement depuis les postes identifiés par leur adresse IP. Les collaborateurs ne peuvent pas y accéder depuis leur ordinateur personnel. En cas de sinistre, cela peut poser problème. Si les ordinateurs de l'institution sinistrée ne sont plus fonctionnels, le plan en cas de catastrophe n'est plus accessible sur le Web. Comme nous l'avons déjà souligné lors de la présentation des désavantages du Web<sup>[48](#page-58-0)</sup>, les institutions ne doivent pas

<sup>48</sup> Voir : 4.3 Opportunités d'un site web pour le COSADOCA.

compter uniquement sur le site pour accéder aux plans d'urgence mais prévoir des alternatives. Lors d'une journée de formation des collaborateurs du consortium, les exercices ont montré qu'il est nécessaire que chaque personne intervenant sur le lieu du sinistre dispose d'une version papier du plan en cas de catastrophe.

Concernant les mises à jour du site, les collaborateurs qui en sont responsables pourront accéder aux fichiers du site par mot de passe. Le même système peut être utilisé pour gérer les accès aux formulaires de saisie des bases de données. Cela concerne actuellement trois personnes.

Un problème se pose concernant l'accès des différents services de pompiers appelés à intervenir aux plans d'urgence. Il n'est pas judicieux de leur donner un accès par IP et, vu le nombre de services de pompiers impliqués et les éventuels changements de personnel, un accès par mot de passe pourrait mettre en péril la sécurité des données. La solution la plus adaptée est encore de continuer à envoyer un exemplaire du plan d'urgence à chaque mise à jour.

En ce qui concerne les aspects liés aux sauvegardes du site (backups), nous nous en remettons à l'EPFL. En effet, l'adresse [www.cosadoca.ch](http://www.cosadoca.ch/) est un nom de domaine sur un serveur fictif. Le site est hébergé sur le serveur de la BC de l'EPFL ([http://library.epfl.ch\)](http://library.epfl.ch/) auquel renvoie l'adresse [www.cosadoca.ch.](http://www.cosadoca.ch/) Cette solution a le mérite de rendre plus visible le consortium sur Internet grâce à son propre nom de domaine et de ne pas affilier le projet à l'EPFL. Et le site est sur le même serveur que celui de la BC et bénéficiera des actions de backup faites pour le serveur.

### **5.9 CAHIER DES CHARGES**

Vu l'importance du cahier des charges dans la création d'un site web, nous rappelons quelques notions générales le concernant. Le cahier des charges représente le document à partir duquel le site est réalisé. Il est donc essentiel dans la démarche d'un projet web. Il permet de recenser les besoins des utilisateurs, les objectifs, les fonctionnalités identifiées ainsi que les contraintes techniques. Idéalement, il devrait être le plus exhaustif possible.

Le cahier des charges présente l'architecture du futur site, les rubriques et l'organisation des pages ; décrit la structure des pages, la navigation ainsi que la présentation graphique ; fixe la politique de gestion des fichiers (contraintes pour la nomination des fichiers et des répertoires ainsi que des recommandations quant à la taille des fichiers). Il prend également en compte la maintenance, la promotion et le développement futur du site. Le niveau de détail dépend des informations détenues lors de la conception. Finalement, le cahier des charges est soumis aux mandants du projet pour être approuvé. Il servira de document de référence durant la réalisation.

Concernant notre projet, nous avons présenté dans notre cahier des charges le plus d'informations possible, mais certains aspects ont été développés par la suite lors de la réalisation. Quelques changements ont eu lieu durant la réalisation, mais nous trouvons intéressant pour suivre la démarche de notre projet de ne pas répercuter ces modifications dans le cahier des charges. C'est pourquoi nous avons mis en annexe le cahier des charges tel qu'il a été approuvé par le COSADOCA. Cependant, toutes les informations importantes contenues dans ce cahier des charges ont été exposées dans cette partie.

# **6 REALISATION**

À partir du cahier des charges, la réalisation pratique du site peut commencer. Il ne s'agit pas simplement de créer des pages en HTML - bien que ce langage reste à la base des créations de pages - mais de choisir les outils et techniques qui permettront au mieux d'atteindre les objectifs fixés. Il est également conseillé d'effectuer des tests du site sur des utilisateurs potentiels pour l'adapter si nécessaire. Malheureusement, le temps que nous avions à disposition ne nous a pas permis de le faire.

Il est ressorti de nos analyses précédentes que l'élément fondamental dont il faut absolument tenir compte lors de la réalisation est de prévoir la maintenance du site en fonction des connaissances informatiques dont dispose le consortium. Et les connaissances dans ce domaine sont limitées, car, à part le webmestre de la BC

<span id="page-61-0"></span>qui a collaboré à la réalisation du site, mais qui ne peut pas prendre en charge l'ensemble des mises à jour, le consortium ne dispose pas de connaissances approfondies en HTML et autres langages utilisés dans la réalisation de site. En aucun cas, il ne s'agissait pour nous de réaliser un site que le consortium ne pourrait pas mettre à jour par la suite.

Certaines mises à jour, plus conséquentes et donc moins fréquentes, exigent évidemment d'être faites par un webmestre. Mais, les plus courantes seront réalisées par des personnes n'ayant que peu ou pas de connaissances en HTML. Avant de nous lancer dans la réalisation du site, nous avons mené une réflexion sur les outils les plus appropriés en fonction de nos propres connaissances, des ressources dont nous disposions et de l'impact qu'ils auront sur la maintenance du site.

Nous présentons tout d'abord notre réflexion sur les CMS (Content management system / Système de gestion de contenu) qui sont des outils facilitant les mises à jour d'un site et que nous avons envisagé d'utiliser pour réaliser le site. Nous expliquons ensuite la solution que nous avons finalement retenue et la réalisation pratique du site.

### **6.1 LOGICIEL CMS ?**

 $\overline{a}$ 

Un CMS est un « système intégré et multiplateforme permettant aux entreprises et aux organisations de gérer rapidement et facilement le contenu dynamique et rédactionnel d'un site web  $\frac{49}{2}$  $\frac{49}{2}$  $\frac{49}{2}$ . C'est une solution flexible et dynamique permettant une actualisation facile des sites web sans avoir de connaissances informatiques poussées dans la conception de site. Le succès des CMS vient en grande partie du fait qu'ils accroissent l'interactivité entre les responsables et les visiteurs d'un site.

Cosadoca - Un site web pour la sauvegarde du patrimoine documentaire 62

<sup>49</sup> Bibliothèque virtuelle. In : *Office québécois de la langue française* [en ligne]. 2002, modifié le 5 octobre 2005.

[http://www.olf.gouv.qc.ca/ressources/bibliotheque/dictionnaires/Internet/fiches/8364539.](http://www.olf.gouv.qc.ca/ressources/bibliotheque/dictionnaires/Internet/fiches/8364539.html) [html](http://www.olf.gouv.qc.ca/ressources/bibliotheque/dictionnaires/Internet/fiches/8364539.html) (consulté le 18.10.2005)

<span id="page-62-0"></span>Les logiciels CMS se caractérisent par :

- la dissociation du design du site (graphisme et mise en page) et de son contenu ;
- le contenu stocké dans une base de données (avec une architecture PHP/MySQL dans la majorité des cas) ;
- la facilité de rédaction du contenu sans connaissance de programmation web;
- la maintenance décentralisée du site, depuis la zone administration, via un navigateur internet ;
- la définition des droits d'accès des utilisateurs.

Ils présentent les avantages de permettre le travail collaboratif entre plusieurs individus ; fournir une chaîne de publication (workflow) ; séparer le contenu de l'affichage (templates, squelettes) ; structurer le contenu ; gérer un site à plusieurs (multi-administrateurs, rédacteurs) ; bénéficier d'une interface simple ; et tout ceci sans acquérir de connaissances en HTML.

Ces outils s'avèrent adaptés à la gestion de sites web de type magazine, portail, de sites communautaires ou associatifs, mais présentent toutefois quelques inconvénients. En effet, les CMS offrent en quelques clics un site web prêt à être publier, mais le paramétrage de ces logiciels s'avère délicat. Il faut connaître leur propre langage et les modèles qui génèrent la mise en page et le graphisme sont rigides ce qui limite la personnalisation du site. Par conséquent, les sites construits avec un même CMS ont tendance à se ressembler.

Au début de notre travail, nous avons déjà pris en compte les opportunités que peuvent apporter les outils CMS. On nous a d'abord présenté Jahia<sup>[50](#page-62-0)</sup>, un CMS développé à la base par et pour l'EPFL. M. Iffland d'abord, puis Mme Meystre, qui a participé à la conception de Jahia, nous l'ont déconseillé pour notre projet en raison de sa rigidité graphique.

<sup>50</sup> Pour en savoir plus : *Jahia software* [en ligne]. [www.jahia.org](http://www.jahia.org/) (consulté le 07.12.2005)

<span id="page-63-0"></span>Lors de la phase de réalisation du site, notre principal problème était d'assurer une mise à jour aussi aisée que possible. Suite à une réunion avec notre conseiller pédagogique, nous avons envisagé d'utiliser un CMS pour réaliser le site et nous nous sommes intéressés à  $Spin<sup>51</sup>$  $Spin<sup>51</sup>$  $Spin<sup>51</sup>$ , logiciel libre recommandé pour ses fonctionnalités et son importante documentation en français. Nous avons alors étudié les fonctionnalités de ce logiciel et procédé à quelques tests.

La construction de notre site avec un logiciel tel que Spip aurait été envisageable mais cela aurait demandé un important travail de paramétrage et de personnalisation des modèles. Malgré sa simplicité, il exige tout de même une formation des responsables des mises à jour du site. L'adoption de Spip aurait également exigé de la part du webmestre de la BC de se former à un nouveau langage pour nous aider à réaliser le site. De plus, notre site contenant des bases de données, il n'y avait aucune certitude quant à leur intégration dans une architecture Spip.

Nous avons tout de même demandé une présentation du logiciel à M. Delgado et Mme Zweifel, assistants à la HEG. Suite à cet entretien, il s'est avéré que le choix de Spip n'était pas justifié pour notre projet étant donné que les pages dynamiques du site sont générées à partir de bases de données. De plus, nous étions déjà avancés dans la phase de réalisation et nous n'aurions pas pu compter sur l'appui d'une personne ayant la pratique d'un tel outil. D'autant plus qu'une autre solution que nous avons finalement retenue était envisageable à ce moment et que nous bénéficions pour la réaliser de l'appui de M. Iffland.

D'autres logiciels CMS auraient peut-être convenu à notre projet. Nous aurions pu orienter notre mémoire sur une réflexion sur la création de site à l'aide d'un CMS mais nous avons préféré réaliser un site web fonctionnel tel qu'il a été défini dans les objectifs spécifiques.

Cosadoca - Un site web pour la sauvegarde du patrimoine documentaire 64

<sup>51</sup> Pour en savoir plus : SPIP. *Système de publication pour l'Internet* [en ligne]. [www.spip.net](http://www.spip.net/) (consulté le 07.12.2005)

#### <span id="page-64-0"></span>**6.2 SOLUTION RETENUE**

Le webmestre de la BC, M. Iffland, a adapté le système utilisé pour le site de la BC en fonction de notre projet. L'utilisation de fichiers PHP et XML facilite la réalisation d'une page puisque le bandeau, la partie gauche et la partie droite sont gérés par ceux-ci. Le contenu textuel se résume à une page HTML contenant uniquement les balises suivantes : <h1>, <h2> et <h3> pour les titres et soustitres ; <p> pour les paragraphes ; <ul> et <li> pour les listes à puces ; et <a> pour les liens. Les pages peuvent ainsi être facilement modifiées. Nous avons expliqué dans l'Intranet comment modifier une page pour que la personne responsable des mises à jour puisse les faire sans acquérir d'autres connaissances en HTML.

Sans entrer dans les détails, à partir d'un fichier modèle réalisé par M. Iffland, nous avons rempli pour chaque répertoire, correspondant aux rubriques, un fichier PHP déterminant l'affichage du menu haut différent d'une rubrique à l'autre<sup>[52](#page-64-0)</sup> et indiquant le menu gauche et la partie droite à afficher. Ce fichier PHP définit aussi pour chaque page le titre à afficher dans le navigateur. Un fichier XML (sitemap.xml) permet de générer automatiquement le fil d'Ariane. Seul inconvénient du point de vue ergonomique, la page en cours est aussi cliquable.

Pour chaque rubrique, un répertoire - dont les noms sont *consortium*, *urgence*, *fiches*, *specialistes*, *savoir\_plus* et *intranet* - contient le fichier PHP (nommé index.php), le document du menu gauche (nommé g\_*nomdurepertoire*.inc.html), le document de la partie droite (nommé d\_*nomdurepertoire*.inc.html) ainsi que les parties centrales des pages (nommées *nomdelapage*.inc.html). L'ajout d'une page entraîne donc la modification du document du menu gauche, du fichier index.php et du document XML. Certaines compétences sont donc requises pour l'effectuer correctement.

Cette solution permet aussi de définir quelles parties de la page seront imprimées et d'y lier une feuille de style particulière.

Cosadoca - Un site web pour la sauvegarde du patrimoine documentaire 65

 $52$  Un changement de couleur de la rubrique en cours de consultation permet au visiteur d'identifier facilement la rubrique dans laquelle il se trouve.

D'autres fichiers sont nécessaires, mais seul M. Iffland s'en est occupé.

# **6.3 BASES DE DONNEES: FILEMAKER ET BALISES CDML**

Afin de faciliter la gestion du site et les mises à jour ainsi que de permettre différentes possibilités de recherche, nous avons décidé de construire des bases de données pour certaines rubriques. En premier lieu, nous avons procédé au choix de l'outil. Bien que cette version ne soit aujourd'hui plus d'actualité, la version 8 étant actuellement commercialisée, nous avons opté pour FileMaker Pro 6 (FMP) d'une part parce que les mandants du projet connaissent et utilisent cet outil dans leur pratique ; d'autre part, M. Iffland, le webmestre de la BC et notre appui technique, gère les bases de données du site de la BC avec le même logiciel. Ainsi il sera plus facile pour lui d'effectuer la maintenance des bases de données en parallèle à celles du site de la BC. De plus, la version 6 est plus adaptée à la mise en ligne des bases de données sur le Web, car elle permet l'utilisation de balises CDML.

Pour la publication des bases de données, nous avons opté pour une publication personnalisée, souvent plus satisfaisante qu'une publication instantanée. Nous avons créé des fichiers de format qui sont des pages HTML enrichies de balises CDML (Claris Dynamic Markup Language). Placées dans les fichiers de format avec des balises HTML, les balises CDML interagissent directement avec FileMaker. On distingue trois types de balises CDML. Les balises d'action déclenchent une action spécifique dans FileMaker (par exemple, *new* crée une nouvelle fiche dans une base FileMaker). Les balises variables définissent les paramètres des balises d'action (par exemple, *db* précise la base de données à laquelle s'applique une action). Les balises de substitution sont destinées à être remplacées par des données provenant d'une base FileMaker. Les fichiers de format sont appelés dans les pages HTML par des commandes PHP. Les balises

<span id="page-66-0"></span>CDML régissent donc l'interaction des utilisateurs web avec une base de données et, pour chaque type d'interaction, on crée un fichier de format<sup>[53](#page-66-0)</sup>.

Nos bases de données sont de tailles modestes et ne nécessitent donc pas de puissants outils de recherche. Néanmoins, les utilisateurs doivent pouvoir aisément retrouver l'information désirée. Pour cela, nous avons défini pour chaque base les champs qui permettront les recherches voulues et sur lesquels sont construites les requêtes pré-paramétrées<sup>[54](#page-66-0)</sup>. Certains champs permettent de rechercher en sélectionnant des valeurs dans une liste (recherche par liste de valeurs), d'autres en entrant les termes recherchés (recherche par saisie).

Les bases de données devront à terme permettre la saisie via une interface web mais faute de temps, elle se fera temporairement directement dans FileMaker.

### **6.3.1 Fiches pratiques**

Cette base de données gère toutes les fiches pratiques en format PDF. Elle comprend les champs suivants : Titre, Domaine et Thème. Les deux derniers champs permettent la recherche par liste de valeur tandis que le champ titre offre une recherche par saisie. D'autres champs s'ajoutent à cette liste - No, Lien PDF, Date, Signature et Mise à jour – utiles à la gestion de la base de données.

### **6.3.2 Annuaire des spécialistes**

 $\overline{a}$ 

Cette base de données reprend en partie l'annuaire des spécialistes de la conservation et restauration du Canton de Vaud réalisé en 2001 par l'Association pour le patrimoine naturel et culturel du Canton de Vaud<sup>[55](#page-66-0)</sup>. Cette liste doit

<sup>53</sup> Pour en savoir plus : *Guide du Web Companion de Filemaker Pro v4* [en ligne]. [http://www.ipm.ucl.ac.be/FMv4/fm\\_guide.htm#balises%20CDML](http://www.ipm.ucl.ac.be/FMv4/fm_guide.htm#balises%20CDML) (consulté le 01.11.2005)

Pour l'index des balises CDML : Remarques générales [en ligne]. In : *Guide du Web Companion de Filemaker Pro v4.* [http://www.ipm.ucl.ac.be/FMv4/fm\\_def.htm](http://www.ipm.ucl.ac.be/FMv4/fm_def.htm) (consulté le 01.11.2005)

<sup>54</sup> En annexe : 10.6 Dictionnaire des données

<sup>55</sup> *Association pour le patrimoine naturel et culturel du Canton de Vaud* [en ligne]. <http://www.patrimoine-vd.ch/>(consulté le 31.10.2005)

permettre aux professionnels confrontés à un problème de trouver la personne apte à l'aider. Tout professionnel de la sauvegarde du patrimoine pourra s'inscrire dans cette base de données au moyen d'un formulaire. Avant d'ajouter ces coordonnées à l'annuaire, son inscription sera validée par les membres du consortium.

Cette base de données comprend les champs suivants : No, Nom, Prénom, Nom de l'entreprise, Adresse, No Postal, Ville, Téléphone et Courriel, Domaine, Spécialité, Capacité de traitement et Site web.

Les champs Nom et Nom de l'entreprise permettent une recherche par saisie et les champs Domaine et Spécialité une recherche par liste de valeurs.

### **6.3.3 Annuaire des personnels**

L'annuaire des personnels contient les coordonnées des collaborateurs des institutions membres. Cette base de données n'est pas accessible au grand public car elle contient des coordonnées personnelles. Ainsi elle figure dans la partie *Intranet* du site.

Cette base de données comprend les champs suivants : No, Nom, Prénom, Institution, Téléphone (privé, professionnel et portable), Fonction, Fonction de sauvetage, Formation suivie (pour le sauvetage en cas de catastrophe), Adresse, No Postal et Courriel.

Le champ Nom permet une recherche par saisie et les champs Institution, Fonction et Fonction de sauvetage une recherche par liste de valeurs.

#### **6.3.4 Actualités**

Cette base de données permet d'afficher les annonces du consortium. Elle comprend les champs suivants : No, Titre, Auteur, Résumé, Date, Texte, URL.

Le Titre et le Résumé sont affichés sur la page d'accueil du site alors que tous les champs le sont dans la page A*ctualités*, où la totalité des annonces sont accessibles.

Il ne nous a pas été possible de finaliser la publication de cette base qui sera reprise par le webmestre. En attendant, la page *Actualités* est construite en HTML.

## **6.4 GRAPHISME**

À partir de ce que nous avions prévu lors de la conception, nous avons réalisé le graphisme du site qui va créer l'identité visuelle du consortium. Puisque ce dernier n'a pas de logo, nous n'avions aucune contrainte de couleur. Rappelons que le site doit véhiculer une image professionnelle et dynamique et le choix des couleurs s'est fait en fonction de ces critères. D'un point de vue technique, nous avons choisi d'utiliser des feuilles de style qui facilitent la construction des pages et assurent une cohérence graphique du site. Il est important de rappeler que le graphisme ne doit pas aller à l'encontre de l'ergonomie du site, mais au contraire la souligner.

## **6.4.1 Feuilles de style CSS 2**

Le langage HTML (HyperText Markup Language) est un « langage à balises » contenant des instructions dans des balises entre crochets (< >) et interprétées par les navigateurs. C'est le principal langage du Web. Toute personne ayant créé une page uniquement avec le langage HTML s'est vite rendu compte de ses limites concernant la conception graphique des pages. Les différents éléments se placent les uns sous les autres. Il est donc impossible de placer un menu à gauche par exemple. Jusqu'à présent, les webdesigners ont contourné le problème en utilisant des tableaux pour positionner les différents éléments et des images pour créer un graphisme plus attrayant. Mais, cela a pour conséquence de générer un code complexe ne facilitant pas les mises à jour et l'utilisation d'images peut alourdir le temps de télédéchargement. De plus, cela implique la maîtrise de logiciels spécifiques ce qui n'est pas négligeable.

<span id="page-69-0"></span>Les feuilles de style CSS  $2^{56}$  $2^{56}$  $2^{56}$  (Cascading Style Sheet) constituent une solution recommandée par le W3C. Cette technique permet de séparer au maximum le contenu géré par les balises HTML et le style, donc l'apparence à l'écran<sup>[57](#page-69-0)</sup>. En cas de changement du graphisme du site, il est plus aisé de modifier un seul fichier que toutes les pages. Pour s'en convaincre, il suffit de visiter le site CSS ZenGarden<sup>[58](#page-69-0)</sup> qui propose différents graphismes pour une page de contenu identique.

Pour toutes ces raisons, même si nous n'en avions jamais réalisées auparavant, nous avons décidé dès la conception du site d'utiliser les feuilles de style CSS d'autant plus qu'aucun d'entre nous maîtrisait suffisamment un logiciel de traitement d'images, tel que Photoshop ou Gimp, pour réaliser au préalable une maquette du site, ce qui est généralement la méthode utilisée par les webdesigners. Sur les conseils de Mme Meystre, infographiste à l'EPFL, nous avons décidé de réaliser directement le graphisme du site en utilisant les feuilles de style après avoir conçu la structure d'une page sur papier telle qu'elle a été présentée au point 5.3. Elle nous a recommandé le site Alsacréations<sup>[59](#page-69-0)</sup> qui nous a effectivement été très utile, car il propose des feuilles de style pour différentes structures de page. Parmi celles-ci, nous avons choisi celle qui correspondait le plus au type de page que nous avions conçue et l'avons transformée selon nos besoins. De plus, il est plus facile de comprendre comment fonctionne une feuille de style en ayant un modèle sous les yeux. Dans la suite de notre présentation, nous allons expliquer quelques éléments importants que nous avons utilisés pour réaliser notre feuille de style.

 $56$  La  $2^{\text{eme}}$  version des CSS est disponible sur le site du W3C, d'où le nom CSS 2.

 $57$  Cet avantage est souvent mis en avant dans la littérature professionnelle sur le sujet ; pour des spécialistes de l'information documentaire, les possibilités de structurer le contenu avec des balises HTML apparaissent tout de même limitées par rapport à celles offertes par XML.

<sup>58</sup> JARDIN ZEN CSS. *La beauté de la conception CSS* [en ligne]. <http://www.csszengarden.com/tr/francais/> (consulté le 24.10.2005)

<sup>59</sup> *Alsacréations* [en ligne].<http://css.alsacreations.com/> (consulté le 24.10.2005)

<span id="page-70-0"></span>Comme nous l'avons précisé ci-dessus, les feuilles de style permettent de positionner les éléments d'une page sans utiliser de tableaux. Il suffit pour cela de créer pour chaque partie de la page un bloc en l'écrivant de la manière suivante :

#centre {margin-left:180px<sup>[60](#page-70-0)</sup>; margin-right: 200px; margin-top: 15px;}

Entre les accolades, on peut définir différents paramètres du bloc *centre* (la police, la taille de la police, la position, etc.) appelés déclarations. Chaque déclaration est séparée par un point-virgule y compris après la dernière. Elle est constituée du groupe « propriété-valeur », la propriété étant séparée de la valeur attribuée par le caractère deux points (:). L'ensemble constitue une règle. Dans l'exemple cidessus, qui correspond à la règle que nous avons écrite pour la partie centrale du site, le centre a une marge à gauche de 180px, à droite de 200px et en haut de 15px.

Pour chaque zone de la page, nous avons donc créé des blocs en choisissant pour chacun un nom significatif : header, menuhaut, gauche, droite, centre, pied et conteneur qui englobe l'ensemble des blocs. Dans la page HTML, ces parties sont appelées en utilisant la balise div en indiquant le nom du bloc après id :

<div id="centre">contenu</div>

Comme pour les balises HTML de type bloc telles que  $\langle h1 \rangle$  et  $\langle p \rangle$ , les blocs définis dans la feuille de style se placent les uns sous les autres. Pour qu'ils se juxtaposent ou se superposent, leur position respective doit être déclarée.

À l'intérieur de chaque bloc, on peut définir des classes qui s'appliquent à différents éléments tandis qu'un bloc ne peut exister qu'une seule fois dans une page. Les règles pour une classe s'écrivent de la manière suivante :

.menugauche {margin-left:40px; padding-left:0; list-style-type:none;}

60 Pixels

Cosadoca - Un site web pour la sauvegarde du patrimoine documentaire 71

<span id="page-71-0"></span>Dans la page HTML, une classe est appelée par l'attribut class="nom de la classe". Dans notre cas, elle est associée à la balise <ul> qui définit une liste :

```
<ul class="menugauche">contenu</ul>
```
En effet, dans les feuilles de style, les menus sont construits comme si c'étaient des listes en utilisant la balise <ul> qui détermine la liste et la balise <li> pour introduire chaque item de la liste. Dans la page HTML, le menu gauche s'écrit de la manière suivante :

```
<ul class="menugauche"> 
<li><a href="./">Pr&eacute;sentation</a></li> 
<li><a href="./?page=actualites">Actualit&eacute;s</a></li> 
\langleli>a href="./?page=pbc">Rôle de la PBC\langle/a>/li><li><a href="./?page=prevention">Pourquoi pr&eacute;venir les 
catastrophes?</a></li>
```
 $\langle \text{u} \rangle$ 

La balise <a> accompagnée de l'attribut href permet d'introduire le chemin d'accès vers la page concernée. Dans la feuille de style, on peut définir le style des liens pour chaque bloc :

.menugauche a  $\{color: red; #BB3D00^{61}; text-decoration:none;$  $\{color: red; #BB3D00^{61}; text-decoration:none;$  $\{color: red; #BB3D00^{61}; text-decoration:none;$ 

text-align:center; font-weight: bold;}

.menugauche a:hover {color: #FF9900;}

Les liens de la partie gauche apparaîtront en orange foncé (#BB3D00), en gras (font-weight: bold), centré et sans puce. Si la déclaration *text-decoration* n'est pas spécifiée, la liste des menus apparaîtra avec une puce. Pour l'éviter, il faut lui attribuer la valeur *none*. Au passage de la souris, les liens changent de couleur en

 $<sup>61</sup>$  Notation hexadécimale des couleurs.</sup>
<span id="page-72-0"></span>devenant orange (#FF9900) ; les autres déclarations, définies pour la balise <a>, restent valables lors du passage de la souris (a:hover), car les styles CSS fonctionnent sur le principe d'imbrication, de parenté et d'héritage.

« L'héritage des CSS est fondé sur le modèle Parent-Enfant(s) : chaque élément Enfant reçoit en héritage tous les styles de son élément Parent »<sup>[62](#page-72-0)</sup>. Cet héritage permet d'éviter de nombreuses répétitions. Par exemple, nous avons défini dans la balise <body> la police, la taille ainsi que la couleur de fond. Puisque, dans le code HTML, toutes les autres balises définissant le contenu sont imbriquées dans la balise <br/>body>, les déclarations de celle-ci sont valables pour toute la page sauf indication contraire. L'héritage s'applique aussi à la balise de liens <a> comme le montre l'exemple des liens du menu gauche.

Les balises HTML existantes peuvent aussi être définies dans la feuille de style et il est recommandé de les utiliser à la place de créer de nombreuses classes. Au lieu d'attribuer une classe à chaque balise  $\langle p \rangle$ , qui définit les paragraphes, le style de cette balise peut être défini dans la feuille de style. On peut même différencier les paragraphes des différentes parties en définissant la balise <p> apparaissant dans un bloc précis :

#droite p {text-align: left;}

 $\overline{a}$ 

Le texte des paragraphes de la partie droite sont alignés à gauche tandis que les autres sont justifiés. Nous avons donc défini les balises suivantes pour la partie centrale : <h1> (titre de la page), <h2> et <h3> (sous-titres), <p> (paragraphe),  $\langle$  a> (liens),  $\langle$ ul> (liste),  $\langle$ li> (item d'une liste) et  $\langle$ img> (images).

Les feuilles de style permettent donc de définir la position des éléments, leurs marges, leurs styles de bordures, le style des polices utilisées (taille, couleur, espacement, graisse, centrage), l'apparence des liens (aussi lorsqu'ils sont survolés par la souris), etc.

 $62$  GOETTER, Raphaël. Comprendre l'héritage et la parenté des styles CSS [en ligne]. In : *Alsacréations*. 2005. [http://css.alsacreations.com/Tutoriels-et-articles-divers/Comprendre](http://css.alsacreations.com/Tutoriels-et-articles-divers/Comprendre-l-heritage-et-la-parente-des-styles-CSS)[l-heritage-et-la-parente-des-styles-CSS](http://css.alsacreations.com/Tutoriels-et-articles-divers/Comprendre-l-heritage-et-la-parente-des-styles-CSS) (consulté le 24.10.2005)

Cosadoca - Un site web pour la sauvegarde du patrimoine documentaire 73

Les feuilles de style offrent encore d'autres possibilités que nous n'avons pas exploitées, car elles nécessitent une plus grande maîtrise. Elles peuvent notamment distinguer le style d'un site en fonction du média utilisé (écran, imprimante, synthétiseur vocal, appareils braille). Si elles sont bien maîtrisées, elles facilitent l'accès du Web aux personnes handicapées. Dans notre cas, nous avons défini dans la feuille de style des tailles relatives pour les polices. Le visiteur peut ainsi agrandir la taille des polices à l'écran.

Les feuilles de style n'offrent pas que des avantages. Même si le W3C définit des standards, les navigateurs n'interprètent pas certaines propriétés de la même manière, voir pas du tout. Pour éviter cet inconvénient, il faut tester son site sur des navigateurs différents. Nous l'avons fait pour Internet Explorer 6, Mozilla Firefox et Opera qui sont les navigateurs les plus utilisés.

Les feuilles de style que nous avons réalisées se trouvent dans des fichiers externes appelés dans chaque page. Comme le graphisme de l'Intranet ne diffère que par des couleurs différentes, seuls ces changements figurent dans une feuille de style ; il suffit d'ajouter celle-ci dans les pages de l'Intranet. Cette méthode simplifie les modifications, car les changements concernant l'ensemble du site ne se font que dans la feuille de style principal.

# **6.4.2 Charte graphique**

La charte graphique présente les contraintes stylistiques et visuelles qu'il faut respecter pour unifier l'aspect du site. Concernant le site du COSADOCA, puisque le graphisme est déterminé à part dans des feuilles de style, le même style s'applique automatiquement sur toutes les pages HTML. La structure d'une page comporte six zones – header ou bandeau, haut, gauche, droite, centre et pied de page - définies dans la feuille de style. Nous n'allons donc pas définir précisément tous les aspects graphiques, mais uniquement rappeler les éléments les plus importants.

<span id="page-74-0"></span>La police utilisée fait partie de la famille *Arial, Helvetica, sans serif[63](#page-74-0)* et sa taille est de 0.72em<sup>[64](#page-74-0)</sup>. La couleur du fonds d'écran est le blanc ce qui permet une bonne lisibilité du texte écrit en noir. Les couleurs de base sont au nombre de trois :

- Orange (#FF9900) et une nuance plus foncée (#BB3D00) ;
- Bleu (#333399);
- Noir (#000000) et les nuances gris clair (#999999) et gris foncé (#5C5C5C).

L'orange est utilisé pour les rubriques faisant partie du menu haut. Elles deviennent orange foncé lors du survol de la souris. À part le menu haut, tous les liens deviennent orange lors du survol de la souris, qu'ils se trouvent dans le texte, le menu gauche, la partie droite, le bandeau ou le pied de page. L'orange foncé est utilisé pour la rubrique en cours et les liens du menu gauche, du bandeau, du pied de page et la bordure de la partie droite. Le bleu est utilisé pour les liens se trouvant dans le contenu de la page qui sont en plus soulignés et non gras contrairement aux autres liens. C'est la couleur par défaut utilisée dans les pages HTML et les internautes ont l'habitude de l'associer à un lien.

Le noir est utilisé pour les textes et le gris foncé pour le titre de la page ainsi que les sous-titres. Le titre de la page se différencie des sous-titres par la taille : 1.6 em pour le titre, 1.3 em pour les titres des paragraphes et 1 em pour les sous-titres. Le gris clair est utilisé pour les bordures des rubriques et le pied de page. La puce utilisée pour les listes est le cercle.

L'Intranet se différencie par un logo particulier et l'usage du bleu à la place de l'orange foncé.

Les illustrations présentes dans la partie droite ne doivent pas dépasser 140 px de large. Celles illustrant le bandeau ont les dimensions suivantes : 110 x 60 px.

 $\overline{a}$ 

#### Cosadoca - Un site web pour la sauvegarde du patrimoine documentaire 75

 $63$  Choisir une famille de police et non pas une police spécifique ordonne aux navigateurs qui n'auraient ni Arial ni Helvetica d'afficher une police sans serif et de respecter ainsi au mieux le style prévu.

 $64$  Em est une unité relative.

<span id="page-75-0"></span>La page d'accueil reprend les mêmes couleurs. Seules les dimensions des zones diffèrent des autres pages.

# **6.5 PLANS D'URGENCE: QUEL FORMAT?**

Notre idée de départ était de mettre à disposition les différents plans d'urgence en HTML, mais cette solution posait les problèmes suivants :

- la mise en page s'est révélée problématique étant donné que les plans contiennent des tableaux et des images ;
- la mise à jour des plans en HTML aurait demandé de bonnes connaissances de ce langage et beaucoup de temps pour retravailler les images (schémas ; chaînes téléphoniques) ;
- l'impression des plans se serait faite page par page ce qui l'aurait rendue longue et pénible ;
- la conception de la navigation dans les plans d'urgence s'est révélée périlleuse.

Toutes ces raisons nous ont poussés à trouver une autre alternative. Réaliser les plans d'urgence en format XML aurait permis de générer à partir de ceux-ci les versions HTML et PDF<sup>[65](#page-75-0)</sup>. Cette solution aurait donc facilité les mises à jour et l'impression. Par contre, trouver une structure générique correspondant aux plans d'urgence n'aurait pas été facile et aurait exigé beaucoup de temps. De plus, le but du XML est de structurer les documents afin d'effectuer des recherches et le temps investi n'est valable que si de nombreux documents sont construits à partir de cette structure ; ce qui n'est pas le cas dans notre projet. Finalement, l'objectif du site consiste plutôt à diffuser les plans en cas de catastrophe à l'ensemble des collaborateurs tout en ne compliquant pas les mises à jour. De toute façon, faute

 $\overline{a}$ 

<sup>65</sup> Les Archives de la Ville de Genève utilisent cette solution pour leurs inventaires des fonds.

<span id="page-76-0"></span>de connaissances techniques suffisantes et de temps pour les acquérir, cette solution n'était pas envisageable.

Finalement, en accord avec les mandants du projet, nous avons décidé de mettre les plans d'urgence en format PDF. Nativement, ces plans sont créés avec Microsoft Word, ce qui permet d'y effectuer des mises à jour de la façon la plus simple possible. Il suffit ensuite de les convertir en format PDF et d'écraser la version caduque. Le PDF permet de bénéficier d'une navigation satisfaisante à l'aide des signets pour autant que des styles soient utilisés dans la version Word pour générer une table des matières. De plus, il offre la possibilité d'insérer des liens hypertextes. Ajoutons qu'il permet, par définition, une grande portabilité. Comme leur accès est restreint et peut s'avérer insuffisant en cas de sinistre, les plans d'urgence peuvent être enregistrés sous format PDF sur l'ordinateur personnel, Palm ou téléphone mobile des collaborateurs.

La solution choisie n'est sans doute pas la meilleure, mais offre un bon compromis entre la facilité de mise à jour et d'impression et la qualité de la navigation.

## **6.6 FICHES PRATIQUES**

Nous avons rédigé les fiches<sup>[66](#page-76-0)</sup> de manière synthétique, en donnant des informations pratiques et en indiquant, quand c'était possible, des marches à suivre afin que les professionnels soient le plus efficace possible en cas de catastrophe. En gardant à l'esprit que certaines fiches seront consultées dans l'urgence, ils doivent trouver rapidement des solutions claires et non ambigües.

Nous avons remis au secrétariat du consortium les fiches en format Word pour faciliter les modifications et pour que les collaborateurs puissent remplir les formulaires et les grilles directement sur un ordinateur.

Les fiches pratiques sont illustrées, si le sujet s'y prête, pour faciliter leur compréhension et leur mise en pratique. Une grande partie des photographies ont

 $\overline{a}$ 

 $66$  En annexe : 10.9 Fiches pratiques

Cosadoca - Un site web pour la sauvegarde du patrimoine documentaire 77

été réalisées par le photographe des ACV, M. Olivier Rubin-Mazzara, d'après une liste que nous lui avons fournie.

Les fiches pratiques seront validées et remises à jour après chaque exercice organisé par le consortium. Le premier exercice, qui a eu lieu le 29 novembre 2005, a déjà montré que certaines informations contenues dans les fiches ne correspondaient pas à la pratique et seront donc modifiées en conséquence.

# **7 PROMOTION, MAINTENANCE ET DEVELOPPEMENT**

Après la mise en ligne du site, le travail est loin d'être terminé. Comment les publics cibles peuvent-ils consulter le site s'ils ignorent son adresse ou même son existence ? Avant tout, il faut faire connaître le site par tous les moyens à disposition. Ci-dessous, nous proposons quelques pistes pour assurer la promotion du site et pour le référencer afin qu'il puisse être trouvé par l'intermédiaire des moteurs de recherche. Et surtout, il faut inciter les visiteurs à revenir en proposant des informations à jour et en adaptant le contenu du site aux besoins des publics cibles et à l'évolution du domaine, ce qui implique d'assurer une mise à jour régulière du site.

# **7.1 LANCEMENT DU SITE WEB**

Le lancement d'un site web ne se résume pas à publier ses pages sur la toile. Il s'agit de prendre en compte un bon nombre de facteurs afin de réussir son lancement. Il s'agit de le promouvoir dans les milieux ciblés et de le référencer dans les moteurs de recherche.

## **7.1.1 Promotion**

Pour être réellement utile, le site web du COSADOCA doit en premier lieu être connu de l'ensemble du personnel des institutions membres. Pour ce faire, il sera présenté lors des formations organisées par le consortium dont la première a lieu fin novembre. La publication du site sera également signalée par un courriel envoyé à tous les collaborateurs.

Le site étant également destiné aux professionnels concernés par la sauvegarde du patrimoine documentaire, il s'agit de faire connaître le site sur les listes de discussion et forums des associations professionnelles. Un message sera envoyé aux principaux intéressés et partenaires :

- Swiss-lib : la liste de discussion suisse des spécialistes en information et documentation ;
- BBS : Association des bibliothèques et bibliothécaires suisses ;
- AAS : Association des archivistes suisses ;
- Forum des AID (Assistant en information documentaire);
- SKR-SCR: Association suisse de conservation et restauration :
- La SIGEGS : Association suisse pour la conservation des biens culturels libraires, documentaires et d'oeuvres graphiques ;
- L'Association pour le patrimoine naturel et culturel du Canton de Vaud.

La promotion peut également se faire à l'étranger en publiant un message sur les listes de discussion biblio.fr (liste de discussion des bibliothécaires français), bibliodoc (des professionnels des sciences de l'information francophones), archives.fr (de l'Association des archivistes français), adbs.fr (de l'Association des professionnels de l'information et de la documentation) ainsi que les listes de discussion des grandes organisations telles que l'IFLA et le CIA.

Parallèlement, on peut présenter le site web et le consortium dans des revues spécialisées comme *International Preservation News* (revue de l'IFLA-PAC), *Arbido*, *Forum* (revue de la PBC) et *RESSI* (Revue électronique suisse de science de l'information).

Un lien vers le site du COSADOCA devra être présent dès le lancement du site sur les pages d'accueil des sites des trois institutions membres. Cela permettra de toucher l'ensemble du personnel de ces institutions, mais également leurs usagers et tous les visiteurs de ces sites.

<span id="page-79-0"></span>Les liens entrants sur le site assureront également une promotion du site du COSADOCA. Il s'agit ici d'appliquer le principe de réciprocité ; c'est-à-dire de demander aux institutions vers lesquelles le site renvoie un lien de faire de même pour le site du COSADOCA.

Pour promouvoir le site, l'adresse URL sera diffusée le plus largement possible. Par exemple dans la signature des courriels des membres du consortium, sur l'entête des documents de ce dernier, sur des objets promotionnels tels que sacs en plastique, crayons, stylos, signets et autres.

N'oublions pas que le « bouche à oreille » reste un bon moyen de promouvoir le site. Lors de séances, colloques et séminaires, les membres n'hésiteront pas à faire connaître le site au cours de discussions informelles.

## **7.1.2 Référencement dans les moteurs de recherche**

Un bon référencement dépend de plusieurs facteurs<sup>67</sup>, car les moteurs de recherche analysent le code source des pages selon des critères qui leur sont propres. Pour que le site apparaisse dans les premiers résultats lors d'une recherche, il doit être optimisé pour ces robots. Parmi les nombreuses possibilités qui existent, nous en proposons quelques unes.

L'un des éléments les plus importants est le contenu de la balise <title>, c'est-àdire le texte qui s'affiche dans la barre de titre. Le titre des pages web est systématiquement indexé par tous les outils de recherche qui le considèrent comme l'élément le plus descriptif de toute page web. Il est donc important que chaque page ait son titre propre et qu'il soit significatif pour assurer un bon référencement des pages du site.

Les images jouent un rôle dans le référencement d'un site. Comme les moteurs de recherche ne savent pas analyser les graphiques, il s'agit pour contourner le

 $\overline{a}$ 

<sup>67</sup> HERELLIER, Jean-Marc, WOLOSIN, Claudia. *Bien référencer son site Internet*. Paris : Campus Press, WebBook, 2001

<span id="page-80-0"></span>problème d'ajouter un texte complémentaire dans l'attribut *alt* de la balise *<*img*>*. Ce texte fera également office de remplacement pour les personnes qui ont désactivé l'affichage des images dans leur navigateur.

Les adresses URL du site sont également prises en compte par les robots. Il s'agit de choisir des noms significatifs pour les répertoires et les fichiers.

Les métadonnées interviennent aussi dans le référencement des sites. Il en existe trois types. Le descriptif du site, qui est un élément majeur dans le référencement d'un site, est introduit dans le document HTML par *<meta name="description" Content=" ">*. C'est ce descriptif qui apparaîtra dans la liste de résultats des moteurs de recherche. Les mots-clés sont introduits par la balise *<meta name= "keywords" Content=" ">*. Il existe un troisième type de métadonnées *<meta name="author" Content=" ">* où il s'agit de définir l'auteur.

Idéalement, chaque page devrait avoir ses propres métadonnées. Puisque notre site fonctionne avec un fichier PHP pour chaque rubrique et que les métadonnées sont générées par ces fichiers, nous y avons introduit les métadonnées correspondant à la rubrique. La plupart des rubriques ne contiennent qu'une seule page ou des pages présentant des contenus similaires. Il s'agit donc de déterminer judicieusement les termes qui seront utilisés. Nous avons identifié tous les termes possibles y compris les synonymes. Concernant les bases de données, qui ne sont pas indexées par les moteurs de recherche, nous avons introduit tous les mots-clés décrivant leur contenu. Ainsi, pour les fiches pratiques, nous avons repris tous les mots significatifs des titres.

Les moteurs de recherche sont censés indexer automatiquement les sites à intervalles réguliers, mais cet intervalle peut dépasser plusieurs mois. Il vaut mieux inscrire le site et, de toute façon, l'inscription est obligatoire pour figurer dans un annuaire. Dans notre cas, il s'agit de cibler des moteurs et annuaires acceptant le référencement de sites francophones<sup>[68](#page-80-0)</sup>. Cette inscription peut se faire

Cosadoca - Un site web pour la sauvegarde du patrimoine documentaire 81

 $\overline{a}$ 

 $^{68}$  Les principaux outils de recherche francophones sont AltaVista, Google, HotBot, Lycos, MSN, Voila, Yahoo !: annuaire et Yahoo !: moteur.

à l'aide de référenceurs comme Annonceur ou TopWeb une fois le site terminé, car les moteurs de recherche ne référencent pas les sites en construction. Sinon, le site peut être inscrit manuellement auprès des moteurs de recherche et annuaires par le biais d'un formulaire en ligne. Cette méthode a le mérite d'adapter l'inscription aux spécificités de référencement de ces outils et de cibler directement l'outil sur lequel on désire être référencé, mais elle implique un investissement en temps. Le site peut être également inscrit dans des portails (qui cherchent le maximum d'adresse) et des guides thématiques (sélection de meilleurs sites).

L'adresse URL possède une grande importance. En effet, il est toujours mieux de disposer de son propre nom de domaine afin de garantir une meilleure visibilité et d'avoir une adresse intuitive qui est plus facilement retenue.

Le référencement d'un site ne se fait pas une fois pour toute. Il s'agit de suivre son référencement en l'adaptant à l'évolution du site, en le vérifiant régulièrement (taper l'URL dans le moteur ciblé), en identifiant les mots-clés attractifs et en consultant le fichier referer\_log (disponible sur le serveur) qui permet de voir l'origine des visites.

Certaines pages sont exclues du référencement puisqu'elles ne sont pas accessibles depuis le Web sans mot de passe. C'est le cas de toute la partie *Intranet* et les pages de statistiques qui font partie du Web invisible.

## **7.2 COMMENT ASSURER LA (SUR)VIE DU SITE WEB**

Sans une bonne organisation du contenu et une navigation efficace, la survie du site ne pourrait être assurée par la suite. Une réalisation du site qui n'aurait pas prévu la maintenance et la mise à jour ne peut que créer un site sans avenir. Il est donc important d'établir des procédures pour les mises à jour et définir le rôle des personnes impliquées.

<span id="page-82-0"></span>Différentes personnes interviennent dans la maintenance du site, il est donc essentiel de définir précisément les responsabilités de chacun. Nous avons pour cela établi un document de maintenance du site<sup>[69](#page-82-0)</sup> et un calendrier des mises à jour<sup>[70](#page-82-0)</sup> afin de définir les cycles de mise à jour pour chaque partie du site. Notons qu'il nous est difficile de prévoir ces cycles et les durées requises, car ils dépendent des compétences des personnes qui les effectuent et surtout de la fréquentation et de l'utilisation du site lui-même.

Dans l'*Intranet*, nous avons également mis à disposition les procédures de mise à jour expliquant les différentes actions à effectuer afin que des personnes sans connaissances du HTML puissent les réaliser. Elles sont regroupées dans la page *Procédures* qui peut être complétée par la suite. Comme ces tâches sont assurées à tour de rôle, il est important que les différentes personnes concernées partagent leur expérience en vue de faciliter et d'améliorer les mises à jour du site.

## **7.2.1 Procédures de mise à jour**

Le site web se compose à la fois de pages statiques et de pages dynamiques, ce qui influence les procédures de mise à jour. En effet, pour les pages statiques, dont le contenu changera peu ou rarement, il suffit de reprendre le code HTML de la partie *centre* des pages et d'effectuer les modifications ou ajouts souhaités. C'est à la portée de toute personne ayant quelques notions du HTML. De plus, les fichiers PHP et l'utilisation de feuilles de style permettent d'avoir du code HTML simplifié n'utilisant que peu de balises, qui sont de plus expliquées dans l'*Intranet*. Les illustrations suivantes parlent d'elles-mêmes :

 $69$  En annexe : 10.7 Document de maintenance

 $70$  En annexe : 10.8 Calendrier des mises à jour

Cosadoca - Un site web pour la sauvegarde du patrimoine documentaire 83

#### **Code HTML d'une page web**

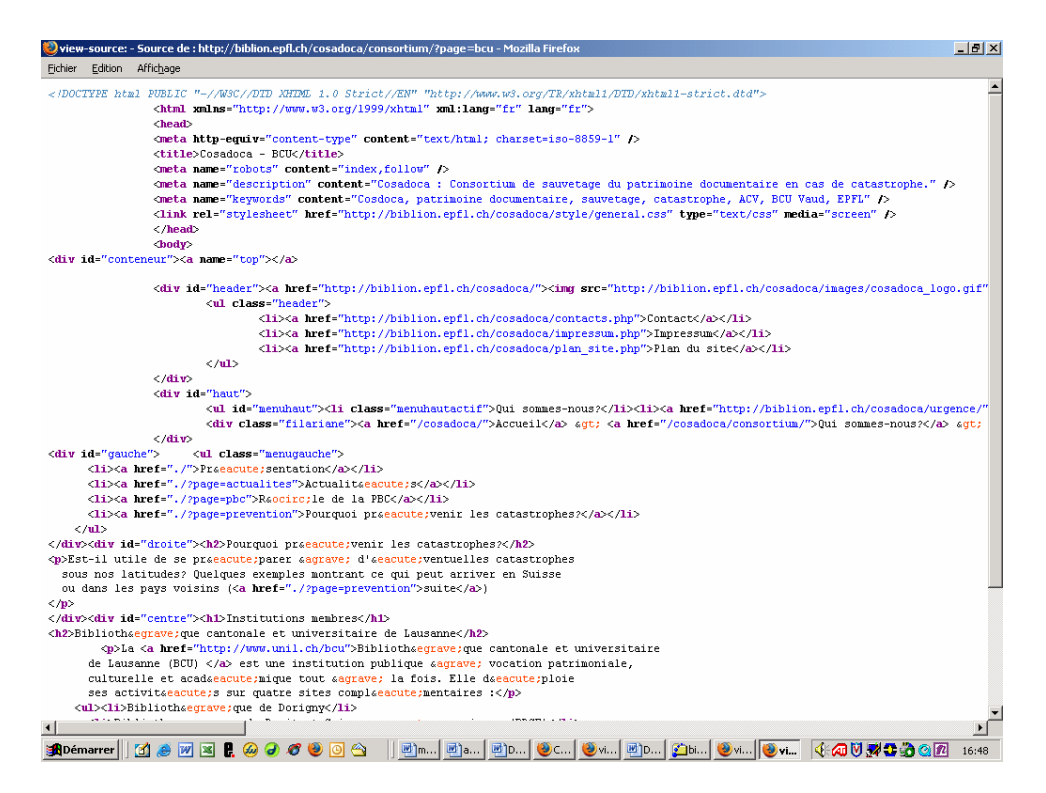

**Code HTML du centre de la page** 

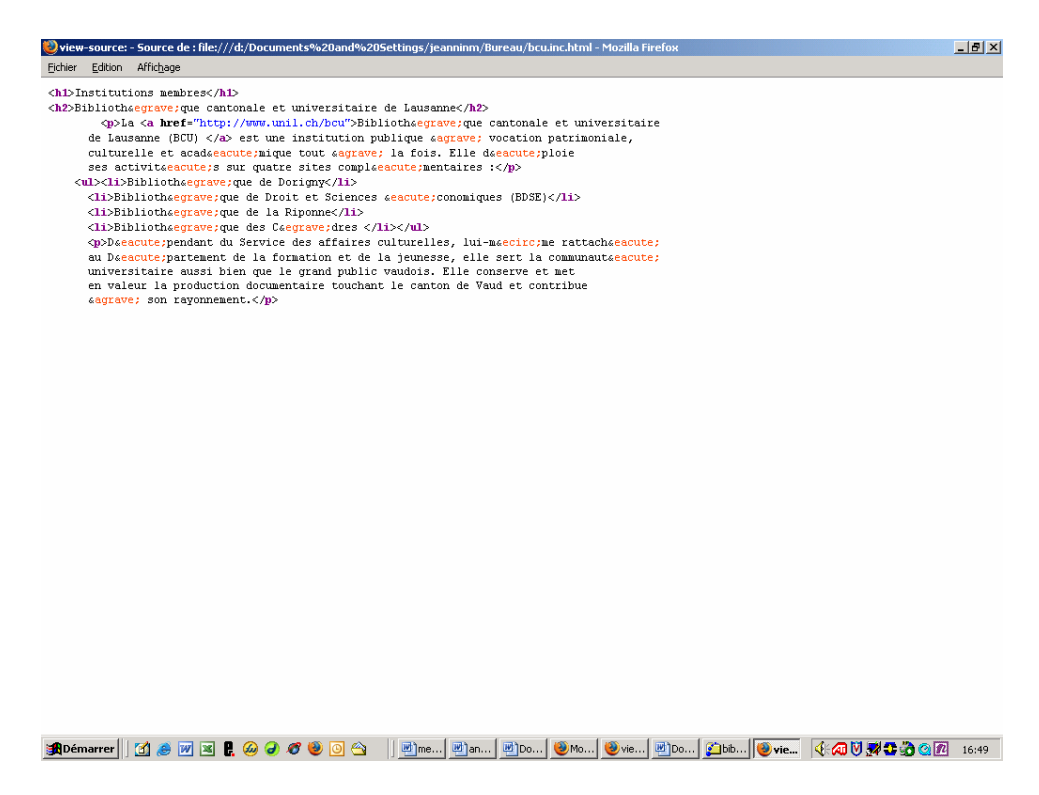

Les pages concernées sont les textes de présentation du consortium, de ses institutions membres, du rôle de la PBC, des exemples de sinistre, de la définition du plan d'urgence et les présentations du site en différentes langues.

Les pages dynamiques, dont le contenu se renouvelle régulièrement, selon l'actualité, sont majoritairement gérées par des bases de données (en tout cas à terme). Pour la mise à jour de ces parties, une interface de saisie est prévue sur l'*Intranet*. Temporairement, celle-ci peut se faire dans FMP.

La mise à jour des plans d'urgence se fait indépendamment de leur mise en ligne. Après avoir modifié la version originale en format Word, il suffit de les convertir en format PDF et de remplacer la version précédente.

La maintenance des fiches pratiques implique l'intégration de nouvelles fiches dans la base de données. Les collaborateurs chargés de continuer la réalisation des fiches pratiques les envoient aux membres du consortium. Après validation, elles seront intégrées dans la base de données par le secrétariat du consortium.

## **7.2.2 Qui fait quoi et quand?**

Comme nous l'avons dit précédemment, pour assurer la maintenance du site, il est capital de définir les responsabilités de chacun surtout dans un projet où plusieurs personnes sont amenées à intervenir.

## **Secrétariat**

Le secrétariat du COSADOCA est responsable de relever au moins deux fois par semaine la messagerie du consortium. Durant les séances du consortium, c'est au secrétaire que revient la tâche d'écrire le procès-verbal, de le convertir ensuite en PDF et de le placer sur l'Intranet afin qu'il soit accessible. Le secrétariat procède à l'ajout de nouvelles fiches pratiques dans la base de données après leur validation. Il gère également la base de données des spécialistes, en récoltant et validant les inscriptions et modifications faites par les personnes elles-mêmes via un formulaire web. Il s'occupe d'ajouter des annonces dans la page *Actualités* (en HTML pour commencer et, à terme, via une base de donnée MySQL). Ces actualités peuvent être proposées par toute personne du consortium. L'ajout de

fiches pratiques et d'actualités se fera au fur et à mesure qu'elles apparaîtront. Le secrétariat gère également la rubrique *Pour en savoir plus*. Pour cela, il devra vérifier régulièrement la validité des liens et ajouter de nouvelles notices. Cette opération peut se faire tous les deux mois. Enfin, il est responsable de la mise à jour du contenu des pages statiques. Au besoin, il procédera à des modifications et ajouts dans ces pages.

Pour ce faire, le secrétaire doit disposer de connaissances de base de FileMaker en attendant que les interfaces de saisie web soient disponibles et acquérir des rudiments de HTML en prenant connaissance des procédures disponibles sur l'Intranet.

#### **Coordinateurs de sauvetage**

Les coordinateurs de sauvetage sont responsables de la mise à jour du plan d'urgence de leur institution respective. Il est prévu que ces plans soient revus deux fois par an. Ils seront modifiés sur Microsoft Word puis convertis en format PDF avant de remplacer la version caduque. Concernant l'annuaire des personnels, ils ont également la responsabilité de vérifier les données des collaborateurs de leur institution. Ainsi, chacun mettra à jour les données concernant son personnel dès qu'un changement aura lieu.

Pour cela, une maîtrise de Word suffit ainsi qu'une pratique de FileMaker en attendant l'interface de saisie web.

#### **Webmestre**

Le webmestre intervient à plusieurs niveaux. En effet, l'ajout d'une rubrique ou d'une page nécessite la modification des fichiers PHP et XML. En outre, il est chargé de terminer les bases de données telles que nous les avons conçues. En cas de grands changements graphiques, il s'occupe de modifier les feuilles de styles et les fichiers PHP. Ces grands changements ne devraient pas intervenir à court terme, mais il est toujours bon de faire évoluer le graphisme d'un site au fil du temps. Enfin, le webmestre a la responsabilité de garantir la sécurité en gérant les droits d'accès (IP et mots de passe), ce qui représente une tâche importante qui s'effectue en continu. Pour les copies de sécurité, les backups se font avec ceux du serveur de la BC.

Le webmestre doit avoir une bonne maîtrise de FileMaker, du CDML, de MySQL, de PHP, des feuilles de style et du système de sécurité.

Les institutions pourraient trouver parmi leur personnel un collaborateur ayant quelques connaissances en HTML qui s'occuperait de modifier les fichiers PHP et XML lors de l'ajout de pages. Disposer d'une telle personne déchargerait le webmestre et permettrait au consortium d'être plus indépendant pour effectuer les mises à jour.

Notons enfin que la plupart de ces actions nécessitent un travail collaboratif. Ainsi, une nouvelle page de présentation implique le secrétariat qui la réalise ou la reçoit, le consortium qui la valide et le webmestre qui l'insert dans le site.

## **7.3 DEVELOPPEMENT FUTUR**

Plusieurs développements futurs sont envisageables afin d'améliorer le site web. Nous les proposons chronologiquement en présentant tout d'abord les projets qui ont été prévus dans ce travail, mais que, faute de temps, nous n'avons pas pu mener à terme.

#### **A court terme**

Actuellement, les différents modes de recherche prévus pour les bases de données ne sont pas tous en ligne. Nous avons aussi prévu de mettre à disposition des formulaires de saisie via le Web. Le webmestre se chargera de le faire à court terme si possible car ces interfaces facilitent les mises à jour des bases de données.

Lors d'une formation qui aura lieu le 29 novembre au Centre de la protection civile à Gollion, un membre de la PBC va filmer le déroulement des exercices. La mise en ligne de ce film ou d'extraits apporterait une valeur ajoutée au site.

Les bases de données des fiches pratiques et l'annuaire des spécialistes sont à compléter. Un formulaire d'inscription des spécialistes sera à disposition sur le site et les fiches pratiques seront ajoutées au fur et à mesure de leur réalisation par les collaborateurs.

## **A moyen terme**

De nombreuses améliorations peuvent être apportées aux bases de données afin d'en faciliter la gestion. Après discussion avec M. Iffland, on peut imaginer des champs calculant et affichant la taille des fichiers PDF, nommant automatiquement les versions PDF des fiches pratiques lors de leur saisie. La recherche dans les différentes bases de données pourra être affinée en fonction des remarques des utilisateurs.

Pour la rubrique *Actualités*, nous avons également prévu au départ de la gérer par une base de données. Celle-ci sera réalisée par la suite par M. Iffland qui désire la construire avec PHP/MySQL et bénéficier de cette expérience pour utiliser ce système pour les bases de données du site de la BC.

Pour la même rubrique, l'insertion d'un flux RSS serait un atout afin de récupérer automatiquement les actualités provenant de différents grands acteurs du domaine de la sauvegarde documentaire. Un flux RSS peut également être présent sur le site du COSADOCA afin de permettre à ses visiteurs de s'inscrire pour recevoir les actualités du consortium par e-mail.

Il serait très pertinent de créer une base de données gérant la rubrique *Pour en savoir plus*. En effet, cette rubrique doit être souvent contrôlée afin de vérifier la validité des liens et va subir de nombreuses modifications pour la mettre à jour. Une base de données permet de faciliter la gestion de cette rubrique et de mettre en évidence les dernières références ajoutées.

## **A long terme**

Pour plus d'interactivité avec les visiteurs, un forum pourrait être développé sur le site mais cela implique un important travail de modération, croissant avec le succès du forum.

Il serait souhaitable d'utiliser une base de données sur le modèle de celle des *Actualités* pour *l'Intranet* afin d'améliorer la communication avec les <span id="page-88-0"></span>collaborateurs du consortium sur des sujets internes, par exemple pour alerter les collaborateurs de la mise en ligne d'une nouvelle version du plan en cas d'urgence.

Comme le consortium pourrait s'élargir à d'autres institutions, nous avons pris en compte ce paramètre lors de la conception du site. Cela ne posera pas de problème, il faudra tout de même changer la liste des valeurs Institution dans la base de données des personnels, et insérer une page présentation pour cette institution.

# **8 CONCLUSIONS**

# **8.1 ROLE DU PROFESSIONNEL ID DANS LA REALISATION D'UN PROJET WEB**

Le Web fait partie des technologies de l'information et à ce titre entre dans le domaine de nos professions. Aujourd'hui, il semble acquis que les professionnels de l'information documentaire jouent un rôle de guide, de conseil, de formateur à l'utilisation de ces nouvelles technologies. Par contre, il est moins admis qu'ils ont un rôle dès la conception et la création même de sites web. Et pourtant, il est important que « les professionnels de l'information […] comprennent que la création d'un service web relève à part entière de leur domaine d'activité. »<sup>[71](#page-88-0)</sup>

Un professionnel de l'information documentaire (ID) a certainement un rôle à jouer dans la conduite d'un projet web. Il a effectivement les compétences nécessaires pour identifier, récolter, sélectionner, organiser et diffuser les informations, étapes importantes pour la réussite d'un projet web.

L'implication d'un professionnel ID ne se résume pas au traitement de l'information. Avant la conception, du site il est indispensable d'effectuer une analyse pour créer un outil adapté aux besoins des publics cibles. Dans sa

 $\overline{a}$ 

<sup>71</sup> LE GUELVOUIT, Arnaud. *Comment concevoir un service web : de la théorie à la pratique*. Paris : ADBS Editions, 1999. p.139

pratique, le professionnel a l'habitude d'orienter ses choix en fonction de ses publics et maîtrise diverses techniques pour réaliser cette analyse des besoins.

Pratiquant quotidiennement la recherche d'information, le professionnel ID est sensible à cette problématique. Il amène l'expérience qu'il a acquise au contact des usagers en les accompagnant dans leurs recherches et porte donc un autre regard sur la conception de la navigation d'un site web.

Lors de la création d'un site, certains aspects juridiques sont à prendre en considération. Le professionnel ID apporte ses connaissances de la législation concernant les droits d'auteurs.

Ses compétences ont toutefois des limites. Il est difficile pour lui de maîtriser l'entier des aspects techniques entrant dans la réalisation d'un site web. Il peut donc difficilement réaliser l'intégralité d'un projet web, dans lequel interviennent généralement d'autres professions : informaticien, webmestre, infographiste et photographe. Pour la réussite d'un site web, il nous semble important que les différents intervenants collaborent en ayant au préalable défini les responsabilités de chacun. Cette collaboration inclut également les mandataires du projet.

Par ses compétences, le professionnel en information documentaire devrait être un des piliers de la conception d'un site web. Il apporte toute son expertise au projet.

# **8.2 APPORT DU SITE AU COSADOCA**

Après avoir terminé la réalisation du projet, il nous semble intéressant d'examiner ce que le site peut apporter au COSADOCA, même si les apports concrets ne seront visibles qu'après sa mise en ligne.

En mettant en ligne des informations sur sa mission, ses objectifs et ses activités, le consortium fait connaître son existence en montrant concrètement le travail déjà réalisé. Il dispose donc d'un médium permettant la communication interne et externe, envers ses collaborateurs et le monde professionnel.

Si les membres s'investissent dans la maintenance du site, il renforcera la mutualisation des ressources et des compétences ainsi que la collaboration interinstitutionnelle. Cet apport s'inscrit parfaitement dans les missions du consortium. Par son appropriation par l'ensemble des personnels, le site favorisera et consolidera la collaboration interne.

Par le biais des fiches pratiques et de l'annuaire des spécialistes, les institutions membres disposent d'un outil de travail apportant des solutions concrètes aux divers problèmes rencontrés dans le domaine de la sauvegarde du patrimoine documentaire. En mettant ces outils à la disposition de tout professionnel, le consortium amorce peut-être le début d'un partenariat entre les institutions de Suisse romande chargées de conserver le patrimoine culturel.

# **9 BIBLIOGRAPHIE**

# **9.1 SAUVEGARDE DU PATRIMOINE DOCUMENTAIRE**

# **9.1.1 Conservation**

• ARNOULT, Jean-Marie. Les orientations de la conservation en France à la fin du 20ème siècle. In : *BBF* [en ligne]. 2000, t. 45, no 4, p. 32-38. [http://bbf.enssib.fr/bbf/html/2000\\_45\\_4/2000-4-p32-arnoult.xml.asp](http://bbf.enssib.fr/bbf/html/2000_45_4/2000-4-p32-arnoult.xml.asp) (consulté le 24.05.2005)

*Cet article fait un constat de la place qu'occupe la conservation dans les bibliothèques. D'après les recherches effectuées par le Centre de recherches sur la conservation des documents graphiques (CRCDG), il constate les avancées et les questions restant à résoudre à l'avenir. Il met l'accent sur les besoins des professionnels d'obtenir des réponses rapides et sans bavardage aux problèmes rencontrés.* 

• BIBLIOTHEQUE NATIONALE DE FRANCE. *Conservation : programme international IFLA/PAC* [en ligne]. 2005. [http://www.bnf.fr/pages/infopro/conservation/cn\\_pacpresent.htm](http://www.bnf.fr/pages/infopro/conservation/cn_pacpresent.htm) (consulté le 19.10.2005)

*Cette page web présente le programme fondamental PAC de l'IFLA qui a pour mission principale de conserver les documents de bibliothèques, quel que soit leur*  *support, aussi longtemps que possible. Dans le cadre d'une coopération internationale, il entend sensibiliser, informer et former les personnels des bibliothèques.* 

• *Bulletin de l'Association canadienne pour la conservation et la restauration des biens culturels.* Juin 1999. p. 34. In : ARCHIVES CANTONALES VAUDOISES. *Conservation et restauration aux Archives cantonales vaudoises : une chaîne de solidarités, rapport d'activité 1999* [en ligne]. 1999. <http://www.archives-cantonales.vd.ch/activites/dossiers/dosthem1999.pdf> (consulté le 19.10.2005)

*Rapport d'activité des Archives cantonales vaudoises qui fait part de sa propre expérience de collaboration entre les restaurateurs et les archivistes et de la place de la restauration dans la politique de conservation. Sont présentes les définitions données par l'Association canadienne pour la conservation et la restauration des différents termes utilisés dans le domaine de la conservation-préservation.* 

• CONFÉRENCE DES RECTEURS ET DES PRINCIPAUX DES UNIVERSITÉS DU QUÉBEC. Groupe de travail sur la conservation des collections du sous-comité des bibliothèques. *La détérioration des collections : guide d'évaluation* [en ligne]*.* Montréal : Bibliothèque Nationale du Québec, 1992

[http://www.bnquebec.ca/documents/a\\_propos\\_bnq/nos\\_publications/nos\\_publ](http://www.bnquebec.ca/documents/a_propos_bnq/nos_publications/nos_publications_a_z/deterioration.pdf) [ications\\_a\\_z/deterioration.pdf](http://www.bnquebec.ca/documents/a_propos_bnq/nos_publications/nos_publications_a_z/deterioration.pdf) (consulté le 08.11.2005)

*Ce guide se divise en deux parties : L'évaluation de la détérioration des collections et la Grille d'évaluation des conditions ambiantes et d'entreposage. La première partie comprend la Méthodologie d'échantillonnage et la Grille d'évaluation de la détérioration des collections. La seconde partie comporte la Grille d'évaluation des conditions ambiantes et d'entreposage. On y retrouve un questionnaire permettant d'évaluer les conditions ambiantes et d'entreposage aussi bien qu'un guide d'utilisation.* 

# • CONFÉRENCE DES RECTEURS ET DES PRINCIPAUX DES UNIVERSITÉS DU QUÉBEC. Groupe de travail sur la conservation des collections du sous-comité des bibliothèques. *La politique de conservation des collections : guide d'élaboration* [en ligne]. Montréal : Bibliothèque nationale du Québec, 1992

[http://www.bnquebec.ca/documents/a\\_propos\\_bnq/nos\\_publications/nos\\_publ](http://www.bnquebec.ca/documents/a_propos_bnq/nos_publications/nos_publications_a_z/politique.pdf) [ications\\_a\\_z/politique.pdf](http://www.bnquebec.ca/documents/a_propos_bnq/nos_publications/nos_publications_a_z/politique.pdf) (consulté le 08.11.2005)

Infothèque : 025.84-71 CON

*Un ouvrage offrant un guide complet permettant d'élaborer une politique de conservation des collections. Le point 4.5.4 mentionne la collaboration entre les institutions.* 

• CONFÉRENCE DES RECTEURS ET DES PRINCIPAUX DES UNIVERSITÉS DU QUÉBEC. Groupe de travail sur la conservation des collections du sous-comité des bibliothèques. *Prévenir ou guérir ? : actes du colloque sur la conservation des collections, Montréal, 16-17 novembre 1989* [en ligne]. Montréal : Bibliothèque nationale du Québec, 1990. [http://www.bnquebec.ca/documents/a\\_propos\\_bnq/nos\\_publications/nos\\_publ](http://www.bnquebec.ca/documents/a_propos_bnq/nos_publications/nos_publications_a_z/prevenir.pdf) [ications\\_a\\_z/prevenir.pdf](http://www.bnquebec.ca/documents/a_propos_bnq/nos_publications/nos_publications_a_z/prevenir.pdf) (consulté le 08.11.2005)

# Infothèque : 025.8 PRE

Les actes d'un colloque consacré à la sauvegarde des collections. Ce document *aborde les différentes détériorations possibles, les mesures préventives, la planification d'urgence, la marche à suivre en cas de sinistre et les mesures curatives. Il offre de plus une importante bibliographie.* 

• *Conservation préventive du patrimoine documentaire* [en ligne]. Paris : UNESCO : IFLA-PAC, 2000. <http://webworld.unesco.org/safeguarding/fr/> (consulté le 24.05.2005)

*Richement illustré, ce cédérom, également disponible en ligne, présente en six chapitres les éléments importants pour mettre en place un programme de conservation préventive. Il est accompagné d'un glossaire, de références de sites web ainsi que d'un volet "illustrations" comportant 400 images permettant*  *d'approfondir les connaissances et pouvant servir de base pour la réalisation de cours ou de conférences.* 

• *First do, no harm: a register of standards, codes of practice, guidelines recommendations and similar works relating to preservation and conservation in libraries and archives* [en ligne]. Compiled by John McIlwaine on behalf of the IFLA Preservation and Conservation Section, March 2005.

<http://www.ifla.org/VII/s19/pubs/first-do-no-harm.pdf>(consulté le 10.11.05)

*Ce document réunit les normes et d'autres travaux fournissant des conseils spécifiques aux bibliothèques et services d'archives pour leur pratique de la préservation et conservation. Le titre est une allusion au serment d'Hippocrate; en effet, des pratiques de conservation anciennes, partant de bons sentiments et s'appuyant sur les connaissances de l'époque, ont des répercussions actuelles plutôt négatives.* 

• FLIEDER, Françoise ; DUCHEIN, Michel. *Livres et documents d'archives : sauvegarde et conservation*. Paris : UNESCO, 1983

Infothèque : 025.84 FLI

*Traite des agents de détérioration des documents (environnement, matériaux, sinistres,…), des mesures de prévention (protection contre la lumière, humidité, insectes, feu, vol,…), des traitements d'urgence des documents endommagés (séchage, désinfection,…) et des principes de restauration.* 

• FLIEDER, Françoise, CAPDEROU, Christine. *Sauvegarde des collections du patrimoine : la lutte contre les détériorations biologiques*. Paris : CNRS Editions, 1999

#### Infothèque : 025.84 FLI

*L'ouvrage dresse un bilan des recherches menées à travers le monde sur ce sujet. Il se présente comme un manuel pratique dans lequel sont décrits et commentés les principaux traitements des fonds et des aires de stockage. La conduite à tenir en cas de sinistre, tel que l'incendie et l'inondation, est également indiquée. Écrit pour répondre à la demande des conservateurs et des restaurateurs confrontés quotidiennement à la dégradation de leurs collections par les bactéries, les*  *champignons et les insectes, l'ouvrage s'adresse également aux chercheurs et aux étudiants concernés par les problèmes de conservation.* 

• GIOVANNINI, Andrea. *De tutela librorum : la conservation des livres et des documents d'archives*. Genève : IES, 2004. 3ème éd.

Infothèque : 025.84 GIO

*Cet ouvrage répond au souci des archivistes, bibliothécaires, documentalistes et restaurateurs suisses de disposer en la matière d'un texte de référence extrêmement complet. Ce livre présente de manière précise et approfondie les livres et documents d'archives, en explique la nature et le comportement ainsi qu'un certain nombre de techniques de conservation et de concepts de base utiles pour déterminer les possibilités, les limites et les priorités pour la conservation et la restauration des livres et des documents d'archives.* 

• HOCH, Philippe. Un plan de conservation : un outil à développer. In : *BBF* [en ligne]. 2000, t. 45, no 4, p. 55-60. [http://bbf.enssib.fr/bbf/html/2000\\_45\\_4/2000-4-p55-hoch.xml.asp](http://bbf.enssib.fr/bbf/html/2000_45_4/2000-4-p55-hoch.xml.asp) (consulté le 24.05.2005)

*Après un état des lieux de la situation du patrimoine documentaire en France, l'auteur présente le plan de conservation comme un outil indispensable pour permettre aux personnes concernées de ne pas se sentir dépassées par la situation. Il met l'accent sur l'importance de considérer la préservation des documents lors de chaque étape du circuit du livre.* 

• IFLA. *Principes de conservation* [en ligne]. Paris : IFLA-PAC, 2001 <http://www.ifla.org/VI/4/news/pchlm-f.pdf>(consulté le 08.11.2005)

Infothèque : 025.84 IFL fre

*Ce document a pour objectif de fournir des informations de base à des institutions ou des individus sans connaissances particulières en conservation. Il présente de manière bien structurée les thèmes importants de la conservation.* 

• LIENARDY, Anne ; VAN DAMME, Philippe. *Inter Folia : manuel de conservation et de restauration du papier*. Bruxelles : Institut royal du patrimoine artistique, 1989

Infothèque : 025.84 LIE

La première partie présente une introduction au papier, au parchemin, au cuir et *aux encres. Ensuite sont traités les causes de détérioration des documents, les mesures préventives et les méthodes curatives.* 

• KARLI, Chantal. Mesures conservatoires lors de dégâts d'eau ou de feu. In : *Forum* [en ligne]. 2001, no 1, p. 16-17. [http://www.bevoelkerungsschutz.admin.ch/internet/bs/fr/home/themen/kgs/pu](http://www.bevoelkerungsschutz.admin.ch/internet/bs/fr/home/themen/kgs/publikationen_kgs/forum.ContentPar.0008.DownloadFile.tmp/forum1_inhalt.pdf) [blikationen\\_kgs/forum.ContentPar.0008.DownloadFile.tmp/forum1\\_inhalt.pdf](http://www.bevoelkerungsschutz.admin.ch/internet/bs/fr/home/themen/kgs/publikationen_kgs/forum.ContentPar.0008.DownloadFile.tmp/forum1_inhalt.pdf) (consulté le 20.10.2005)

*Cet article présente les points principaux du plan en cas de catastrophe élaboré pour la BN.* 

• MINICIO, Danielle. La pratique de la préservation et de la conservation sélective en réseau : l'exemple de Suisse romande [en ligne]. In : *International Preservation News*. 2002. No. 28. p. 20-26.

<http://www.ifla.org/VI/4/news/ipnn28.pdf> (consulté le 07.12.2005)

*Cet article présente le groupe PAC RERO et son système de préservation partagée basée sur la conservation à niveaux.* 

• MINISTÈRE DE LA CULTURE ET DE LA COMMUNICATION. *Protection et mise en valeur du patrimoine des bibliothèques : recommandations techniques* [en ligne]. Paris : Direction du livre et de la lecture, 1998.

<http://www.culture.gouv.fr/culture/conservation/fr/biblioth/biblioth.htm> (consulté le 24.05.2005)

# Infothèque : 025.8 FRA

*Ne constituant pas un traité complet sur la conservation, cet ouvrage présente l'essentiel des données à connaître pour l'analyse et la compréhension des questions attachées à la gestion du patrimoine documentaire.* 

# • MINISTÈRE DE LA CULTURE ET DE LA COMMUNICATION.

*Contamination des collections et des locaux des bibliothèques par des moisissures : méthodes de détection et d'évaluation* [en ligne]. <http://www.culture.gouv.fr/culture/conservation/fr/biblioth/biblioth.htm> (consulté le 08.11.2005)

*Les présentes recommandations tentent d'apporter des éléments de méthodologie pour gérer les situations à risque. Leur objectif principal est de constituer, pour les responsables de collections, une aide au diagnostic et à la décision en cas de contamination par des moisissures ; elles donnent les conseils utiles pour analyser les paramètres qui entrent en jeu.* 

• ODDOS, Jean-Paul. *La conservation : principes et réalités*. Paris : Ed. du Cercle de la librairie, 1995

Infothèque : 025.84 ODD

*Un ouvrage de référence très complet sur la conservation des collections. Le chapitre « Accidents et programmes d'urgence » (p. 371) nous a été utile pour la rédaction des fiches pratiques et en particulier les paragraphes sur les « techniques curatives d'urgences ». Très complet également sur les traitements de masse.* 

• STREBEL, Martin. *Conservation et sauvegarde des biens culturels libraires, documentaires et des œuvres graphiques*. Hunzenschwil : M. Strebel, [1996]

#### Infothèque : 025.84 STR

*Réalisé par un restaurateur suisse pour les professionnels travaillant dans des bibliothèques ou archives, ce manuel présente de manière très pratique et concise des recommandations dont il faut tenir compte pour sauvegarder les collections ou fonds d'archives.* 

• UNIVERSITÉ DE LAUSANNE. *Cours 6a : prévention, altération, restauration (I)* [en ligne]. 4 juin 2002. [http://www2.unil.ch/central/ds/html/pdfs/06a\\_cours.pdf](http://www2.unil.ch/central/ds/html/pdfs/06a_cours.pdf) (consulté le 24.05.2005)

• UNIVERSITÉ DE LAUSANNE. *Cours 6b : prévention, altération, restauration (II)* [en ligne]. 4 juin 2002. [http://www2.unil.ch/central/ds/html/pdfs/06b\\_cours.pdf](http://www2.unil.ch/central/ds/html/pdfs/06b_cours.pdf) (consulté le 24.05.2005)

*Un cours qui regroupe en un dossier différents textes relatifs à la prévention, aux altérations et à la restauration du patrimoine documentaire. La partie prévention prend en compte le climat, les conditions des documents, leur entretien et les manipulations. La partie altération traite des altérations causées par les conditions climatiques, la pollution, les microorganismes, les animaux, les humains et les catastrophes. La partie restauration présente les principes fondamentaux, la désinfection, les différents traitements, la désacidification et la restauration.* 

• UNESCO. Mémoire du monde [en ligne]. In : *Unesco.org*. [http://portal.unesco.org/ci/fr/ev.php-](http://portal.unesco.org/ci/fr/ev.php-URL_ID=1538&URL_DO=DO_TOPIC&URL_SECTION=201.html)[URL\\_ID=1538&URL\\_DO=DO\\_TOPIC&URL\\_SECTION=201.html](http://portal.unesco.org/ci/fr/ev.php-URL_ID=1538&URL_DO=DO_TOPIC&URL_SECTION=201.html) (consulté le 2.11.2005)

*L'UNESCO a lancé le programme Mémoire du Monde afin d'éviter l'amnésie collective et de promouvoir la conservation des collections d'archives et de bibliothèque partout dans le monde et d'en assurer la plus large diffusion.* 

**9.1.2 Prévention et gestion des sinistres** 

• BIBLIOTHÈQUE NATIONALE DE FRANCE. *Gérer les sinistres : sauvetage des collections* [en ligne]. Paris : BNF, [19??]. [http://www.bnf.fr/pages/infopro/conservation/ppt/Diaporama\\_formation\\_de\\_b](http://www.bnf.fr/pages/infopro/conservation/ppt/Diaporama_formation_de_base.ppt) [ase.ppt](http://www.bnf.fr/pages/infopro/conservation/ppt/Diaporama_formation_de_base.ppt) (consulté le 24.05.2005)

*Document synthétique en PowerPoint qui fait le tour de la question de la gestion des sinistres et le sauvetage des collections.* 

• BIBLIOTHÈQUE NATIONALE DE FRANCE. *Mise en place d'un plan d'urgence pour le sauvetage des collections en cas de sinistre : formation 21- 22 mars 2005, COSADOCA*. Paris : BNF, 2005

*Le dossier reçu par les membres de COSADOCA lors de leur formation à la BNF. Décrit le plan d'urgence, illustre les bonnes postures et les bons gestes, contient beaucoup d'illustrations et des formulaires à imprimer en cas d'urgence.* 

• BOCHATEY, Romain. *Les plans de sauvegarde des collections en cas de catastrophe : état de la question* [en ligne]. 2001. Travail de mémoire pour l'obtention du CESID.

[http://www2.unil.ch/BCU/informations/textes/plans\\_catastrophe.htm#Top](http://www2.unil.ch/BCU/informations/textes/plans_catastrophe.htm#Top) (consulté le 24.05.2005)

*Ce travail se propose de faire un tour d'horizon des expériences de gestion des catastrophes dans les bibliothèques et les archives suisses et étrangères, de baliser les ressources disponibles dans la gestion des catastrophes et d'esquisser un projet de coopération entre bibliothèques et archives de Suisse romande.* 

• BUCHANAN, Sally A. *Lutte contre les sinistres dans les bibliothèques et les archives – prévention, prévision, sauvetage : une étude RAMP accompagnée de principes directeurs* [en ligne]. Paris : UNESCO, 1988.

<http://www.unesco.org/webworld/ramp/html/r8806f/r8806f03.htm> (consulté le 24.05.2005)

*Un document très complet édité par l'UNESCO sur les mesures préventives et de sauvetage des documents d'archives ou de bibliothèque en cas de sinistre. Ce document est une étude de RAMP (Records and Archives Management Program) qui a pour mission d'élaborer des normes, des règles, méthodes et autres instruments normatifs pour le traitement et le transfert de l'information spécialisée, d'aider les pays en développement, de promouvoir la mise en place de réseaux régionaux, de contribuer au développement de services et systèmes internationaux d'information compatibles; de créer des systèmes nationaux d'information; de formuler des politiques et des plans de développement, de former les spécialistes et les usagers de l'information. Cet ouvrage présente l'établissement de plan d'urgence, le contenu d'un plan de lutte, la prévision des* 

*sinistres, la protection des collections contre les sinistres, l'intervention en cas de sinistre et les opérations de sauvetage. Il traite aussi bien des dommages causés par l'eau et le feu concernant différents supports. Il parle également des techniques de remise en état et de restauration. Il est très complet, toutes les étapes sont bien définies.* 

• IFLA – PAC. Avec le Bouclier bleu, protégeons notre patrimoine culturel en danger : actes de la session co-organisée par le programme fondamental PAC et la section des bibliothèques nationales. In : *International Preservation Issues* [en ligne]. No 4. <http://www.ifla.org/VI/4/news/ipi4-f.pdf>(consulté le 24.05.2005)

*Actes d'une session PAC présentant et expliquant la Convention de La Haye et son Protocole additionnel, le Bouclier bleu, les plans d'urgence ; donne des retours d'expériences vécues et parle de l'importance des réseaux.* 

• NORGAARD MADSEN, Christian. JENSEN, Geir. *Ventilation par air hypoxique: protection contre l'incendie des collections des bibliothèques* [en ligne]. [http://www.ifla.org/IV/ifla71/papers/063f\\_trans-Madsen.pdf](http://www.ifla.org/IV/ifla71/papers/063f_trans-Madsen.pdf) (consulté le 10.11.05)

*Texte d'une communication présentée à l'IFLA en 2005 présentant une nouvelle technique de protection des collections des bibliothèques et des archives contre l'incendie.* 

• PBC. *Dégâts d'eau dans les archives – Que faire ?* [En ligne]. Berne : Protection des biens culturels, 2003. [http://www.bevoelkerungsschutz.admin.ch/internet/bs/fr/home/themen/kgs/publikatio](http://www.bevoelkerungsschutz.admin.ch/internet/bs/fr/home/themen/kgs/publikationen_kgs/guideline.ContentPar.0002.DownloadFile.tmp/voser_f.pdf) [nen\\_kgs/guideline.ContentPar.0002.DownloadFile.tmp/voser\\_f.pdf](http://www.bevoelkerungsschutz.admin.ch/internet/bs/fr/home/themen/kgs/publikationen_kgs/guideline.ContentPar.0002.DownloadFile.tmp/voser_f.pdf) (consulté le 24.05.2005)

*Document concernant les mesures à prendre pour le traitement de documents d'archives et de livres endommagés par l'eau. La prévention, les traitements des dégâts causés par l'eau et les méthodes de séchage.* 

## **9.1.3 Normes**

• CONFÉRENCE DES RECTEURS ET DES PRINCIPAUX DES UNIVERSITÉS DU QUÉBEC. Groupe de travail sur la conservation des collections du sous-comité des bibliothèques. *Normes sur les conditions ambiantes de conservation des documents imprimés et conseils sur l'entreposage des collections.* Montréal : Bibliothèque nationale du Québec, 1996

Infothèque : 025.8 NOR

*Un document regroupant les normes pour une bonne conservation des collections imprimées, qui prennent en compte l'air, la lumière, le nettoyage, les techniques d'entreposage, les instruments de mesure et de contrôle. Comprend également des illustrations des principaux appareils à utiliser.* 

• *Information et documentation – Papier pour documents – Prescriptions pour la permanence*. Genève : ISO, 1994. Norme internationale ISO 9706

#### Infothèque : 025.84 INF

Le but de cette norme est de fournir un moyen de définir et d'identifier le papier, *qui possède un haut degré de permanence et susceptible de ne subir que peu ou pas de changement quant aux caractéristiques qui influent sur la lisibilité et sur la possibilité d'être manipulé d'un document stocké dans un environnement protégé, pendant une longue période.* 

• *Information et documentation – Papier pour documents d'archives– Prescriptions pour la permanence et la durabilité*. Genève : ISO, 1996. Norme internationale ISO 11108

Infothèque : 025.84 INF

*Cette norme fixe les prescriptions pour le papier pour document d'archives. Elle*  est applicable aux papiers non imprimés utilisés pour les documents et *publications destinés à une conservation et à un usage permanent.* 

• *Information et documentation – Prescriptions relatives à la reliure des livres, des périodiques, des publications en série et des autres documents en papier à*  *l'usage des archives et des bibliothèques – Méthodes et matériaux*. Genève : ISO, 2003. Norme internationale ISO 14416

#### Infothèque : 025.8 INF

*La présente norme s'applique à la reliure des livres, des périodiques et des documents d'archives ayant des prescriptions particulières de durabilité et de permanence. L'usage, ainsi que l'état des documents d'archives de bibliothèques et d'archives varient. Il convient donc de choisir la méthode de reliure en fonction des prescriptions propres à une bibliothèque ou à un centre d'archives donné. La qualité autant que le prix de la reliure dépendent de ce choix.* 

• *Information et documentation –Prescriptions pour le stockage des documents d'archives et de bibliothèques*. Genève : ISO, 2003. Norme internationale ISO 11799

#### Infothèque : 025.84 INF

*Cette norme s'applique au stockage à long terme des documents d'archives et de bibliothèques tout en tenant compte que ces documents doivent pouvoir être consultés à tout moment. Elle spécifie les caractéristiques des magasins de stockage à long terme et concerne l'implantation et la construction du bâtiment ainsi que les installations et les équipements à utiliser.* 

• *Prescritptions de conservation des documents graphiques et photographiques dans le cadre d'une exposition*. Saint-Denis La Plaine : AFNOR, 2002. 49 p.

## Infothèque : 025.84 ASS

*Le présent document décrit un ensemble de prescriptions visant à assurer au mieux, dans le cadre d'une exposition, la conservation des documents graphiques et photographiques. Il comporte des prescriptions sur la gestion administrative d'un prêt (dont les assurances), le transport des documents et les conditions dans lesquelles ils doivent être exposés.* 

## **9.1.4 Textes officiels**

• UNESCO. Deuxième protocole relatif à la convention de la Haye de 1954 pour la protection des biens culturels en cas de conflit armé 1999 [en ligne]. In : *Unesco.org*. [http://portal.unesco.org/fr/ev.php-](http://portal.unesco.org/fr/ev.php-URL_ID=15207&URL_DO=DO_TOPIC&URL_SECTION=201.html) [URL\\_ID=15207&URL\\_DO=DO\\_TOPIC&URL\\_SECTION=201.html](http://portal.unesco.org/fr/ev.php-URL_ID=15207&URL_DO=DO_TOPIC&URL_SECTION=201.html) (consulté le 19.10.2005)

- UNESCO. Convention pour la protection des biens culturels en cas de conflit armé, avec Règlement d'exécution 1954 [en ligne]. In : *Unesco.org*. [http://portal.unesco.org/fr/ev.php-](http://portal.unesco.org/fr/ev.php-URL_ID=13637&URL_DO=DO_TOPIC&URL_SECTION=201.html)[URL\\_ID=13637&URL\\_DO=DO\\_TOPIC&URL\\_SECTION=201.html](http://portal.unesco.org/fr/ev.php-URL_ID=13637&URL_DO=DO_TOPIC&URL_SECTION=201.html) (consulté le 19.10.2005)
- **9.2 CREATION DE SITE WEB**
- **9.2.1 Gestion de projet et conception**
- ALIN, Frédéric ; LAFONT, Denis ; MACARY, Jean-François. *Le projet intranet : de l'analyse des besoins de l'entreprise à la mise en œuvre des solutions*. Paris : Ed. Eyrolles, 2000

Infothèque : 004.68 ALI 2000

La seconde partie de cet ouvrage est un guide pratique de conduite de projet *montrant les différentes étapes à suivre, de l'analyse des besoins au choix des solutions techniques.* 

• CHU, Nicolas. *Réussir un projet de site web*. Paris : Eyrolles, 2005

Infothèque : 004.678 CHU 2005

*Cet ouvrage présente l'ensemble des aspects de la conduite d'un projet web, de la planification à la conception en passant entre autres par le cahier des charges et le référencement.* 

• GEFFARD, Frédéric. *Création et mise en place d'un service de recherche et de diffusion de l'information sur l'Intranet* [en ligne]. Lyon : ENSSIB, 1999 <http://www.veilledulendemain.com/fichiers/geffard.pdf>(consulté le 03.05.2005)

*Intéressant pour la méthodologie suivie.* 

• GERMAIN, Michel. *Conduite de projet Intranet*. Paris : Economica, 2004 Infothèque : 004.68 GER

*Ouvrage présentant une méthodologie ainsi que divers outils pour concevoir un Intranet.* 

• KAHN, Paul; ZYSTOF, Lenk. *Architectures de sites web*. Paris : Pyramyd NTCV, 2001

Infothèque : 004.678 KAH

*Un très bon ouvrage consacré à l'architecture des sites web. Très utile pour établir un plan de site et concevoir la navigation.* 

• NIELSEN, Jakob. *Conception de site Web : l'art de la simplicité*. Paris : CampusPress, 2000

Infothèque : 004.678 NIE

*L'ouvrage de référence de la conception de site web par le « pape » de l'ergonomie. Un ouvrage apportant les grands principes à respecter et les erreurs à éviter pour concevoir un site réussi.* 

• NIELSEN, Jakob ; TAHIR, Marie. *L'art de la page d'accueil : 50 sites passés au crible*. Paria : Eyrolles, 2002

Infothèque : 006.6 NIEa fre

*Cet ouvrage passe en revue le rôle de la page d'accueil, son contenu, la navigation et les images. En plus, les auteurs ont analysés 50 pages d'accueil.* 

• SKLAR, Joel. *Initiation à la conception Web : cours et exercices*. Paris : Ed. Eyrolles, 2001

Infothèque : 004.678 SKL

*Un ouvrage d'autoformation à la conception Web qui fait le point en 9 cours sur toutes les bases nécessaires à la conception de site Web.* 

# **9.2.2 Langages et logiciels informatiques**

• ALLHTML.COM. Allhtml*.com : le portail dédié aux webmasters* [en ligne]. [http://www.allhtml.com](http://www.allhtml.com/) (consulté le 03.05.2005)

*Ce site réalisé par un consultant contient beaucoup de ressources et de références sur HTML et les CSS.* 

• CCM : ENCYCLOPEDIE INFORMATIQUE. *Comment ça marche.net : encyclopédie informatique libre* [en ligne]. 2 mai 2005. [http://www.commentcamarche.net](http://www.commentcamarche.net/) (consulté le 24.05.2005)

*Un site complet et vulgarisé offrant des informations entre autres sur la réalisation de site web.* 

• ICHBIAH, Daniel. *Programmation de PHP facile*, Paris, 2002

Infothèque : 005.133 PHP ICH

*Intéressant pour débuter en PHP. Beaucoup d'informations utiles et de ressources.* 

• MATHIEU, Philippe. *Des bases de données à l'Internet*. Paris : Vuibert, 2000 Infothèque : 005.74 MAT

*Un ouvrage utile pour la publication des bases de données sur un site web.* 

• W3C. *World Wide Web consortium* [en ligne]. Octobre 1994, 27 avril 2004. [http://www.w3.org](http://www.w3.org/) (consulté le 24.05.2005)

*Le site de référence du consortium international qui développe les standards, les protocoles et les lignes directrices du Web. Ce site permet de développer un site respectant les standards en vigueur.* 

• WISE-WOMEN. *Wise-women* [en ligne]. 2004. [http://www.wise-women.org](http://www.wise-women.org/) (consulté le 24.05.2005)

*Un site utile car offrant de nombreux tutoriaux, notamment de Dreamweaver et Fireworks.* 

# **9.2.3 Conception de page et graphisme**

• *Alsacréations* [en ligne]. <http://www.alsacreations.com/> (consulté le 15.09.2005)

*Ce site est dédié à la conception web, aux normes, et notamment aux standards W3C, aux feuilles de style CSS, aux langages HTML et XHTML, ainsi qu'à l'accessibilité du Web en général. Il propose de nombreux tutoriels ainsi que des exemples de feuilles de style.* 

• BAILLY, Sébastien. *Bien écrire pour le Web : texte, images, publicité : 16 exercices commentés*. Paris: Ed. OEM-Eyrolles, 2003

Infothèque : 004.678 BAI

*Un ouvrage donnant les principes généraux de l'écriture et de la « mise en écran » pour le Web.* 

• CHROMOWEB. *Bienvenue sur Chromoweb : le site de la couleur pour le web* [en ligne]. 2004.<http://www.smartpicel.net/chromoweb/fr/index.htm> (consulté le 24.05.2005)

*Un site pouvant apporter une aide dans la conception graphique d'un site.* 

• COUILLARD, Claude. *Écrire pour Internet*. Outremont: Logiques, 2002 Infothèque : 004.678 COUa

*À l'aide d'exemples et d'explications simples, cet ouvrage permet de définir les composantes clés d'une page Web et de rédiger des contenus attrayants en fonction des caractéristiques de ce média.* 

• GOETTER, Raphaël. *CSS 2 : pratique du design web*. Paris : Eyrolles, 2005 Infothèque : 686.225 2 GOE

*Ce livre explique sans détour comment concevoir en XHTML et CSS des sites web modernes et accessibles à tous. Il nous a été très utile pour concevoir les feuilles de style.* 

• KESSLER, Astrid; SEBENSTYEN, Thomas J.; MUNZ, Stefan. *CSS : feuilles de style en cascade*. Paris : Micro Application, 2001

Infothèque : 686.225 2 KES

*Destiné aux créateurs de pages web soucieux de gagner en professionnalisme et en efficacité, cet ouvrage livre toutes les informations nécessaires pour bien maîtriser les possibilités offertes par les feuilles de style en cascade.* 

• MEYER, Eric. *CSS précis et concis*. Paris: O'Reilly, 2004

Infothèque: 686.225 2 MEY

*Ce guide condense tout ce qu'il faut connaître pour implémenter les feuilles de style sur un site web.* 

**9.2.4 Content management system (CMS)** 

• CMS QUÉBÉC. *Le guide web des CMS* [en ligne]. 2005. [http://www.cms](http://www.cms-quebec.com/tiki-index.php)[quebec.com/tiki-index.php](http://www.cms-quebec.com/tiki-index.php) (consulté le 15.09.2005)

*Ce site offre une multitude d'information sur la grande majorité des outils de CMS Open Source.* 

• PRODUIT, Raphaël. *Content Management System (CMS). Etude des systèmes de gestion dynamique de contenu pour sites Web et développement d'une solution basée sur la technologie J2EE* [en ligne]*.* Université de Lausanne, 2002-2003. Mémoire en vue de l'obtention du diplôme postgrade en informatique et organisation.

[http://www.hec.unil.ch/cms\\_inforge/m2003RProduit.pdf](http://www.hec.unil.ch/cms_inforge/m2003RProduit.pdf) (consulté le 15.09.2005)

*Ce travail de mémoire a pour cible l'étude du domaine de la gestion de contenu pour sites Web. Entre autres, il décrit les fonctions importantes d'un CMS et plus particulièrement de Spip.*

• ROBERGET, Olivier. *Gestion de contenu : le logiciel libre séduit par sa simplicité* [en ligne]. 2002.<http://www.01net.com/article/187062.html> (consulté le 15.09.2005)

*Cet article présente deux témoignages sur l'utilisation de Zope et de Spip.* 

<span id="page-107-0"></span>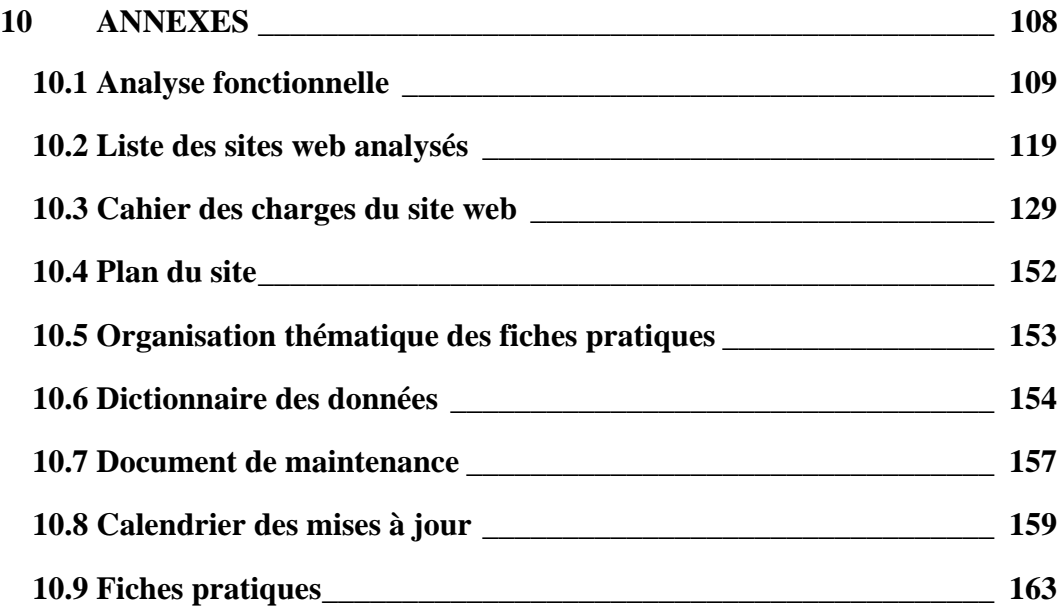
# **10.1 ANALYSE FONCTIONNELLE**

# **Publics cibles, leurs besoins et liste des fonctions**

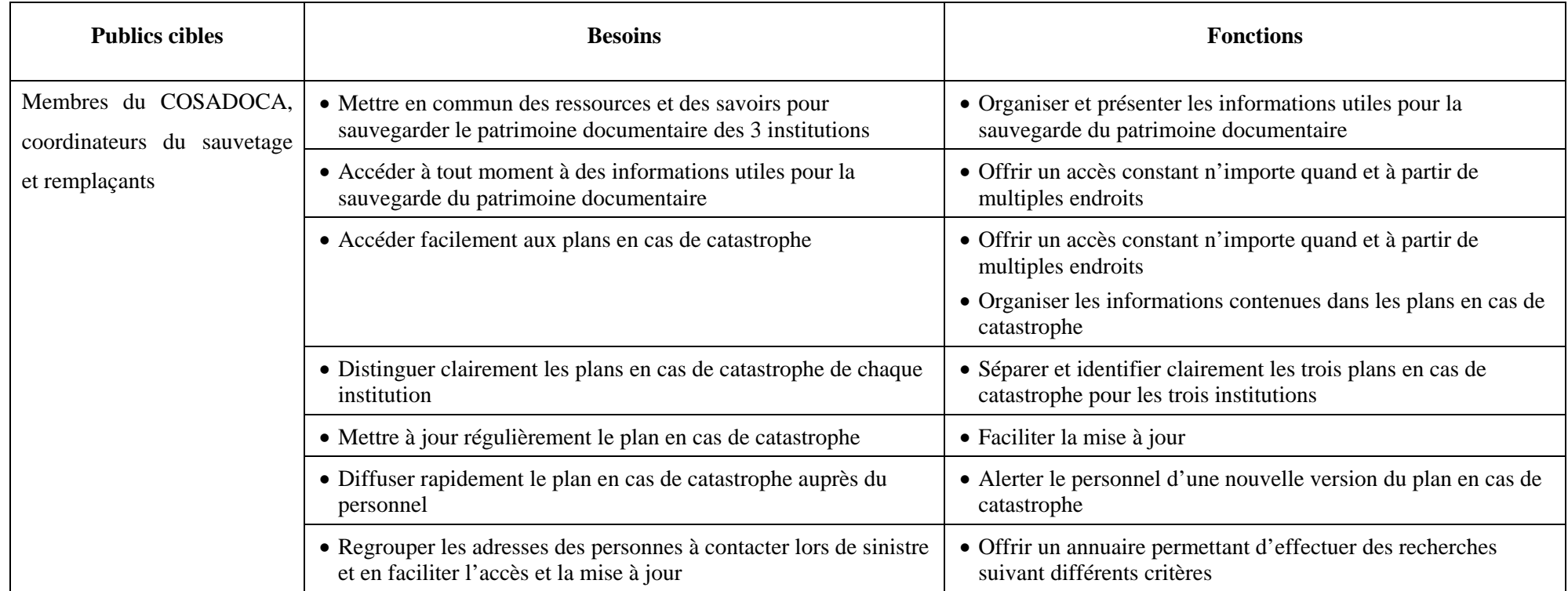

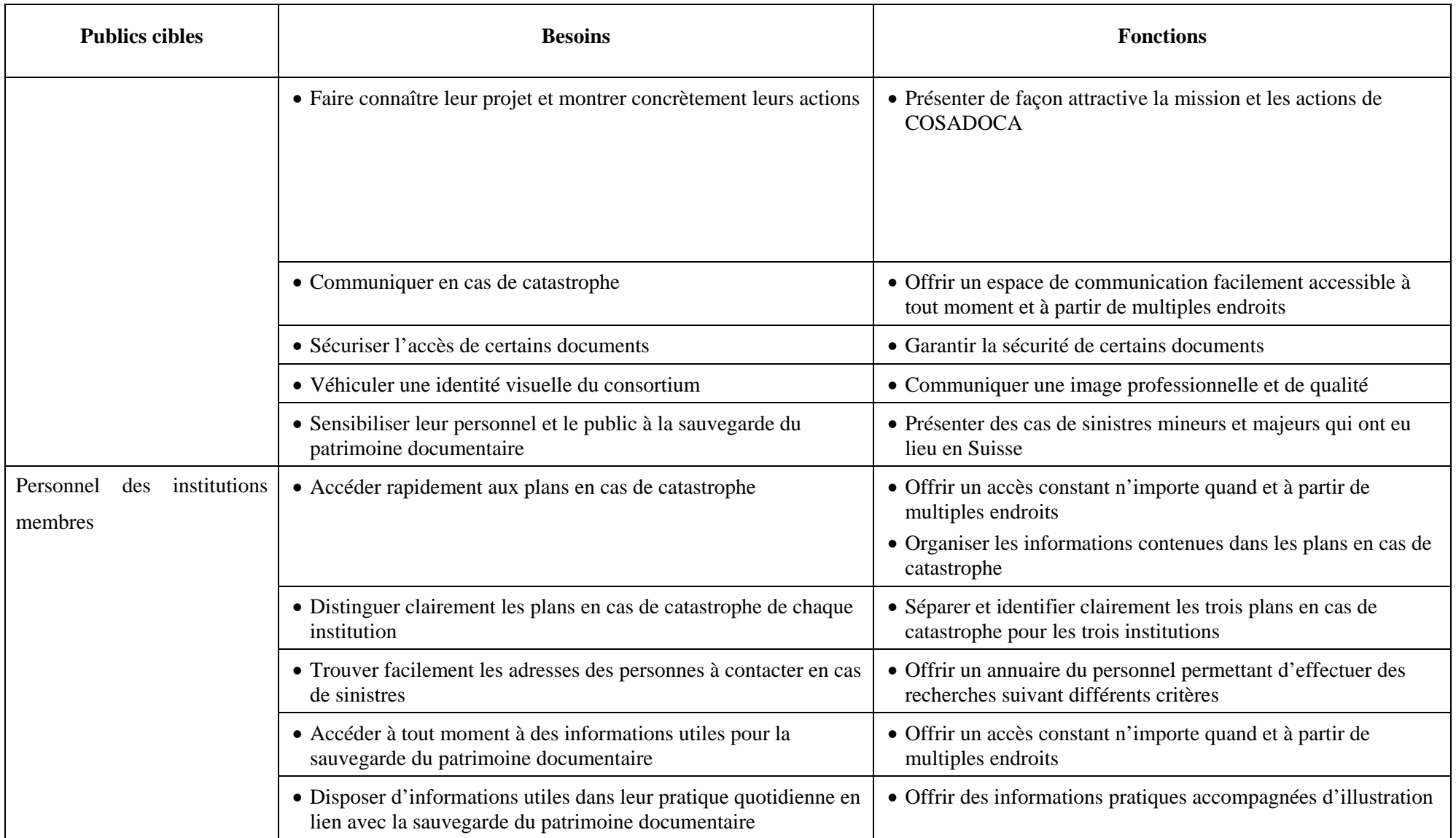

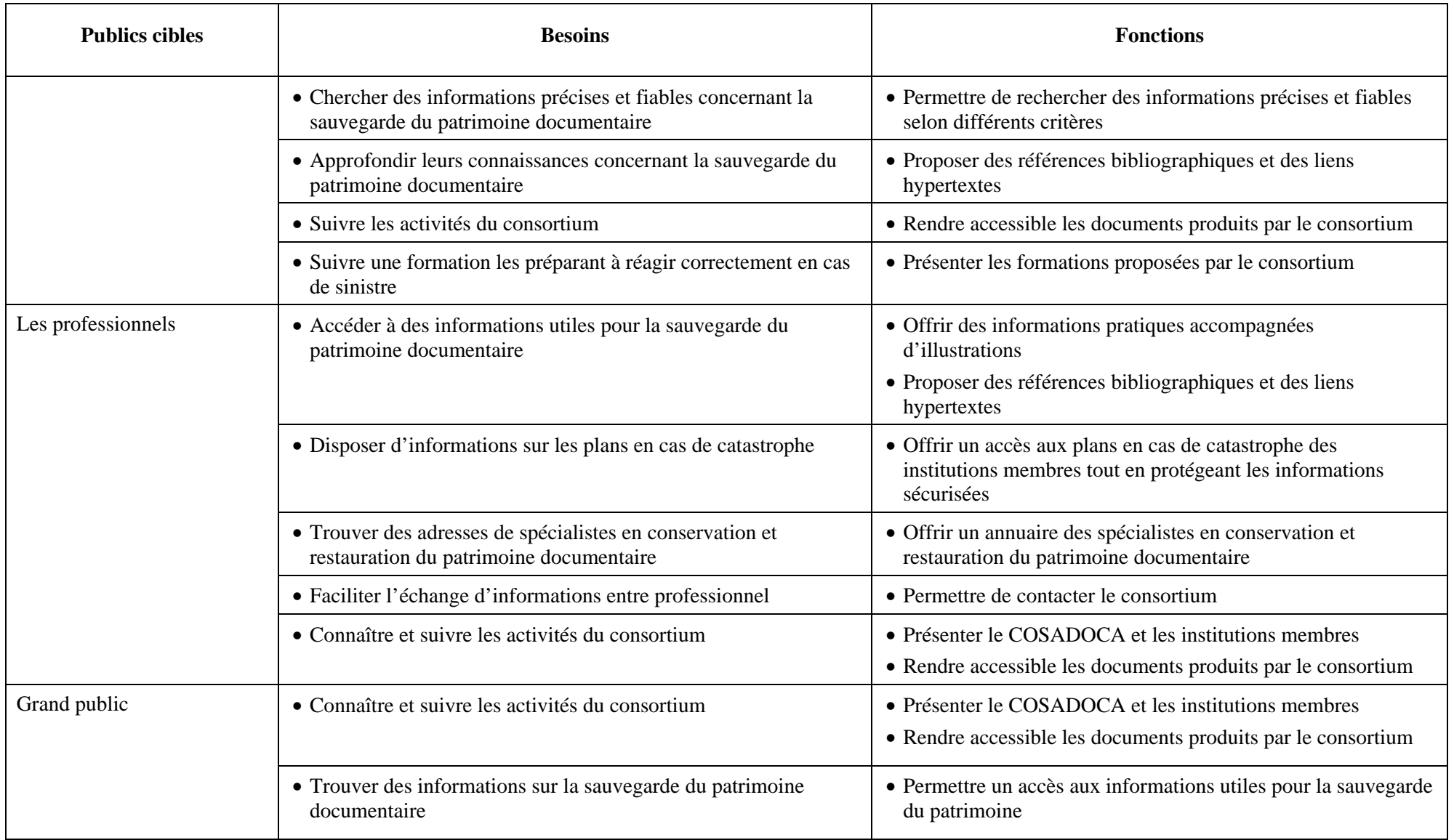

### **Caractérisation des fonctions**

#### *Légende :*

### Importance :

- $*$  = faible importance
- \*\* = moyenne importance
- \*\*\*= haute importance

# **1) Donner accès aux informations contenues dans les plans en cas de catastrophe de façon structurée et organisée**

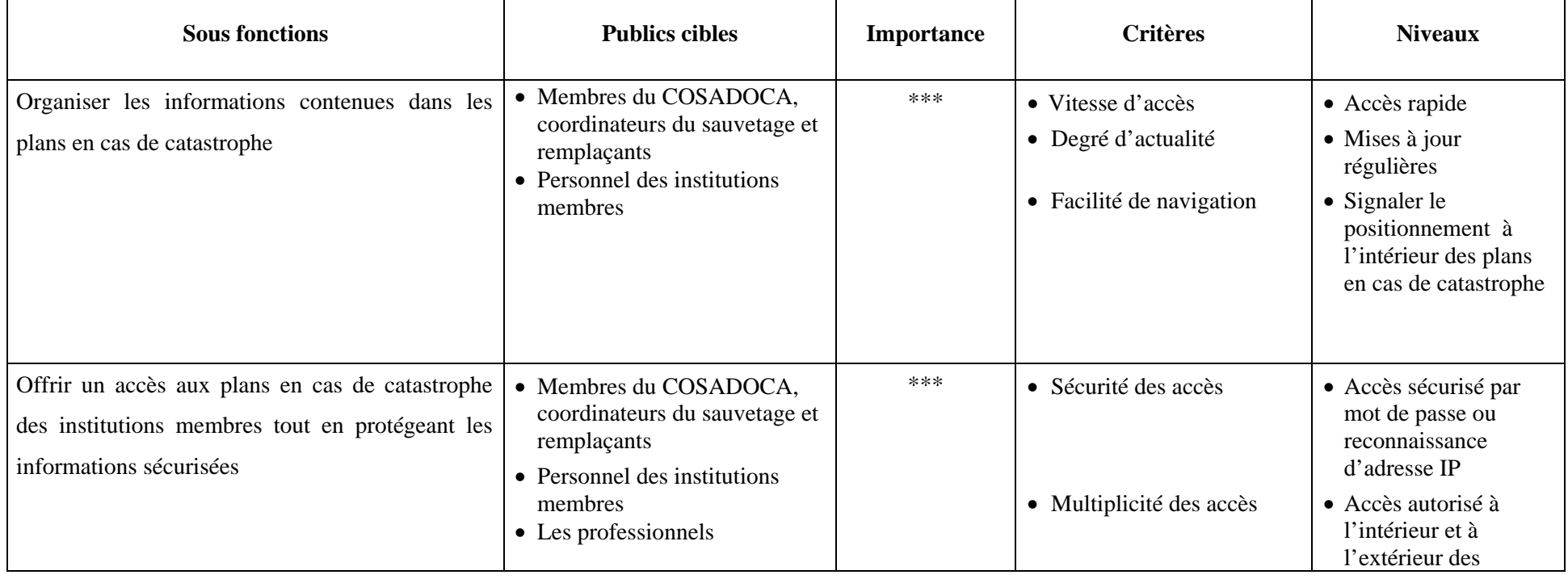

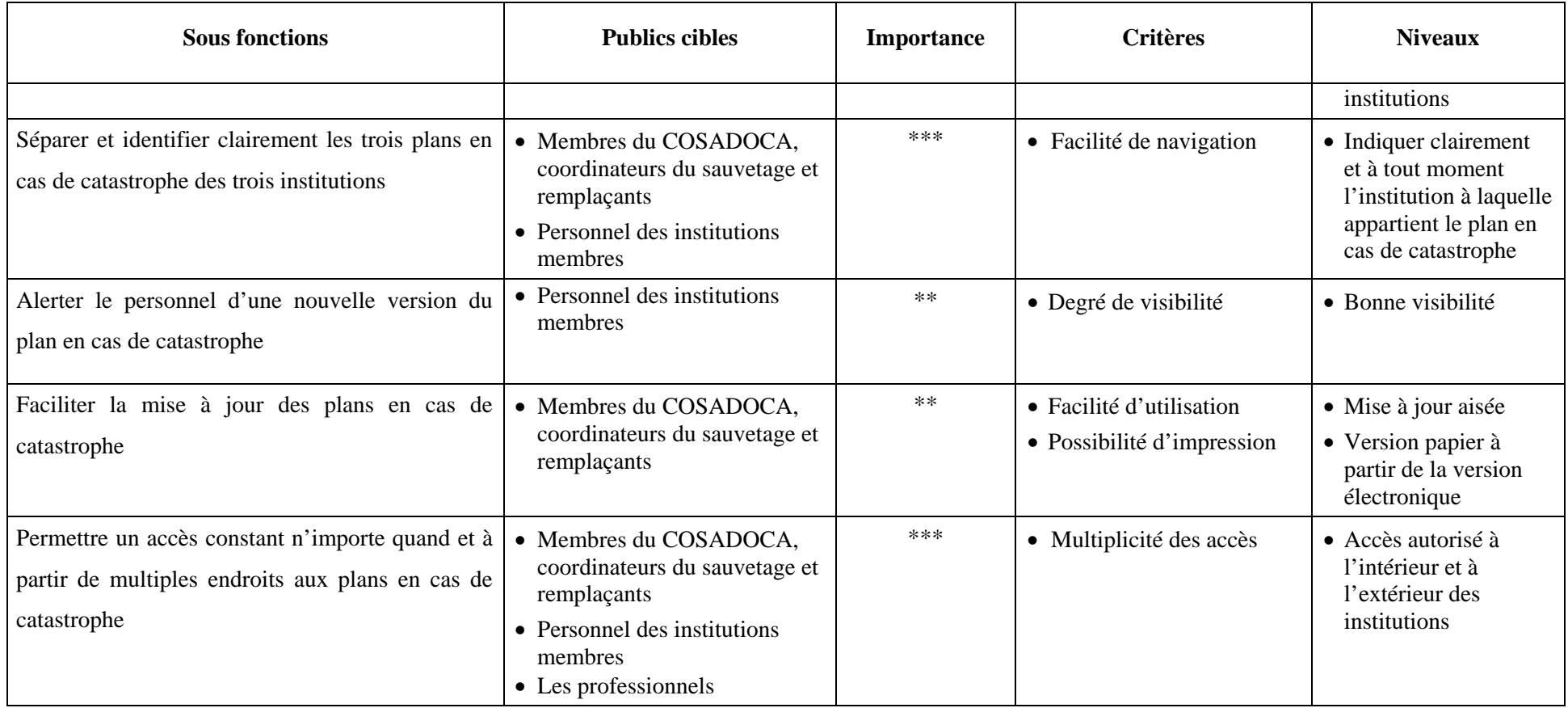

# **2) Rassembler des informations utiles aux pratiques professionnelles concernant la sauvegarde du patrimoine documentaire**

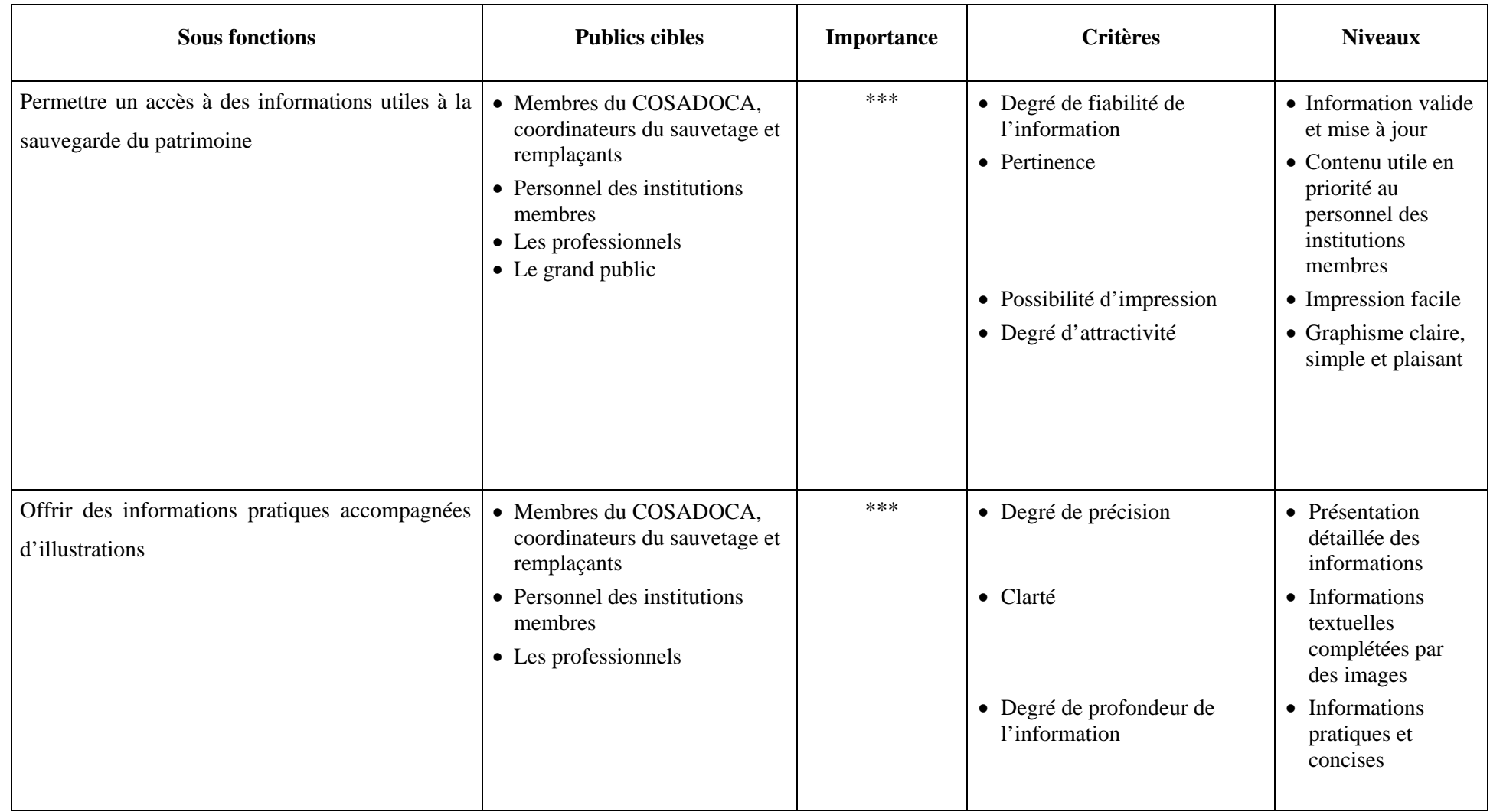

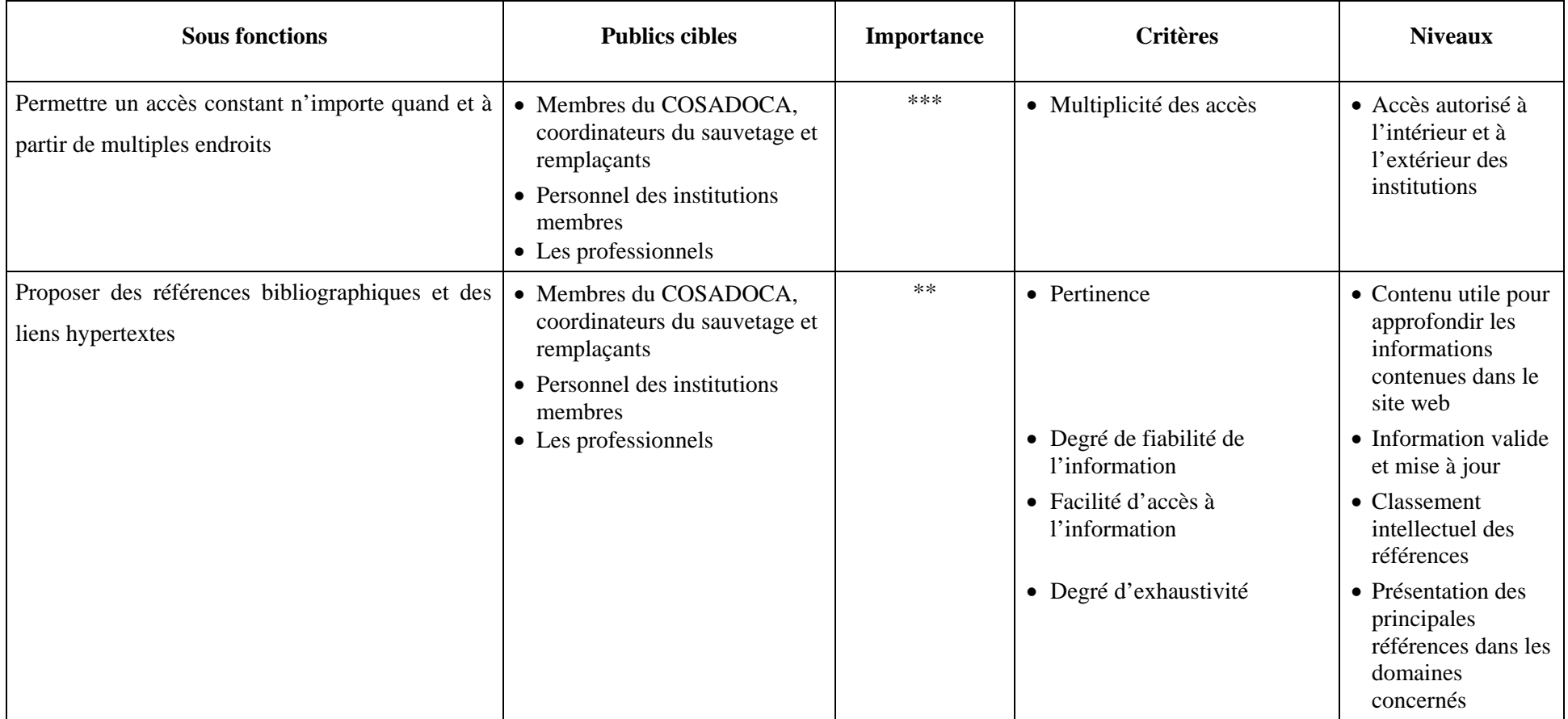

### **3) Permettre la recherche d'informations contenues dans le site web**

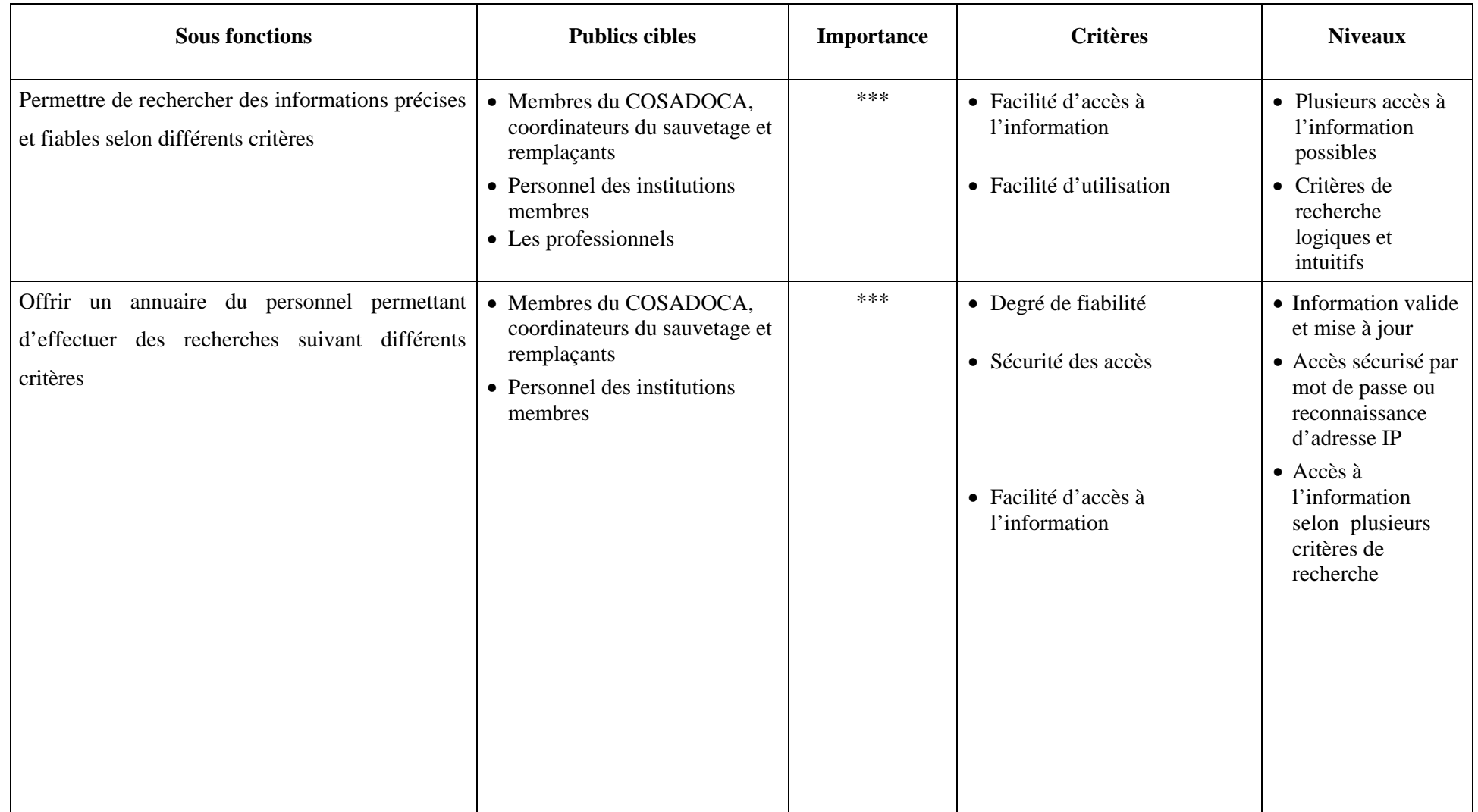

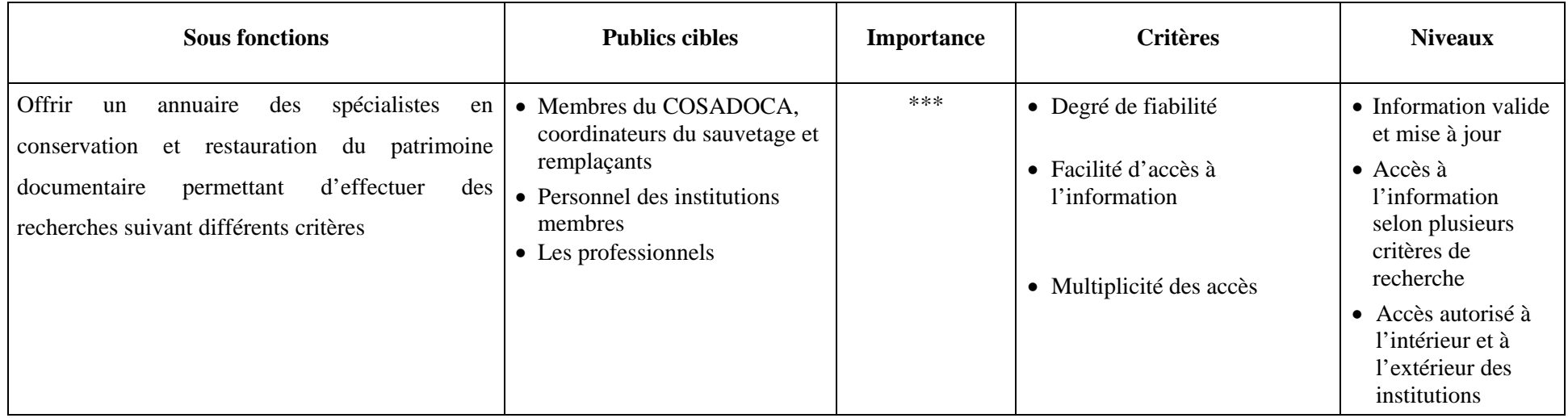

# **4) Rendre visible le consortium COSADOCA et promouvoir ses activités**

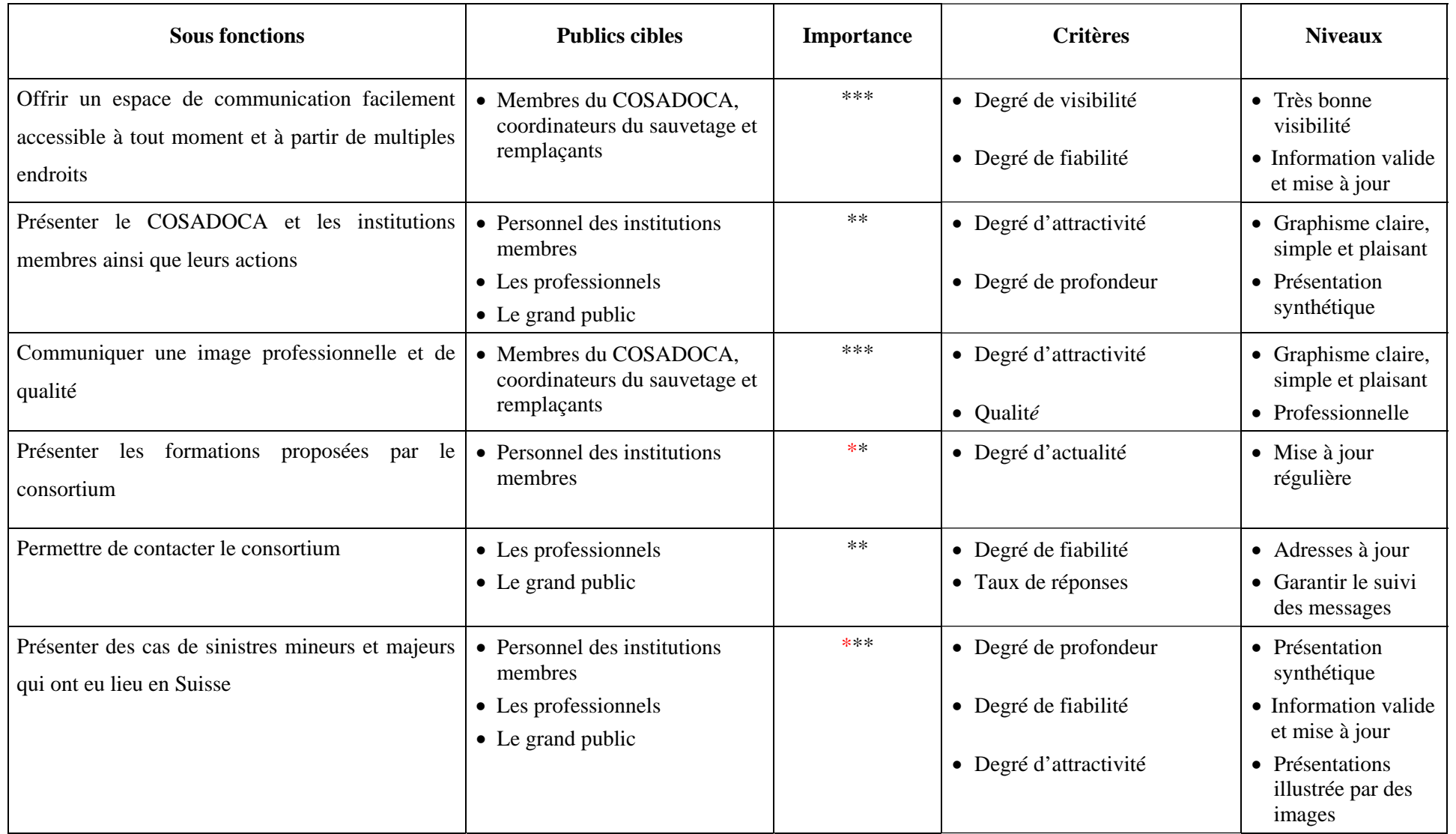

### **10.2 LISTE DES SITES WEB ANALYSES**

### **Bases de données**

• BCIN. *Votre point d'accès aux données sur la conservation* [en ligne]. 2002. [http://www.bcin.ca/Francais/home\\_francais.html](http://www.bcin.ca/Francais/home_francais.html) (consulté le 09.05.2005)

La Base de données bibliographiques du Réseau d'information sur la *conservation offre la bibliographie la plus complète sur le Web en ce qui concerne la conservation, la préservation et la restauration des biens culturels.* 

**International** 

• CONSEIL INTERNATIONAL DES ARCHIVES. *Bienvenue à l'ICA* [en ligne].<http://www.ica.org/index.php?plangue=fra> (consulté le 09.05.2005)

*L'ICA est l'organisation professionnelle des archives et des archivistes dans le monde entier. Ses buts sont de promouvoir la préservation, le développement et l'utilisation du patrimoine archivistique mondial.* 

• *European Commission on Preservation and Access* [en ligne]. <http://www.knaw.nl/ecpa/> (consulté le 09.05.2005)

*Portail associant des bibliothèques et des services d'archives en vue de la préservation du patrimoine documentaire en Europe. Préservation de différents supports : papier, photographies, films, documents sonores et documents numérisés. Répertoire d'institutions et organisations européennes et internationales avec pour chacune un bref descriptif, ses coordonnées ainsi que l'adresse de son serveur. Actualités, liste de groupes de discussions. Documents sur la conservation préventive.* 

• *ICCROM* [en ligne]. [http://www.iccrom.org/fran/nouvelles/News\\_fra.htm](http://www.iccrom.org/fran/nouvelles/News_fra.htm) (consulté le 09.05.2005)

*Créé en 1959 sous l'égide de l'UNESCO, l'ICCROM (Centre international d'études pour la conservation et la restauration des biens culturels) a pour ambition d'améliorer la qualité de la conservation et s'efforce dans ce domaine d'accroître la sensibilisation du public. C'est la seule institution ayant à l'échelle mondiale le mandat de promouvoir à la fois la conservation du patrimoine meuble*  *et du patrimoine immeuble sous toutes leurs formes. Elle a passé le cap des 100 États membres.* 

• IFLA. *IFLANET* [en ligne]. 6 mai 2005. [www.ifla.org](http://www.ifla.org/) (consulté le 09.05.2005)

*Organisme à but non lucratif comptant 1 600 membres dans 150 pays, l'IFLA offre une plate-forme d'échanges et de contacts dans le domaine de la bibliographie principalement. L'IFLA a développé 5 programmes fondamentaux dont le programme PAC relatif aux problèmes de conservation dans les bibliothèques.* 

• IIC. *The International Institute for Conservation of Historic and Artistic Works* [en ligne]. [http://www.iiconservation.org](http://www.iiconservation.org/) (consulté le 09.05.2005)

*Comprenant 3 500 membres dans 75 pays, l'IIC a pour objectif de promouvoir la connaissance, les méthodes et les normes que requièrent la protection et la conservation des biens culturels.* 

• *RLG*. 7.04.2004, mis à jour en 2005. [http://www.rlg.org](http://www.rlg.org/) (consulté le 09.05.2005)

*Le Research Libraries Group est une organisation internationale à but non lucratif réunissant des bibliothèques, des centres d'archives et des musées pour trouver ensemble des réponses aux défis posés par la gestion et l'accès à l'information. Il conduit notamment le programme PRESERV sur la conservation préventive, qui s'attache notamment à la documentation numérisée.* 

• SFIIC. *Bienvenue sur le site de la SFIIC, Section française de l'Institut international de conservation (IIC)* [en ligne]. [http://www.sfiic.asso.fr](http://www.sfiic.asso.fr/) (consulté le 09.05.2005)

*La SFIIC est une association à but non lucratif regroupant des spécialistes de la conservation du patrimoine culturel : conservateurs, restaurateurs, scientifiques,... Elle a pour but de favoriser toute action relative à la conservation des biens culturels, sous quelque forme que ce soit, suivant pour cela les règles déontologiques en vigueur dans les professions concernées, et plus particulièrement celles de l'IIC (International Institute of Conservation),* 

*importante organisation internationale, dont le siège se trouve à Londres, et auquel la SFIIC est moralement affiliée, tout en étant entièrement autonome sur le plan de la gestion et des activités.* 

**Angleterre** 

• THE BRITISH LIBRARY. *The world's knowledge* [en ligne]. <http://www.bl.uk/index.shtml> (consulté le 09.05.2005) *Site de la British Library dont une partie traite de la conservation.* 

**Australie** 

• CAVAL. Collaborative Solution [en ligne].<http://www.caval.edu.au/> (consulté le 10.05.2005)

*CAVAL (Cooperative Action by Victorian Academic Libraries) est un consortium réunissant les bibliothèques universitaires de l'état australien Victoria ainsi que la bibliothèque de cet état.* 

- NATIONAL ARCHIVE OF AUSTRALIA. *Welcome to the National archives of Australia* [en ligne]. <http://www.naa.gov.au/default.html> (consulté le 09.05.2005)
- NATIONAL LIBRARY OF AUSTRALIA. *National Library of Australia online* [en ligne]. [www.nla.gov.au](http://www.nla.gov.au/) (consulté le 09.05.2005)

**Canada** 

• ASSOCIATION CANADIENNE POUR LA CONSERVATION ET LA RESTAURATION - ACCR . *Association canadienne pour la conservation et la restauration* [en ligne]. 9 mai 2005. [www.cac-accr.ca/french/french](http://www.cac-accr.ca/french/french-index.asp)[index.asp](http://www.cac-accr.ca/french/french-index.asp) (consulté le 09.05.2005)

*L'objectif général de cette association est de poursuivre la diffusion des connaissances relatives à la conservation et à la restauration du patrimoine et des biens culturels canadiens.* 

- BIBLIOTHÈQUE ET ARCHIVES CANADA. *Bibliothèque et archives Canada* [en ligne]. 20 décembre 1995, mis à jour le 6 mai 2005. [www.collectionscanada.ca/index-f.html](http://www.collectionscanada.ca/index-f.html) (consulté le 09.05.2005)
- PATRIMOINE CANADIEN. *Réseau canadien d'information sur le patrimoine*. 27.04.2002, 14.12.2004.<http://www.rcip.gc.ca/>(consulté le 09.05.2005)

*Ce site donne accès à des ressources en ligne sur les musées et le patrimoine culturel canadien. Plusieurs ensembles de bases de données sont interrogeables sur abonnement : conservation-restauration, muséologie, textes législatifs, catalogues de bibliothèques spécialisées, dictionnaires de données...* 

• CENTRE DE CONSERVATION QUÉBEC. *Bienvenue* [en ligne]. Septembre 2004. [www.ccq.mcc.gouv.qc.ca/index.html](http://www.ccq.mcc.gouv.qc.ca/index.html) (consulté le 09.05.2005)

*Le Centre de conservation du Québec contribue à la conservation préventive et à la restauration du patrimoine mobilier du Québec (y compris des œuvres sur papier) en vue d'une meilleure accessibilité et d'une valorisation de l'héritage culturel du Québec.* 

• CONSEIL CANADIEN DES ARCHIVES. *Conseil canadien des archives*. <http://cdncouncilarchives.ca/>(consulté le 09.05.2005)

*Le Conseil canadien des archives a mis sur pied plusieurs comités, dont le Comité de préservation. Depuis quelques années, les efforts du Conseil se sont surtout orientés vers le développement et la mise en place du Réseau canadien d'information archivistique (RCIA).* 

• CREPUQ CONFÉRENCE DES RECTEURS ET DES PRINCIPAUX DES UNIVERSITÉS DU QUÉBEC. *Nouveautés* [en ligne]. 2 mai 2005. <http://www.crepuq.qc.ca/> (consulté le 09.02.2005)

*La Conférence des recteurs et des principaux des universités du Québec (CREPUQ) est un organisme privé qui regroupe, sur une base volontaire, tous les établissements universitaires québécois. Elle est l'auteur de nombreuses publications dans le domaine du patrimoine écrit, audiovisuel et informatique.* 

• PATRIMOINE CANADIEN. *Institut canadien de conservation* [en ligne]. 12 avril 2005. [http://www.cci-icc.gc.ca/main\\_f.shtml](http://www.cci-icc.gc.ca/main_f.shtml) (consulté le 09.05.2005)

*Fondé en 1972, l'ICC a pour mandat de promouvoir la préservation et l'entretien du patrimoine culturel du Canada et de faire avancer la pratique, la science et la technologie de la conservation. L'Institut a collaboré étroitement avec des centaines de musées, d'établissements d'enseignement et d'autres organismes du patrimoine pour les aider à mieux préserver leurs collections.* 

### **Etats-Unis**

• AIC*. The American Institute for Conservation of Historic and Artistic Works*  [en ligne]. <http://aic.stanford.edu/> (consulté le 09.05.2005)

*Situé à Washington, l'AIC est un organisme professionnel dédié à la conservation des biens artistiques et historiques (peintures, papier, livres, photographies, textiles, arts décoratifs, sculpture, objets de bois ; architecture, archéologie, sciences naturelles, ethnographie).* 

• THE ASSOCIATION OF RESEARCH LIBRARIES (ARL). *ARL the Association of Research Libraries* [en ligne]. 2 mai 2005. [www.arl.org](http://www.arl.org/) (consulté le 09.05.2005)

*Association regroupant 123 bibliothèques nord-américaines. Elle a mis en place divers programmes sur la conservation du patrimoine des bibliothèques de recherche et notamment sur la documentation numérisée.* 

• CoOL. *Conservation on line: ressources for conservation professionals* [en ligne].<http://palimpsest.stanford.edu/> (consulté le 10.05.2005)

*Réalisé par le département de conservation des bibliothèques de l'Université de Stanford, ce serveur est destiné aux professionnels de la conservation. Les données concernent les secteurs des bibliothèques, des archives et des musées. Y sont abordés des sujets tels que la propriété intellectuelle, l'image numérisée, les archives électroniques, la formation, la documentation, la désacidification de masse, etc. Sont également disponibles des répertoires d'adresses, des annuaires de professionnels classés par discipline, ou encore de fournisseurs et services commerciaux liés au domaine de la conservation - restauration. Signalement de* 

*conférences, séminaires, appels à contributions et articles. Sites miroirs d'autres organismes. Importante liste de liens vers des sites d'organismes.* 

• CPC. *California Preservation Clearinghouse* [en ligne]. <http://cpc.stanford.edu/>(consulté le 10.05.2005)

*Ce site web sert à soutenir la mission du programme de conservation de la Californie en fournissant des ressources dans le domaine de la conservation pour les bibliothèques, archives, sociétés historiques et établissements culturels.* 

- COLORADO PRESERVATION INC*. Welcome to Colorado Preservation Inc*  [en ligne]. <http://www.coloradopreservation.org/> (consulté le 10.05.2005) *Colorado Preservation Inc. est une organisation étatique destinée à favoriser la*
- THE GETTY. *Conservation at the Getty* [en ligne]. 2004. <http://www.getty.edu/conservation/> (consulté le 09.05.2005)

*recherche dans le domaine de la conservation dans l'état du Colorado.* 

*Le GCI oeuvre à la valorisation et à la conservation préventive du patrimoine culturel mondial. Il dispose d'une bibliothèque spécialisée dont les collections sont interrogeables en ligne et diffuse sur son site web les résumés des travaux de ses chercheurs.* 

• HERITAGE PRESERVATION. *The National Institute for Conservation* [en ligne].<http://www.heritagepreservation.org/> (consulté le 09.05.2005)

*Heritage Preservation, une organisation nationale consacrée à préserver l'héritage national des États-Unis, regroupe des musées, des bibliothèques, des archives, des organismes historiques de conservation, des sociétés historiques, des organismes de conservation, de différents professionnels, et d'autres groupes concernés par sauver le passé à l'avenir.* 

• INLAND EMPIRE LIBRARIES DISASTER RESPONSE NETWORK. A cooperative network of public and academic libraries in San Bernardino, Riverside, and Eastern Los Angeles Counties which work together to prepare for and recover from disasters [en ligne]. Mis à jour le 04.05.2005. <http://www.ieldrn.org/> (consulté le 10.05.2005)

*IELDRN a été fondé en 1987 par des bibliothèques de Riverside, du San Bernardino et les comtés orientaux de Los Angeles en Californie pour fournir une aide mutuelle en cas de n'importe quel type de sinistre. Pour atteindre ses objectifs, IELDRN a organisé de nombreux ateliers pour encourager et aider des bibliothèques à établir leur plan d'urgence et à former leur personnel.* 

• IPC. *The Institute of Paper Conservation : for the care and repair of book and paper artefacts* [en ligne]. 9 mai 2005. <http://palimpsest.stanford.edu/ipc/> (consulté le 09.05.2005)

*Cet institut est la principale organisation consacrée uniquement à la conservation des documents en papier. La conservation du papier est complexe et diverse et un des objectifs principaux de l'IPC est d'avancer la recherche dans ce domaine.* 

- LIBRARY OF CONGRESS. *The Library of Congress Preservation* [en ligne]. 22 décembre 2004.<http://www.loc.gov/preserv>(consulté le 09.05.2005) *Partie concernant la préservation de la Bibliothèque du Congrès.*
- *Library preservation at Harvard* [en ligne]. 2000-2002. Mis à jour en octobre 2004.<http://preserve.harvard.edu/index.html>(consulté le 10.05.2005)

*Un département de la bibliothèque de l'Université de Harvard est destiné à la conservation et à la préservation.* 

• NARA. *U.S. National Archives & Records Management* [en ligne]. [www.archives.gov](http://www.archives.gov/) (consulté le 09.05.2005)

*Site des Archives nationales des états-Unis* 

• NORTHEAST DOCUMENT CONSERVATION CENTER. *Northeast Document Conservation Center* [en ligne]. 3 mai 2005. [www.nedcc.org](http://www.nedcc.org/) (consulté le 09.05.2005)

*Organisme à but non lucratif situé aux États-Unis, spécialisé dans la conservation du papier, des livres, des photographies. Accès en ligne à un manuel actualisé sur la conservation préventive des documents de bibliothèques et d'archives* 

• NORTHERN STATES CONSERVATION CENTER. *Welcome to the Northern States Conservation Center's web site* [en ligne]. 2 février 2005. [www.collectioncare.org](http://www.collectioncare.org/) (consulté le 09.05.2005)

*Ce centre propose divers services pour répondre aux problèmes liés à la conservation. Il possède une bibliothèque dont le catalogue est accessible depuis son site web.* 

**France** 

• ARCHIVES DE FRANCE. *Archives de France* [en ligne]. 9 mai 2005. [www.archivesdefrance.culture.gouv.fr](http://www.archivesdefrance.culture.gouv.fr/) (consulté le 09.05.2005)

*Site des Archives nationales françaises.* 

• BIBLIOTHÈQUE NATIONALE. *BNF* [en ligne]. 04.05.2004. <http://www.bnf.fr/> (consulté le 09.05.2005)

*Site de la Bibliothèque nationale de France. Une partie du site traite de la préservation et conservation en offrant de nombreuses informations.* 

• *Centre de recherches sur la conservation des documents graphiques* [en ligne].

[http://www.crcdg.culture.fr/culture/conservation/fr/laborato/crcdg/fr/index.ht](http://www.crcdg.culture.fr/culture/conservation/fr/laborato/crcdg/fr/index.html) [ml](http://www.crcdg.culture.fr/culture/conservation/fr/laborato/crcdg/fr/index.html) (consulté le 09.05.2005)

*Le Centre de recherches sur la conservation des documents graphiques géré conjointement par le Ministère de la culture, le CNRS (Centre national de la recherche scientifique) et le Muséum national d'histoire naturelle, conduit des programmes de recherche sur le papier, le cuir, le parchemin, la photographie (étude des matériaux organiques, des processus de dégradation...).* 

• *Sciences et patrimoine culturel* [en ligne]. <http://www.culture.gouv.fr/culture/conservation/fr/index.htm>(consulté le 09.05.2005)

*Portail destiné aux professionnels de la conservation-restauration des biens culturels réalisé par le Ministère français de la culture. Le site comprend des fiches sur les acteurs de la recherche (laboratoires et ateliers de restauration), une bibliothèque virtuelle (méthodes d'analyse, conservation préventive,* 

*patrimoine documentaire, architectural, muséal etc.), des banques de données (images des laboratoires, moisissures et biens culturels etc.), des informations d'actualité, des liens vers les autres ressources du réseau.* 

• *Patrimoine écrit patrimoine vivant : règles élémentaire pour la conservation et la valorisation des documents patrimoniaux* [en ligne]. [http://www.ffcb.org/conser/fra\\_pa.htm](http://www.ffcb.org/conser/fra_pa.htm) (consulté le 09.05.2005)

*Ce document, né d'une commande du Conseil général des Pyrénées-Atlantiques à la Coopération des bibliothèques en Aquitaine, a été réalisé par les agences de coopération, sous l'égide de la FFCB avec le soutien de la Direction du Livre et de la Lecture. Il présente les règles élémentaires pour la conservation et la valorisation des documents patrimoniaux.* 

**Suisse** 

• BIBLIOTHÈQUE NATIONALE. *Bibliothèque nationale suisse* [en ligne]. [http://www.snl.admin.ch](http://www.snl.admin.ch/) (consulté le 09.05.2005)

*Site de la Bibliothèque nationale. Une petite partie traite de la conservation.* 

• NIKE. *Centre national d'information pour la conservation des biens culturels* [en ligne]. <http://www.nike-kultur.ch/indexF.asp>(consulté le 09.05.2005)

*Le Centre national d'information pour la conservation des biens culturels NIKE est un carrefour de l'information dans le domaine de la conservation des biens culturels matériels en Suisse. 30 associations spécialisées et organisations ouvertes au public constituent l'Association de soutien au NIKE. Sa mission est d'encourager l'échange des connaissances entre les disciplines ainsi que l'information au sein de l'opinion publique. Les manifestations comme «La Journée européenne du Patrimoine», les congrès et le Bulletin NIKE invitent à se familiariser avec les aspects les plus divers du patrimoine culturel de la Suisse.* 

• SIGEGS. *Bienvenue*.<http://www.sigegs.ch/index.html> (consulté le 09.05.2005)

*L'Association Suisse pour la conservation des biens culturels libraires, documentaires et d'oeuvres graphiques est une association d'orientation pratique du domaine de la conservation de l'information et des biens culturels utilisant le*  *papier comme support. Elle s'est fixée comme but de promouvoir la conscience de la nécessité de conserver les documents graphiques, écrits et photographiques par la mise à disposition d'informations de base nécessaires à la conservation.* 

# **10.3 CAHIER DES CHARGES DU SITE WEB**

### **TABLE DES MATIERES**

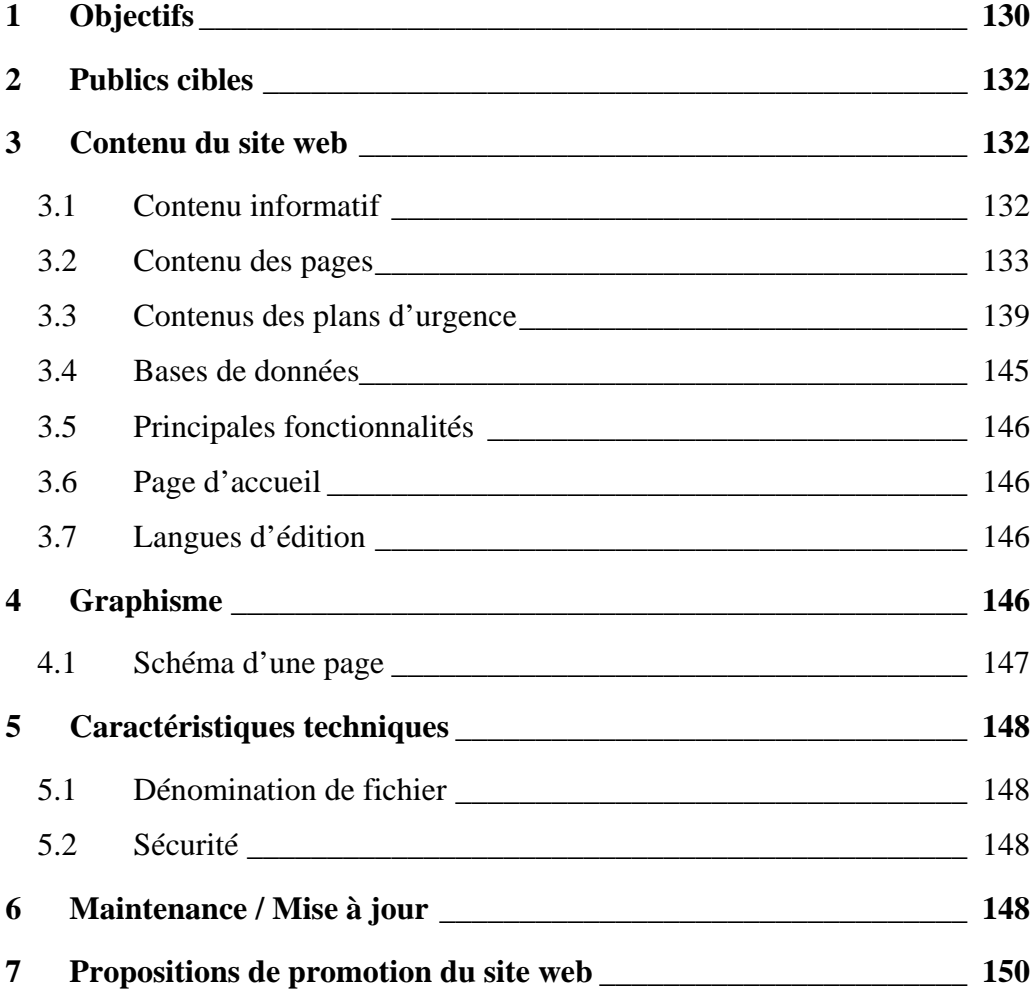

### <span id="page-129-0"></span>**1 OBJECTIFS**

Les principaux objectifs du site web peuvent être résumés en quatre points :

**1) Donner accès aux informations contenues dans les plans en cas de catastrophe de façon structurée et organisée** 

- $\checkmark$  Une table des matières permettra de repérer facilement la structure du plan en cas de catastrophe et d'identifier rapidement la page en cours de consultation afin de suivre chronologiquement les étapes du plan en cas de catastrophe.
- $\checkmark$  La vitesse de télédéchargement des pages sera un facteur essentiel et déterminera la conception de ces dernières.
- $\checkmark$  La publication d'une nouvelle version d'un plan en cas de catastrophe sera annoncée sur la page d'accueil.
- $\checkmark$  Les chaînes téléphoniques seront des pages dynamiques pour en faciliter la mise à jour.

# **2) Rassembler des informations utiles aux pratiques professionnelles concernant la sauvegarde du patrimoine documentaire**

- $\checkmark$  Nous allons concevoir une partie des fiches pratiques à partir de plusieurs sources identifiées lors de la collecte d'information (étape 3) et qui seront validées par le consortium. Nous pourrons utiliser ce qui est mis à disposition par les organismes actifs dans le domaine de la sauvegarde du patrimoine que nous avons identifié dans l'analyse de l'existant.
- $\checkmark$  Les fiches pratiques seront structurées de manière identique pour en faciliter l'utilisation (modèle Word).
- $\checkmark$  Chaque fiche traitera d'un sujet précis et sera formulée de façon simple et concise pour être utilisée dans la pratique quotidienne.
- $\checkmark$  Ces fiches pratiques seront facilement imprimables pour pouvoir les utiliser dans des lieux dépourvus d'ordinateurs.
- $\checkmark$  Le site web devra contenir avant tout les fiches utiles au personnel des institutions membres.
- $\checkmark$  Ces fiches pratiques seront illustrées pour faciliter la compréhension et la mise en pratique.
- $\checkmark$  Le site web proposera une sélection de références bibliographiques et webographiques pour permettre d'approfondir les sujets traités (Rubrique Pour en savoir plus)

# **3) Permettre la recherche d'informations contenues dans le site web**

- $\checkmark$  Les fiches pratiques seront contenues dans une base de données qui permettra des recherches selon certains critères (titre, support, etc.). Chaque fiche sera également indexée avec des mots-clés.
- $\checkmark$  Les adresses du personnel des institutions et des professionnels de la restauration et conservation seront gérées par une base de données commune tout en protégeant l'accès aux données personnelles.

# **4) Rendre visible le consortium COSADOCA et promouvoir ses activités**

- $\checkmark$  Une page du site web sera consacrée à la présentation du consortium, de ses activités et des institutions membres.
- $\checkmark$  Les documents produits par le consortium seront accessibles depuis le site web (accord, règlement et éventuellement PV).
- $\checkmark$  Un espace sera prévu pour la communication avec les médias en cas de catastrophe.
- $\checkmark$  Il serait intéressant de mettre des comptes rendus des formations organisées par le COSASOCA ou suivies par ces membres ainsi que d'annoncer les prochaines formations.
- $\checkmark$  Pour permettre les échanges avec les professionnels, il faudrait permettre aux internautes de contacter le consortium (courriel, forum de discussion) en tenant compte de la charge de travail supplémentaire que cela pourrait représenter pour le consortium.
- $\checkmark$  Une présentation de quelques sinistres ayant eu lieu en Suisse devrait permettre de sensibiliser le public et les professionnels à la sauvegarde du patrimoine documentaire.

## <span id="page-131-0"></span>**2 PUBLICS CIBLES**

Les publics du site web sont les suivants :

- <sup>z</sup> Intervenants en cas de catastrophe : sont concernés les coordinateurs du sauvetage qui sont souvent les membres du COSADOCA ainsi que le personnel des institutions amené à intervenir en cas de sinistre
- <sup>z</sup> Professionnels du domaine : archivistes, bibliothécaires
- Grand public (y compris les médias)
- <sup>z</sup> PBC : considérée plutôt comme un partenaire puisqu'elle participera notamment aux journées de formation prochainement organisées par le **COSADOCA**
- <sup>z</sup> Services des pompiers : ils reçoivent un exemplaire papier des plans en cas de catastrophe, mais peuvent avoir besoin de vérifier un détail sur le site web avant de partir en mission.

# **3 CONTENU DU SITE WEB**

### **3.1 Contenu informatif**

Le site web comportera les rubriques principales suivantes :

### **Qui sommes-nous**

Présenter le consortium, ses activités ainsi que les institutions membres ; mettre à disposition les textes fondateurs (format PDF) ; présenter des exemples de sinistres ayant eu lieu de préférence en Suisse pour sensibiliser les publics cibles à la sauvegarde du patrimoine documentaires.

### **Plans d'urgence**

Présenter le plan d'urgence et son rôle dans la sauvegarde du patrimoine documentaire ; rendre accessible les plans d'urgence des institutions membres en les différenciant facilement les uns des autres pour qu'ils puissent être utiles en cas de sinistre ou servir d'exemple à d'autres institutions pour élaborer leur propre plan d'urgence.

### <span id="page-132-0"></span>**Fiches pratiques**

Offrir des informations pratiques (illustrées par des photographies pour aider à la compréhension) dans le domaine de la conservation préservation du patrimoine documentaire ; les présenter selon des thèmes et par index (selon les possibilités de FileMaker) ; offrir également la possibilité de faire des recherches sur le titre et les sujets. Les fiches pratiques seront faites sur Word puis transformées en format PDF.

### **Annuaire de spécialistes**

Rechercher des spécialistes ou fournisseurs utiles pour la sauvegarde du patrimoine documentaire.

### **Pour en savoir plus**

Proposer des sources pour en savoir plus sur les thèmes concernant la sauvegarde du patrimoine documentaire pour que les publics cibles puissent approfondir leurs connaissances si nécessaires (références bibliographiques, sites web)

### **Intranet**

Offrir aux responsables du consortium un espace pour donner accès aux documents du COSADOCA (procès-verbaux et autres) et informer les personnels des institutions membres sur ses activités (cours de formation, etc.) ; annuaire des personnels des institutions membres avec leurs coordonnées privées pour les contacter en cas de sinistre.

### **3.2 Contenu des pages**

Les informations contenues dans le site web seront avant tout des textes complétés par des photographies. Les fiches pratiques en format PDF contiendront des photographies ou images illustrant l'information présente. Le tableau suivant montre les pages que contiendra le site. Celui-ci n'est pas exhaustif, car la mise en page des plans d'urgence n'est pas encore effectuée.

# **Légendes**

# *Graphisme*

- Singulier : graphisme unique pour la page d'accueil
- 1 : graphisme identique
- 2 : graphisme différent selon les institutions pour bien différencier les plans d'urgence
- 3 : graphisme différent (autres couleurs) pour différencier l'Intranet des autres parties du site web

*Sécurité* 

- 0 : accessible à tout le monde
- 1 : accès uniquement aux personnels des institutions membres
- 2 : accès uniquement aux coordinateurs de sauvetage et membres du **COSADOCA**

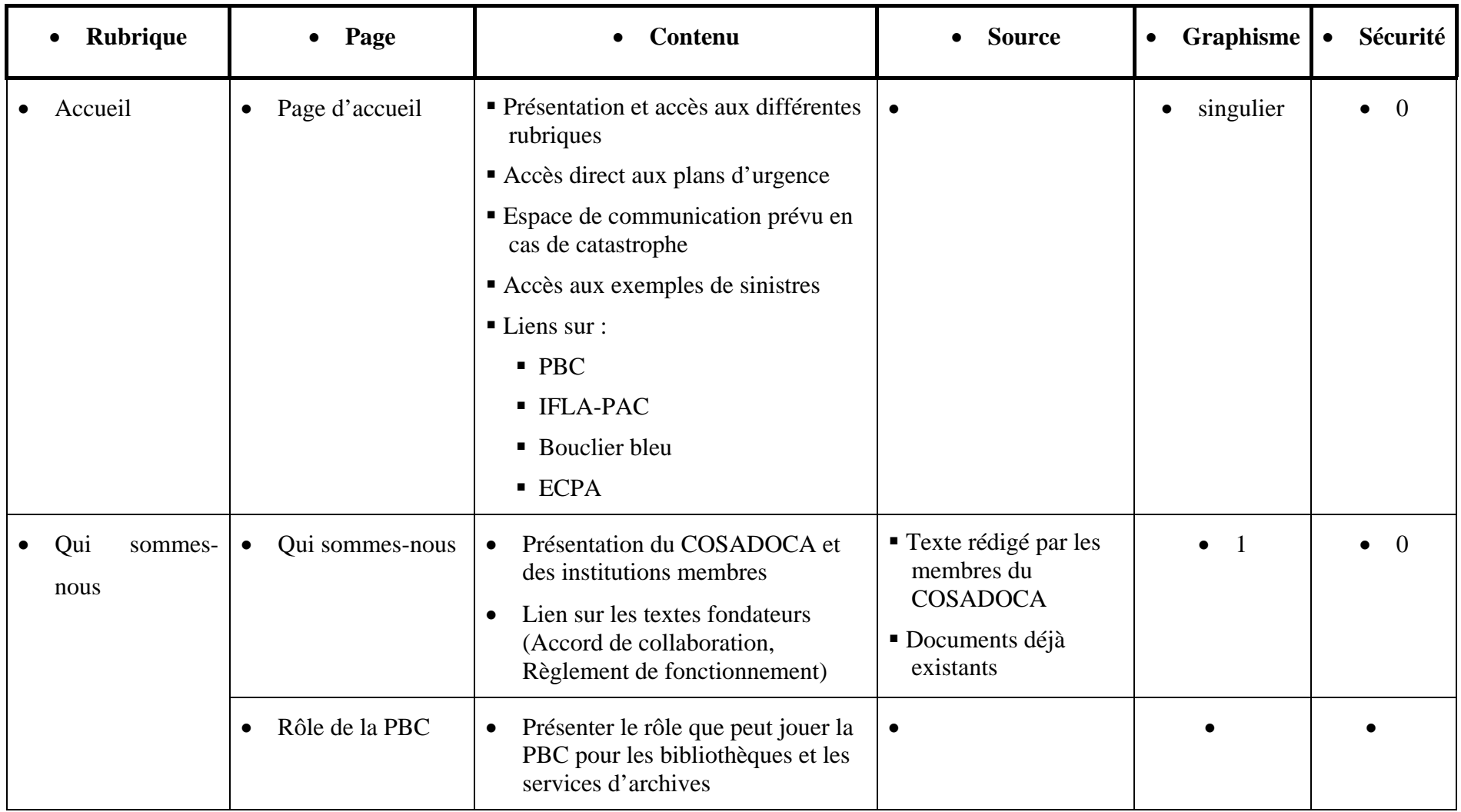

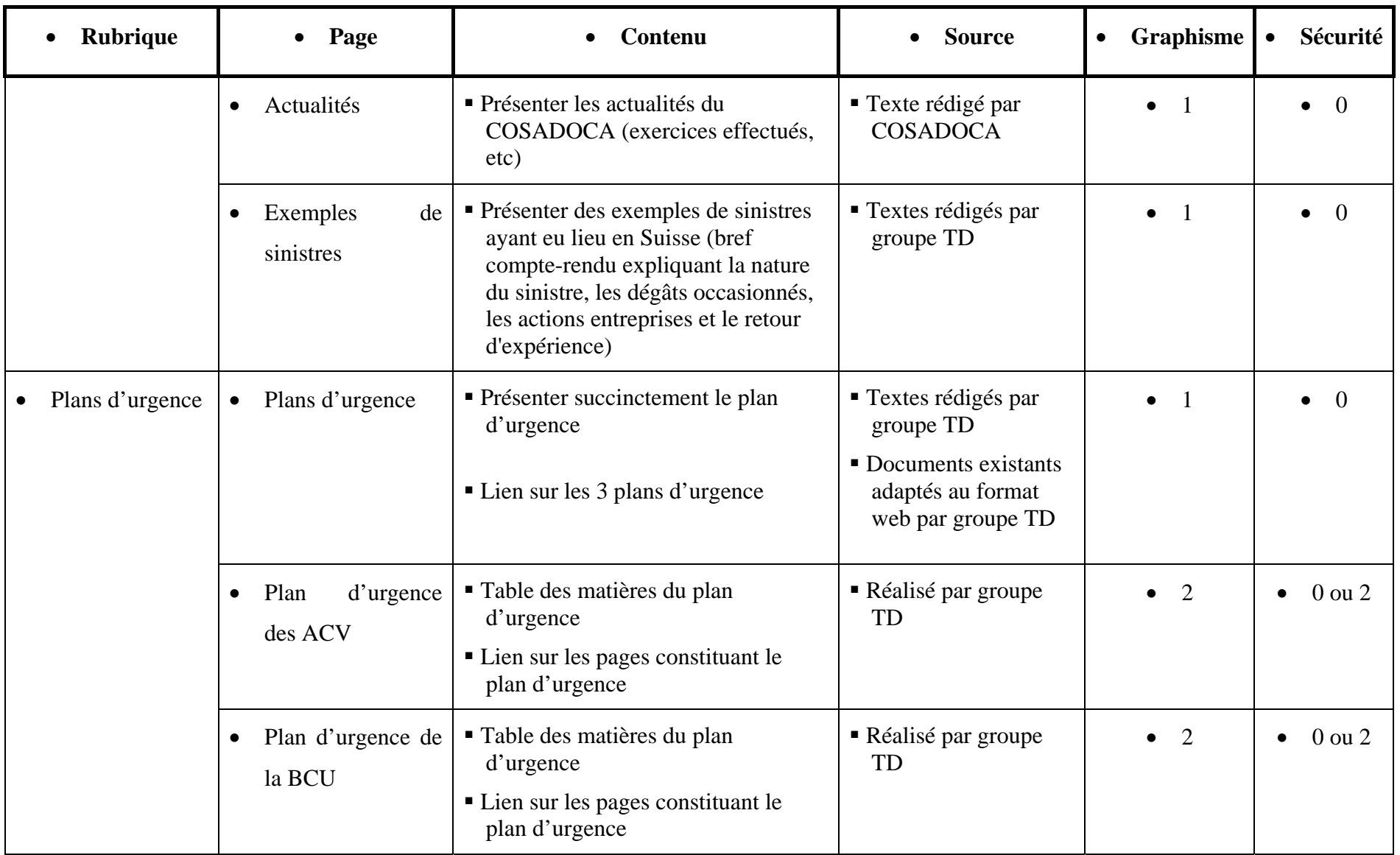

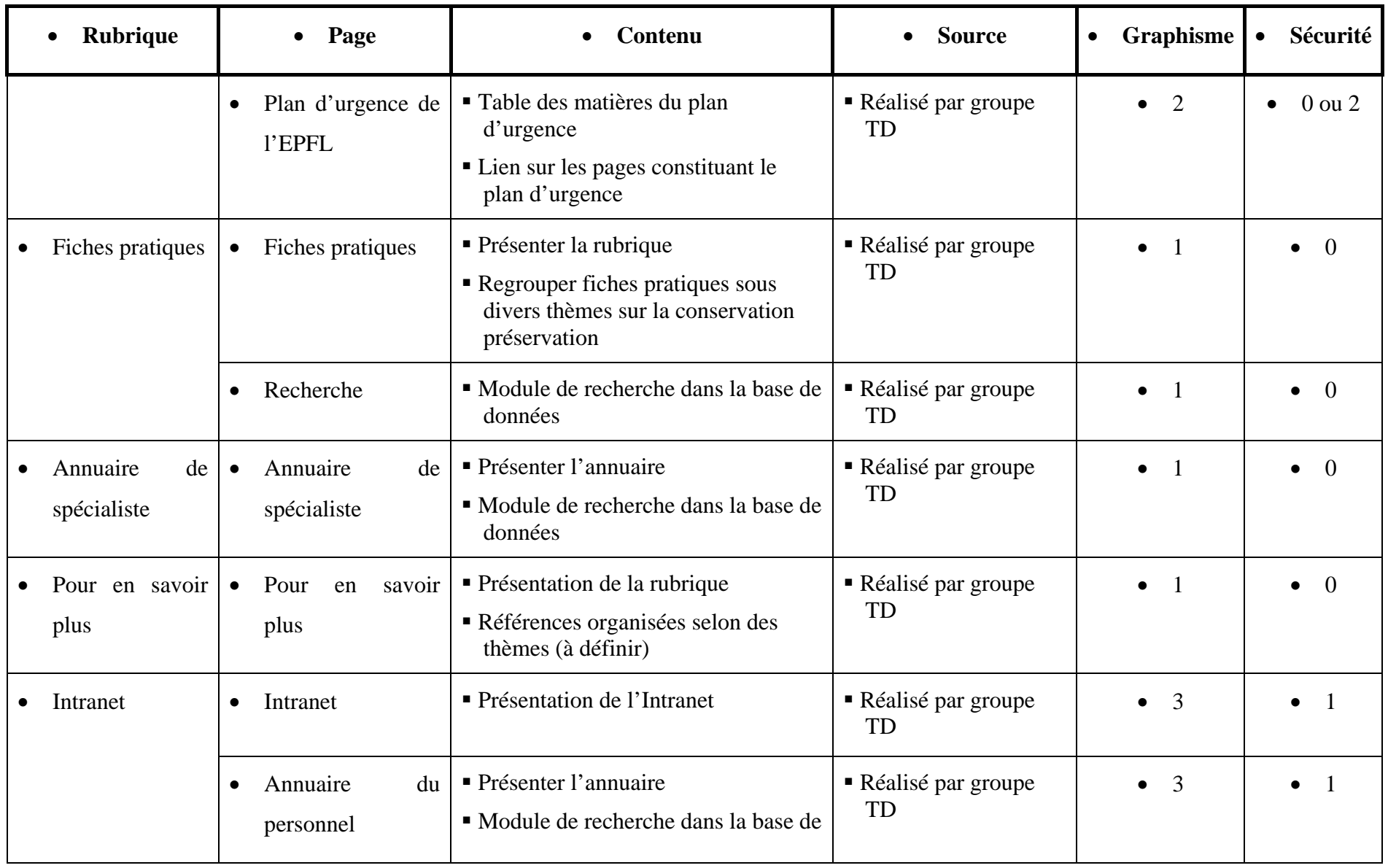

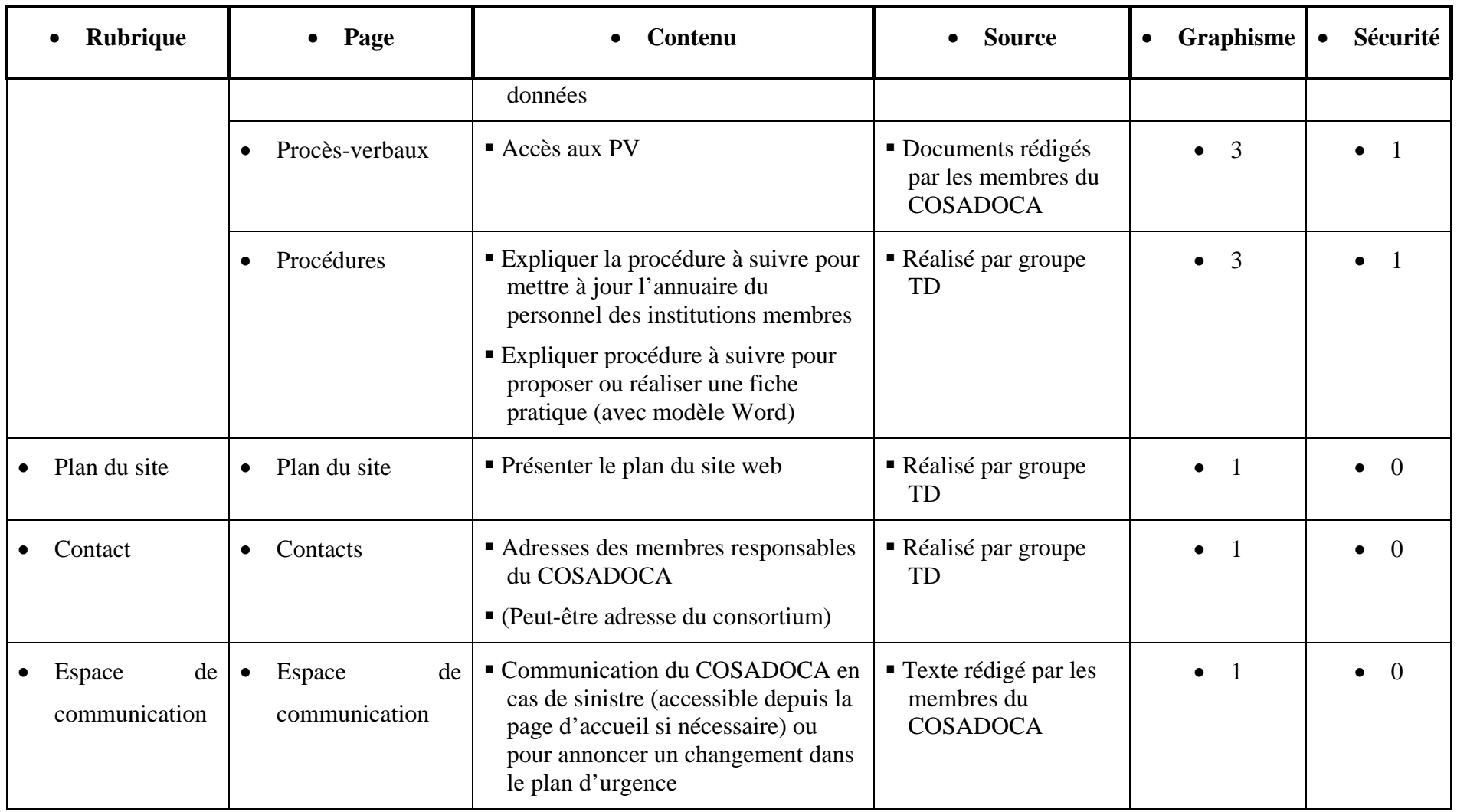

# **3.3 Contenus des plans d'urgence**

Ce tableau a été réalisé à partir des plans d'urgence que nous avons reçus. Il est susceptible d'être modifié.

<span id="page-138-0"></span>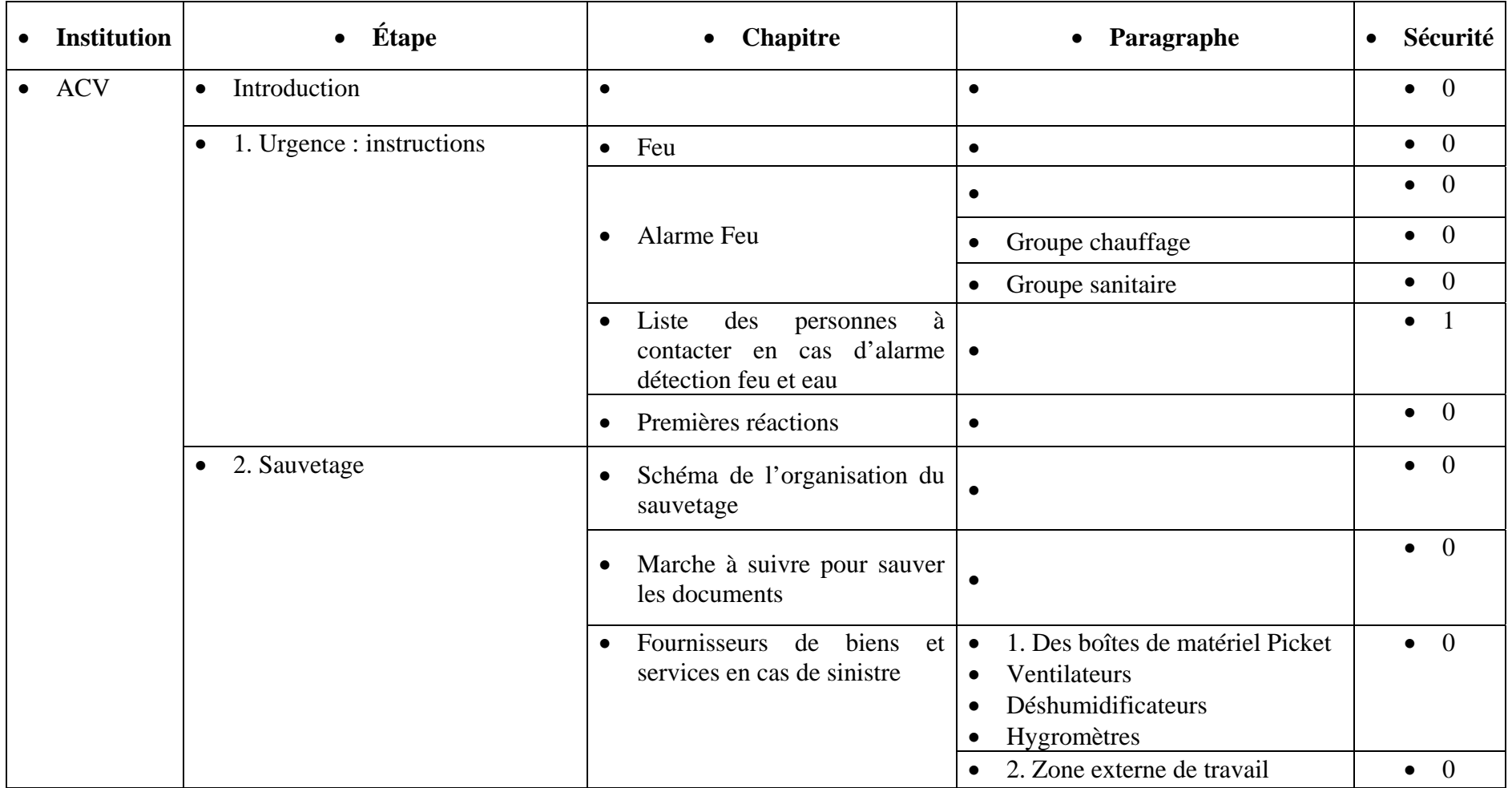

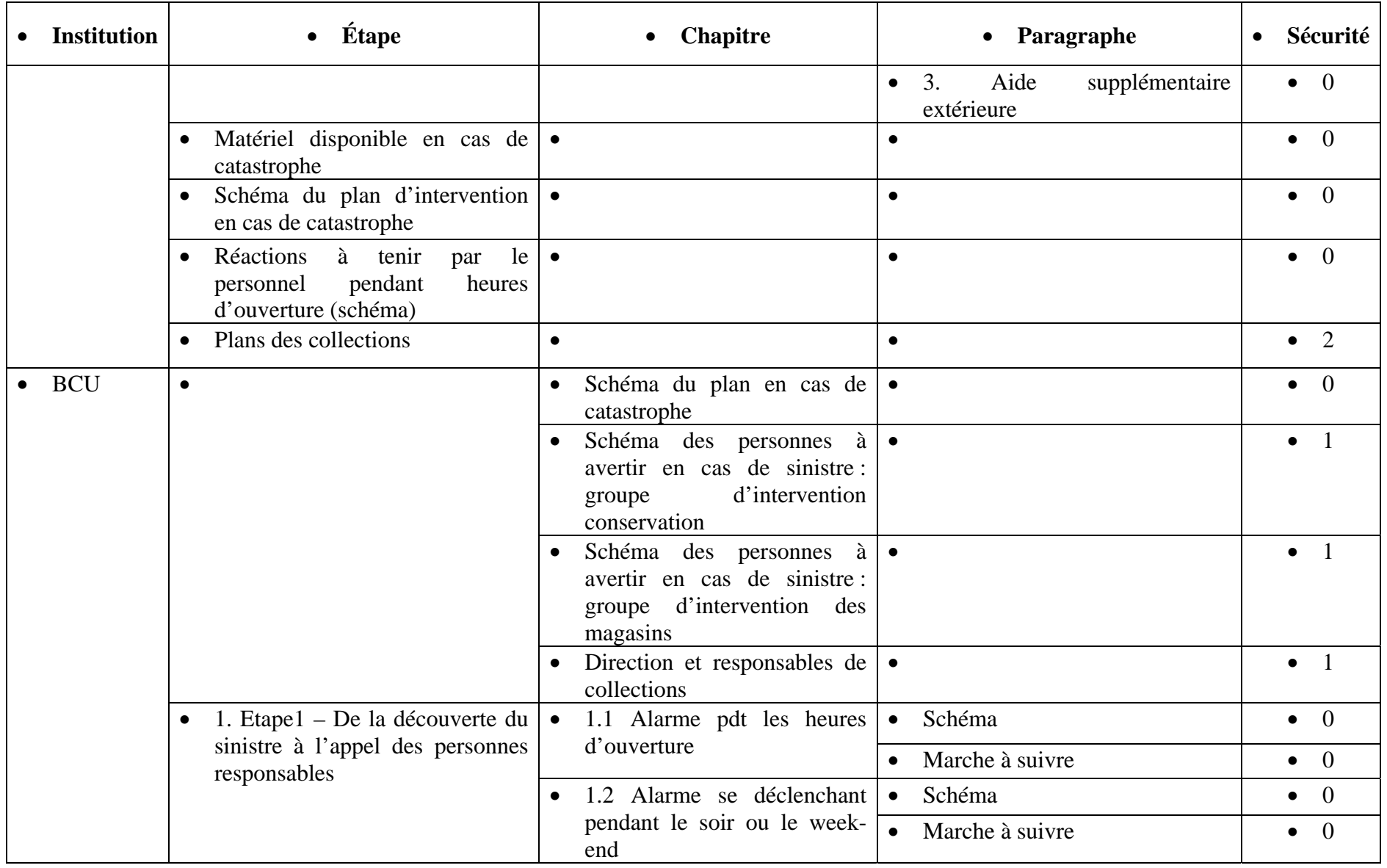

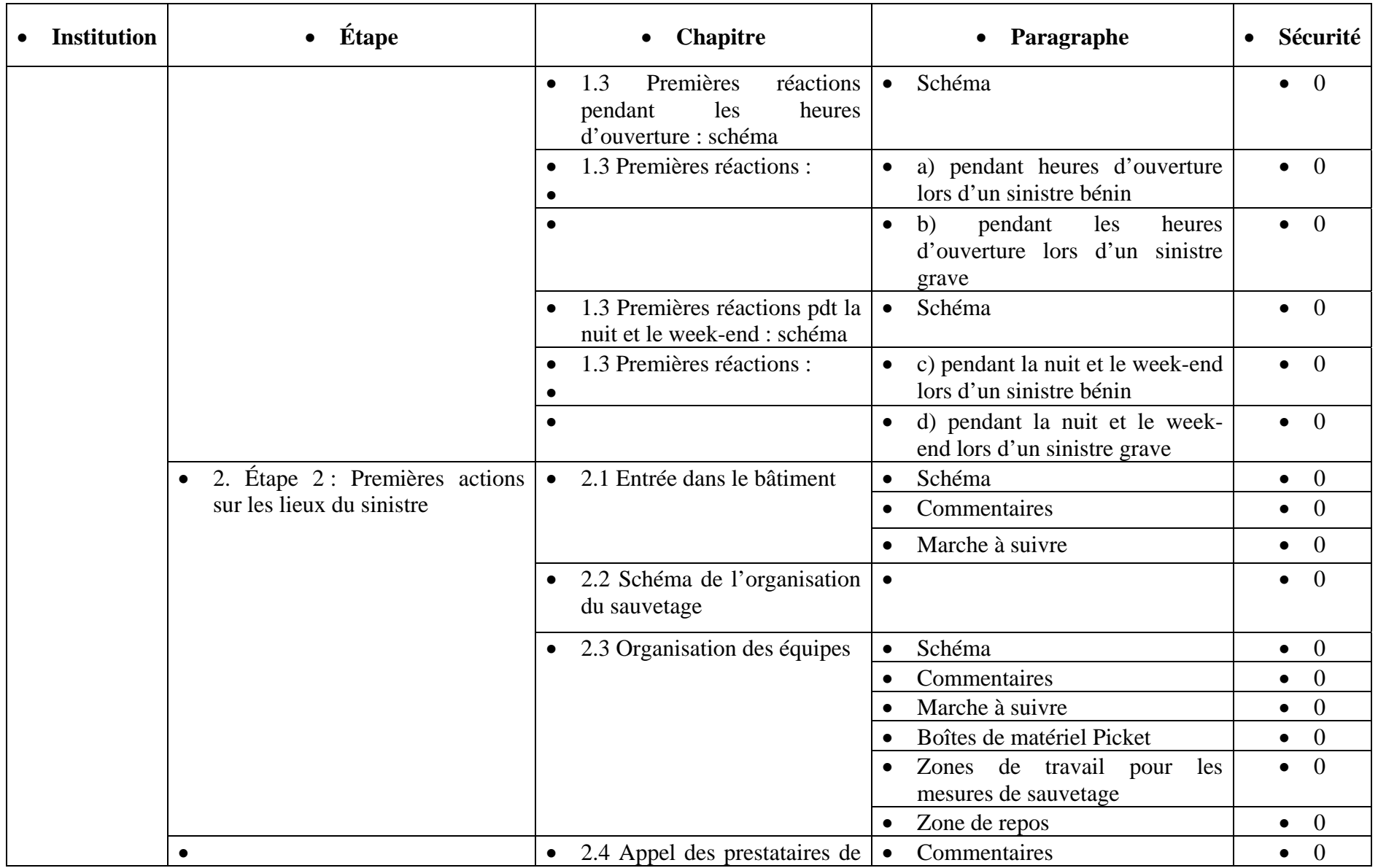

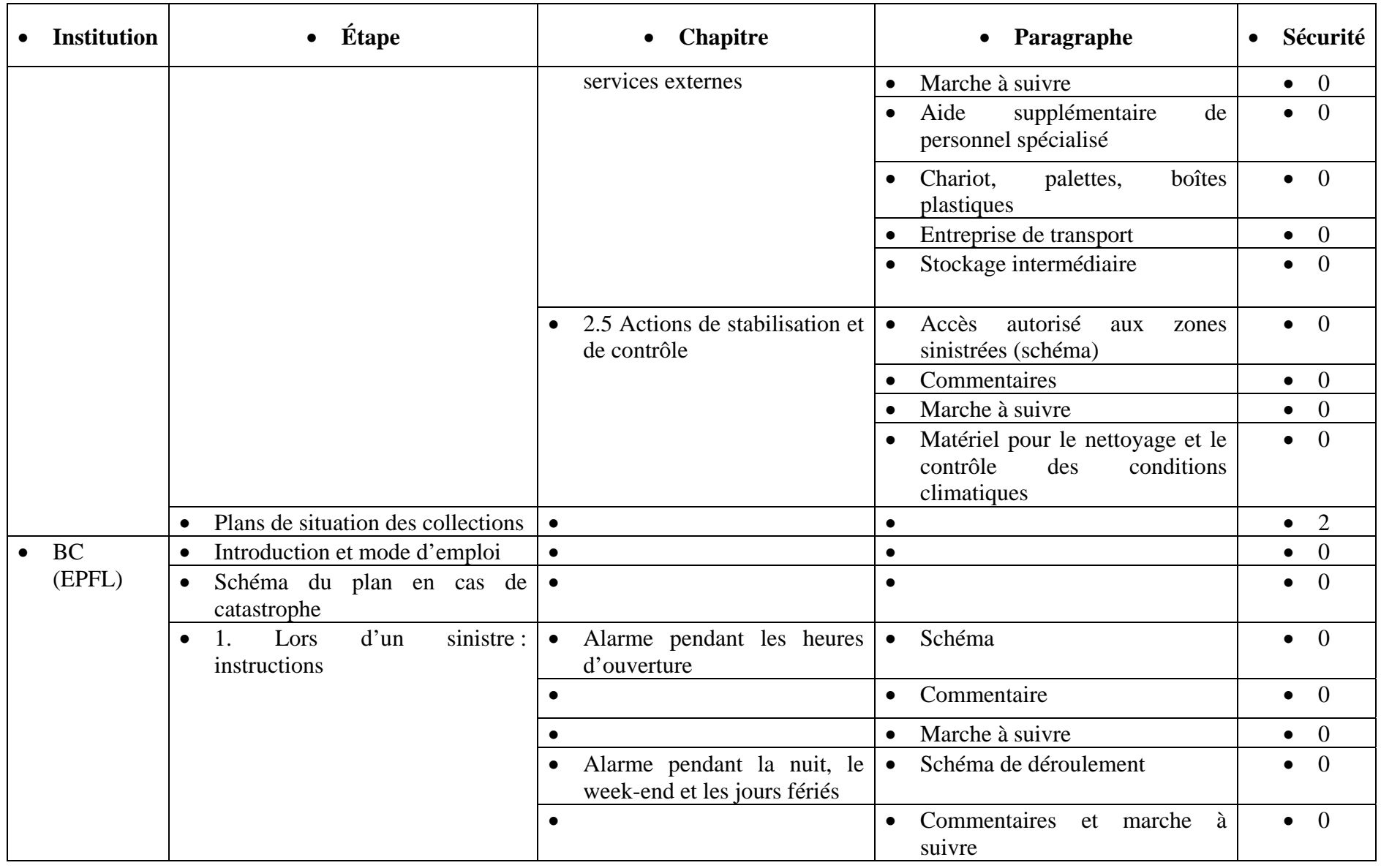

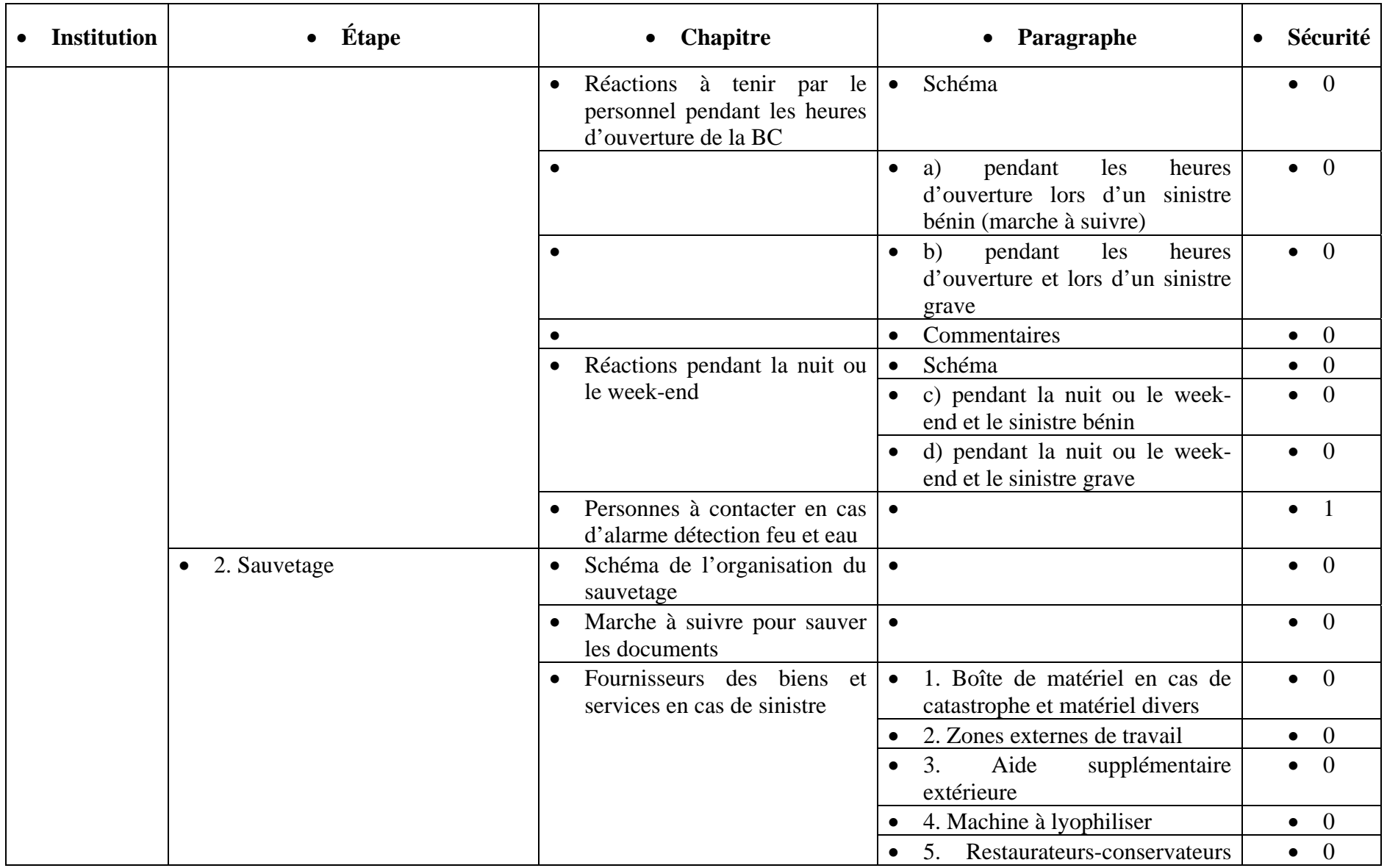

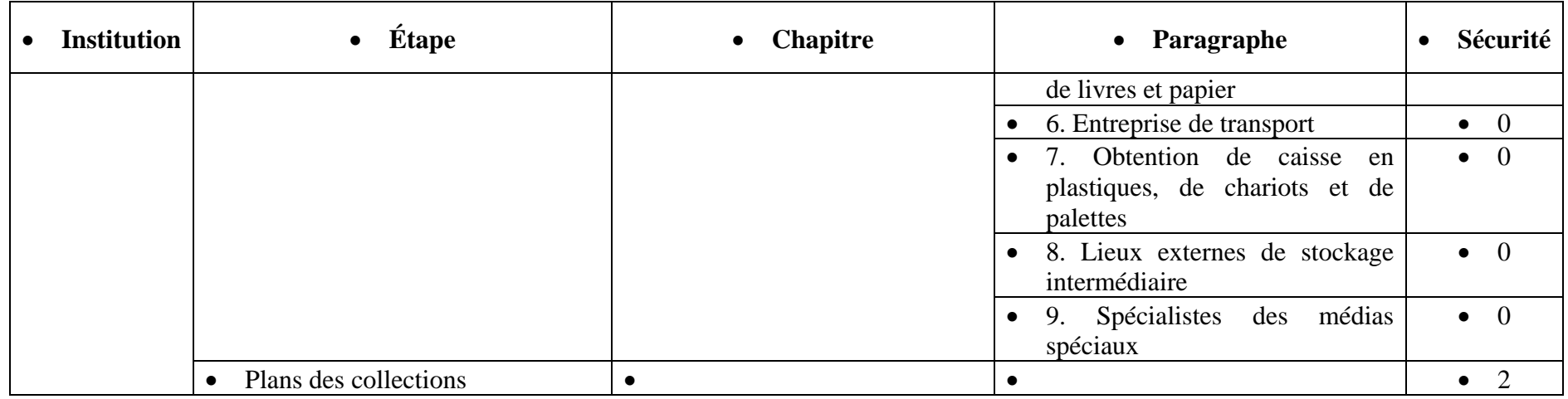
# **3.4 Bases de données**

Les bases de données que contiendra le site web seront réalisées avec Filemaker puisque ce logiciel est utilisé par le webmestre de la BC de l'EPFL.

#### **Annuaire du personnel**

#### *Intervenants en cas de catastrophe*

Cette base de données comporte les champs suivants :

- Nom
- Prénom
- Institution
- No de portable
- No téléphone privé
- No téléphone professionnel
- Fonction en cas de sauvetage
- Fonction dans l'institution
- Formations suivies

**Annuaire des spécialistes** 

Cette base de données comporte les champs suivants :

- Nom
- Prénom
- Adresse
- No postal
- Ville
- No téléphone professionnel
- No téléphone en cas d'urgence
- Spécialité *(menu déroulant)*
- Capacité de traitement

#### **Fiches pratiques**

Cette base de données comporte les champs suivants :

- Titre
- **Support**
- Sujet (plusieurs champs disponibles)
- Thème

# **3.5 Principales fonctionnalités**

La navigation se fera à l'aide des rubriques principales placées en dessous du bandeau (cf. 4.1 Schéma d'une page). A chaque rubrique, un menu apparaîtra à gauche. Deux outils aideront le visiteur : le fil d'Ariane permettra au visiteur de connaître sa position dans le site et le plan du site lui donnera une vue d'ensemble de ce dernier pour l'aider à trouver les informations qu'il recherche. En cliquant sur le logo, le visiteur retourne sur la page d'accueil.

# **3.6 Page d'accueil**

La page d'accueil présentera les différentes rubriques ainsi que leur contenu pour que le visiteur sache tout de suite ce qu'elles contiennent. De plus, pour faire le lien entre le COSACOCA et les institutions actives dans le domaine de la sauvegarde du patrimoine documentaire, des liens sur le programme IFLA-PAC, le Bouclier bleu, l'European Commission on Preservation and Access (ECPA) et la PBC figureront sur cette page. Pour faciliter l'accès aux plans d'urgence en cas de sinistre, cette page offrira un accès direct à chaque plan d'urgence. Elle offrira également un espace de communication (quelques lignes qui donnent accès à une autre page) à utiliser en cas de sinistre ou pour informer d'un changement dans les plans d'urgence.

# **3.7 Langues d'édition**

Nos publics cibles sont surtout francophones, notre site sera donc rédigé en français. Toutefois, afin de faire le lien avec les grands organismes internationaux, nous rédigerons une brève présentation du site et du consortium en anglais et allemand.

Certains liens pointeront sur des documents en anglais, mais nous privilégierons les ressources francophones dans la mesure du possible.

# **4 GRAPHISME**

C'est le graphisme du site web qui créera l'identité visuelle du COSADOCA. Il sera donc conçu en fonction de l'image que veut véhiculer le consortium, c'est-àdire une image professionnelle et dynamique. Pour garantir une cohérence visuelle des pages du site web, nous définirons nos choix dans une charte graphique. A ce stade de notre projet, nous pouvons déjà définir que certaines pages ou rubriques présenteront des graphismes différents tout en conservant une certaine homogénéité. Le graphisme de l'Intranet le différenciera des autres rubriques (autres couleurs).

Pour les identifier les uns des autres, le graphisme des trois plans d'urgence présenteront des graphismes différents en utilisant une couleur caractéristique de chaque institution (rouge pour l'EPFL, le vert pour la BCU et à définir pour les ACV) et en mettant le logo de l'institution dans le bandeau.

Le site web comportera donc les graphismes suivants : un pour la page d'accueil, un pour les rubriques *Qui sommes-nous*, *Fiches pratiques*, *Annuaire des spécialistes* et *Pour en savoir plus* ; un graphisme pour l'Intranet et trois graphismes différents pour les plans d'urgence.

## **4.1 Schéma d'une page**

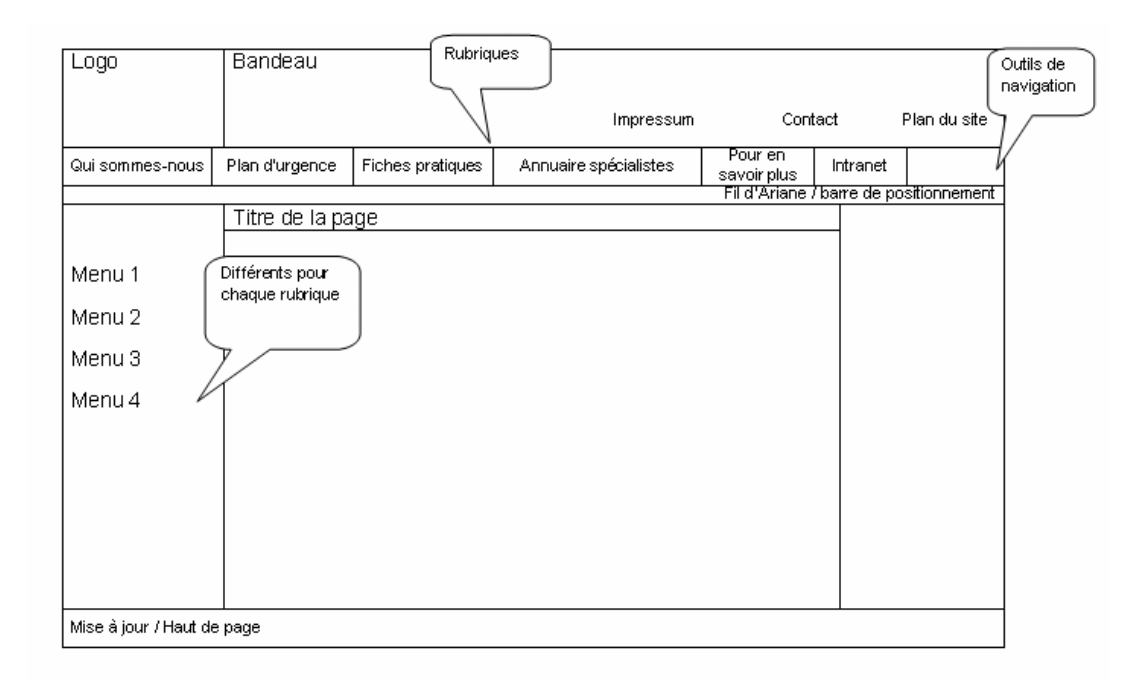

# **5 CARACTERISTIQUES TECHNIQUES**

# **5.1 Dénomination de fichier**

Afin d'être cohérent dans la dénomination des fichiers du site, nous avons établi des conventions de dénomination de ces derniers.

Nous trouvons la norme ISO 9660 trop contraignante du fait qu'elle limite à 8 les nombre de caractère pour nommer un fichier et 3 pour son extension. Nous adaptons cette norme afin de créer une convention personnalisée.

- Nous limitons le nombre de caractère pour nommer les fichiers à 31 ce qui permet d'assurer une compatibilité avec le système d'exploitation Mac.
- Les extensions seront composées généralement de 3 caractères à l'exception des fichiers html qui en comprendront 4 (.html).
- Nous utiliserons au besoin les chiffres dans les dénominations des fichiers.
- L'unique caractère spécial admis sera le «  $\rightarrow$  afin de séparer deux termes.
- Dans un souci d'universalité (Unix), nous optons pour le respect des casses. Pour se faire, nous décidons d'utiliser systématiquement des lettres minuscules et sans accent pour les noms de fichiers.

**Taille des images** 

Pour éviter un temps de télédéchargement trop long des pages web, les images ne doivent pas dépasser 30 à 40 Ko.

## **5.2 Sécurité**

Des accès différenciés selon les profils d'utilisateurs garantiront la sécurité des données personnelles et sensibles. Les localisations des collections précieuses seront accessibles uniquement aux coordinateurs de sauvetage et à leurs remplaçants. L'Intranet sera accessible à tous les collaborateurs des institutions membres. La mise en place du système de sécurité sera faite en collaboration avec le webmestre de la BC.

# **6 MAINTENANCE / MISE A JOUR**

La maintenance du site web est capitale afin d'assurer son utilité et son efficacité. En effet, si le site ne bénéficie pas de mises à jour régulières, il ne sera alors plus utilisable et de plus, véhiculera une mauvaise image du consortium. Afin d'assurer la maintenance du futur site, nous proposerons des procédures afin de déterminer les responsabilités et les périodicités des mises à jour.

Il s'agit d'abord de différencier les pages statiques des pages dynamiques du site car leurs besoins de mise à jour ne sont pas identiques.

#### **Qui sommes-nous**

Une grande partie de cette rubrique est composée de pages statiques demandant peu travail de mise à jour. Il faut s'assurer au minimum que les informations présentent sur ces pages soient toujours exacte. Par contre, la page « Actualités » exige des mises à jour plus fréquentes, au gré des formations, événements ou autres. Si ce n'est pas le cas, cette page n'a plus de raison d'être.

#### **Plans d'urgence**

Leur tenu à jour est capital afin que les plans soient efficaces en cas de sinistre. Ils sont composés de pages statiques et dynamiques. Les pages dynamiques sont les chaînes téléphoniques générées depuis l'annuaire des personnels des institutions. Ainsi, la mise à jour de ces pages découle de la mise à jour de la base de données.

Les plans d'urgence doivent être revus par les responsables de chaque institution au minimum deux fois par année afin de prendre en compte tous les changements pouvant intervenir (localisation collection, matériel, bâtiment, procédure….).

#### **Annuaire des spécialistes**

Cette partie doit être tenue à jour afin de fournir des informations pertinentes en cas de sinistre ou aux personnes intéressées. Nous prônons pour cette partie une mise à jour biannuelle afin de vérifier l'exactitude des informations et l'exhaustivité des entrées.

#### **Fiches pratiques**

Ces fiches pratiques sont des pages statiques regroupées dans une base de données. Les fiches ne devraient pas être réellement mises à jour. La maintenance de cette partie implique plutôt l'intégration de nouvelles fiches dans la base de

données. Ainsi toute personne désirant publier une fiche pratique peut l'envoyer au secrétaire ou aux membres du COSADOCA qui valideront le contenu. Une fois la fiche validée, elle sera intégrée dans la base de données par le webmestre (M. Georges Iffland). La procédure à suivre ainsi que le modèle Word à utiliser seront disponibles depuis l'Intranet. Si la possibilité de proposer des fiches pratiques est offerte aussi à des personnes extérieures, cette procédure devrait figurer dans la rubrique *Fiches pratiques*.

#### **Pour en savoir plus**

Cette rubrique est statique, il faudra juste la tenir à jour et vérifier les liens une fois par année au minimum. Évidemment, elle sera enrichie par de nouvelles références bibliographiques ou de sites web.

#### **Intranet**

L'intranet est une partie dynamique du site car elle regroupe les archives, la documentation du consortium. Les procès-verbaux seront ajoutés directement par le secrétaire du consortium. Il est essentiel que l'annuaire des personnels soit régulièrement mis à jour. Il nous semble judicieux que le responsable de chaque institution s'occupe des changements d'adresses, de personnel, etc. ce qui signifie que chaque responsable puisse avoir accès à la base de données pour effectuer ces changements. La procédure à suivre sera disponible depuis l'Intranet.

## **7 PROPOSITIONS DE PROMOTION DU SITE WEB**

Le site web du COSADOCA, pour être réellement utile, doit être d'abord connu de l'ensemble du personnel des institutions membre du consortium. Le milieu professionnel doit également être au courant de l'existence d'un tel outil dans le domaine de la préservation afin qu'il devienne une aide à leur pratique et une source d'information. Enfin, le site doit bénéficier de suffisamment de visibilité afin qu'une personne de tout milieu intéressé par la problématique puisse y accéder suite à une recherche sur un moteur. La promotion du site se fera donc en plusieurs parties.

Des liens sur le site du COSADOCA depuis les sites des institutions membres garantiront déjà une promotion chez un large public.

Les personnels des institutions seront informés lors des journées d'exercices et par des courriels présentant le site web.

Afin de faire connaître le site à l'ensemble des milieux professionnels (bibliothécaires, archivistes, restaurateurs…), il s'agira de diffuser des courriels dans les listes de diffusions concernant le domaine. Un bref article de présentation du projet dans la littérature professionnelle serait également un bon moyen.

Enfin, pour le rendre accessible au grand public, il s'agira de bien référencer le site afin qu'il bénéficie d'une bonne visibilité sur Internet.

# **10.4 PLAN DU SITE**

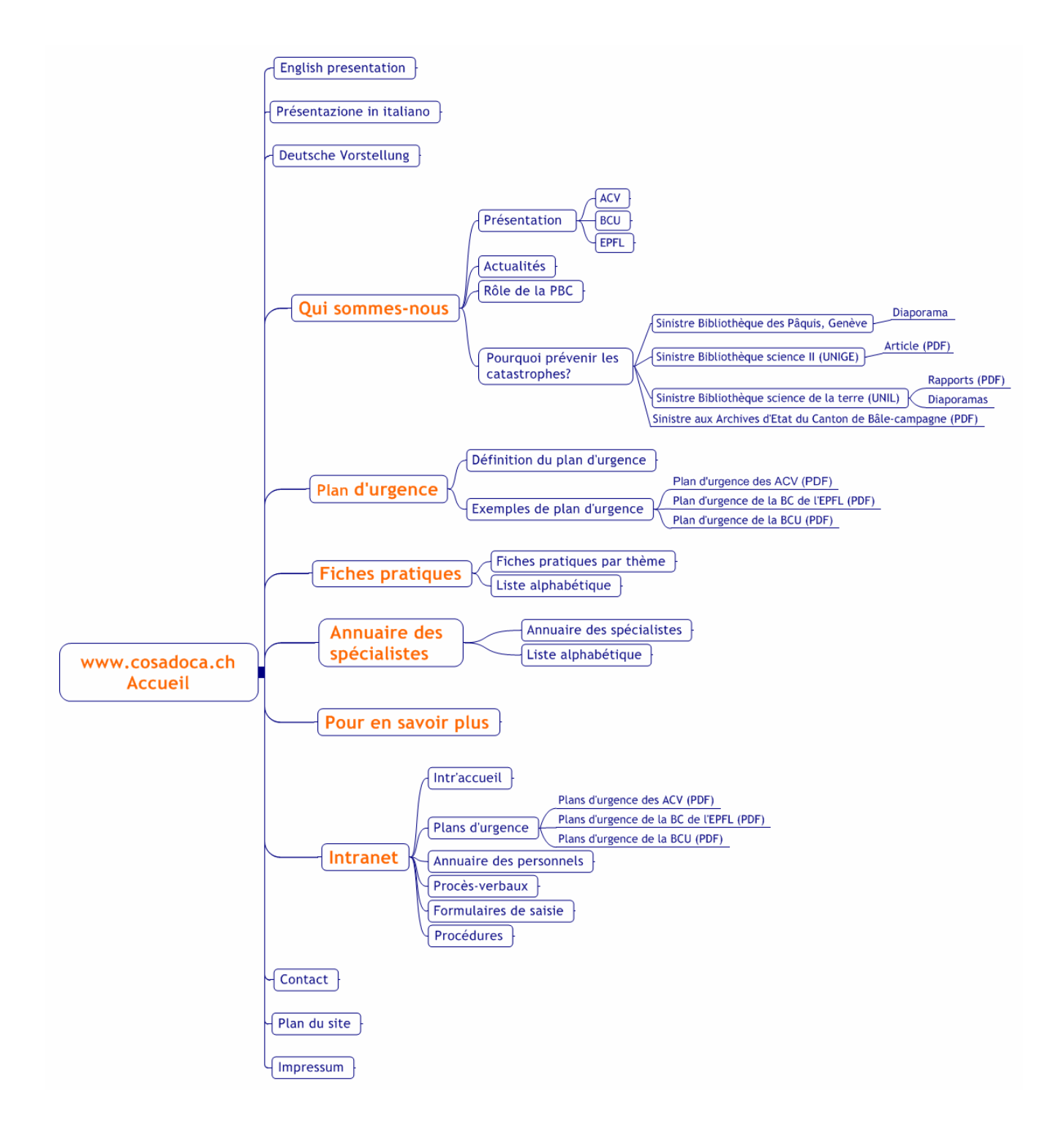

# **10.5 ORGANISATION THEMATIQUE DES FICHES PRATIQUES**

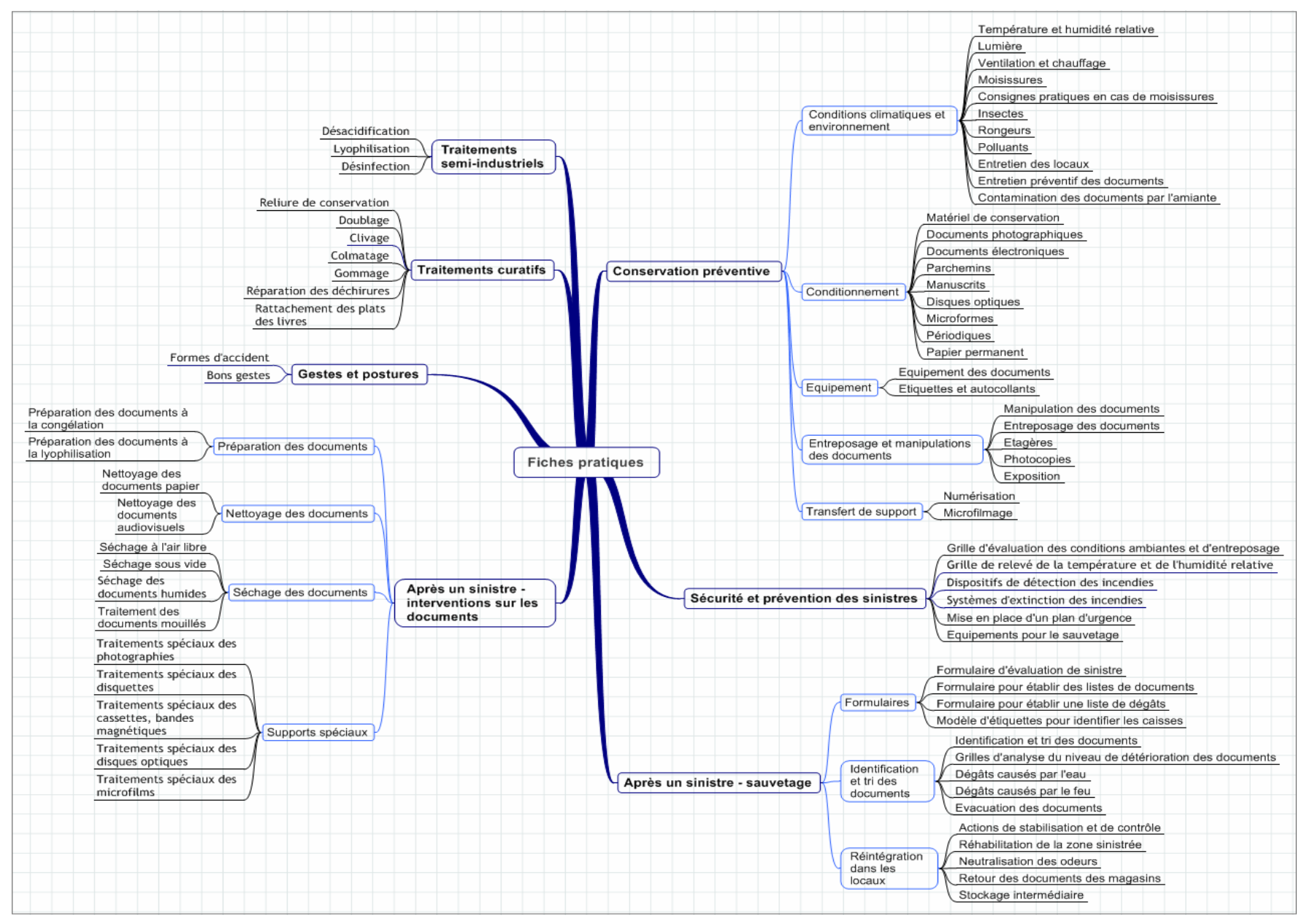

# **10.6 DICTIONNAIRE DES DONNEES**

# **Fiches pratiques**

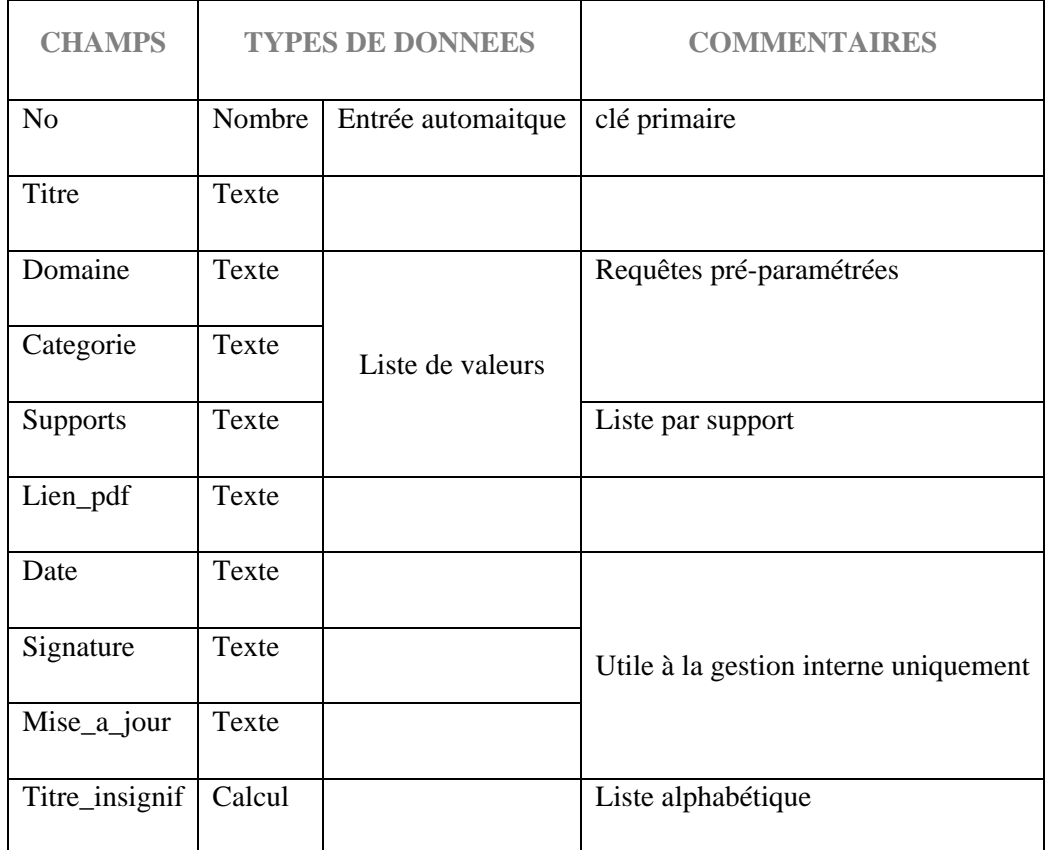

# **Personnel**

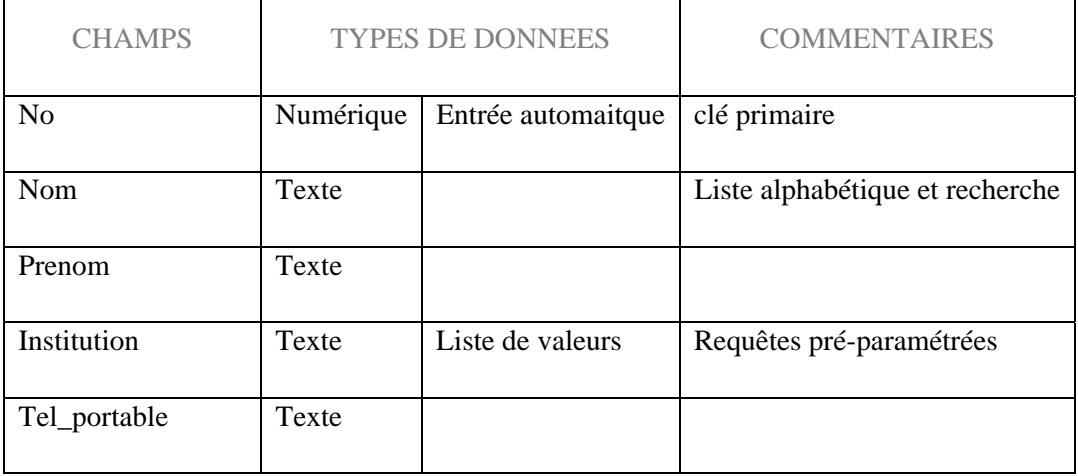

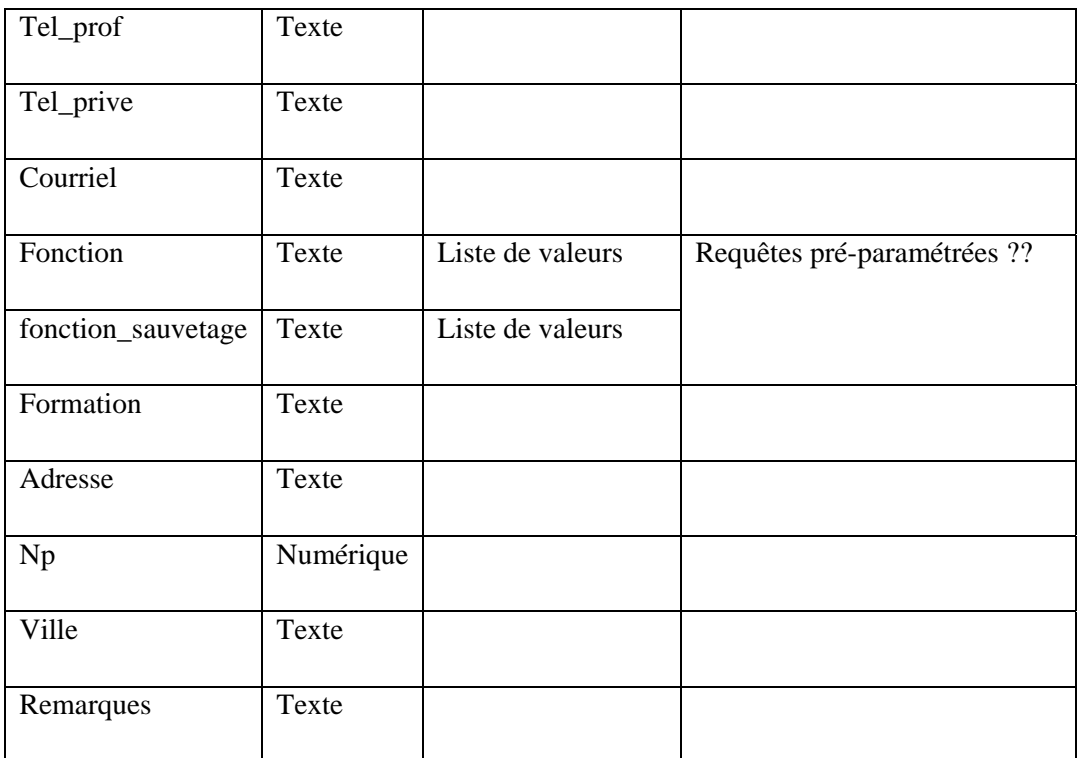

# **Spécialistes**

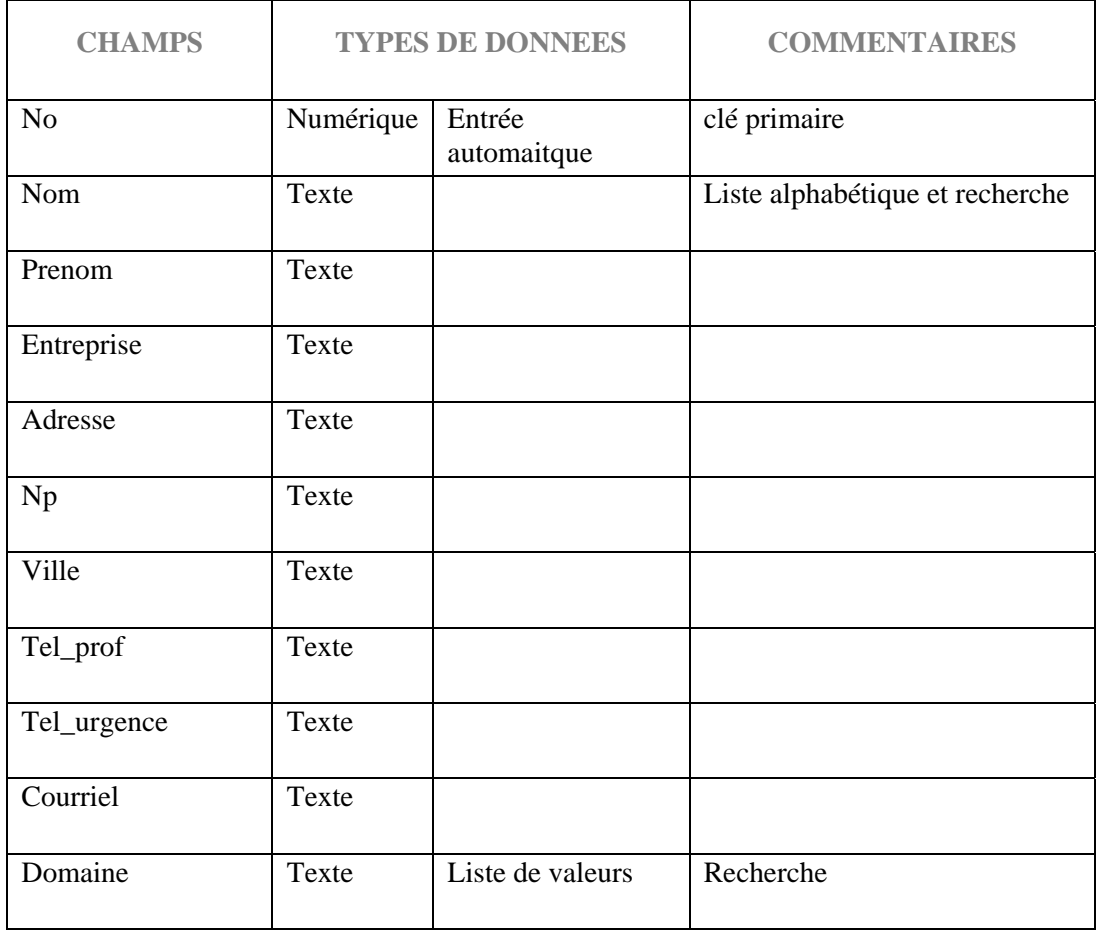

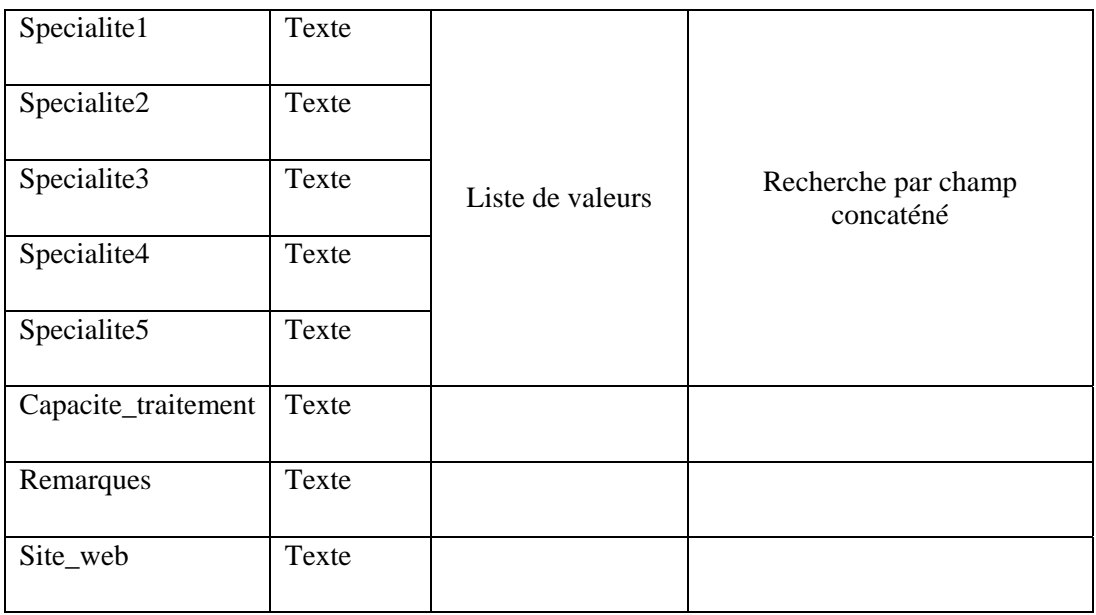

# **Actualités**

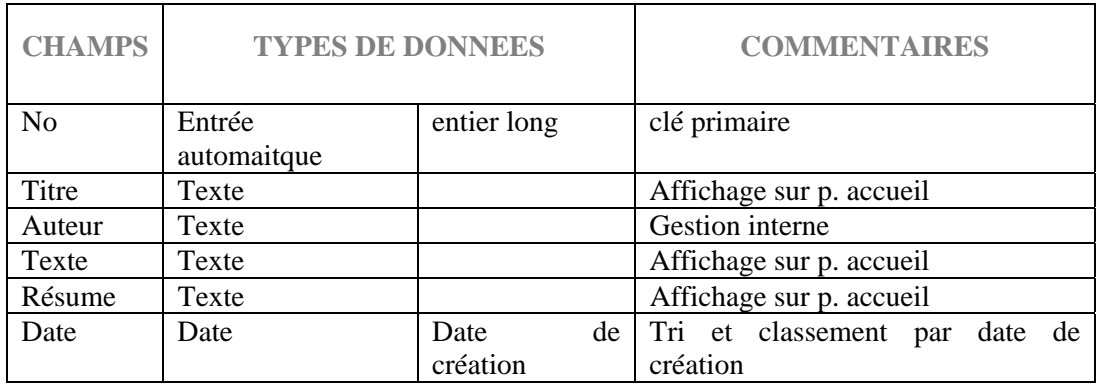

# **10.7 DOCUMENT DE MAINTENANCE**

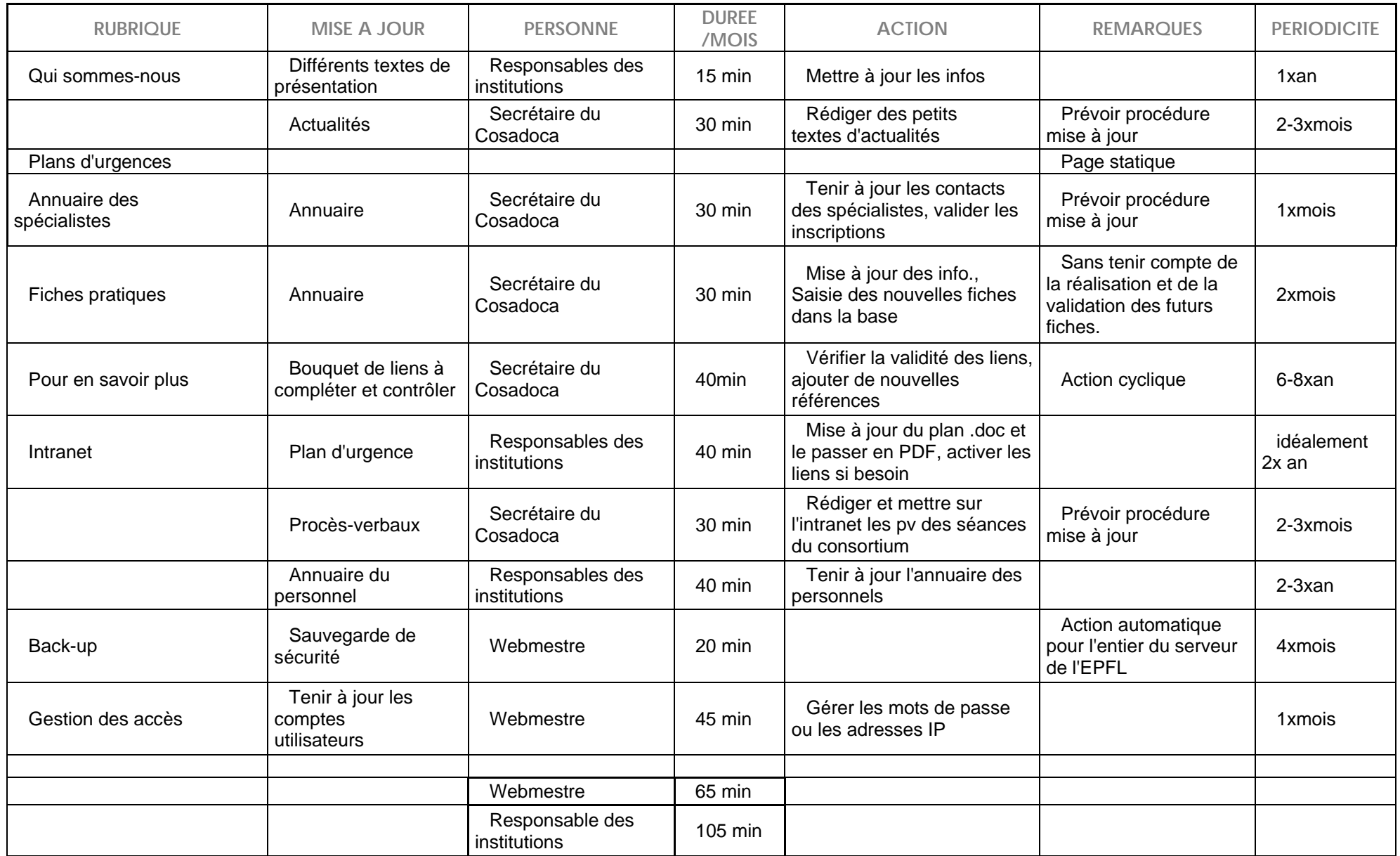

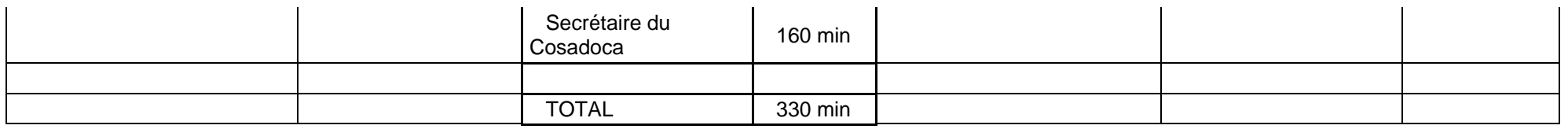

Cette grille ne prend pas en compte les éventuelles formation ni les actions de récupération en cas de problème.

Cette grille a été faite pour la maintenance des pages existante et ne prend donc pas en compte l'ajout de rubrique ou la refonte du graphisme

#### **10.8 CALENDRIER DES MISES A JOUR**

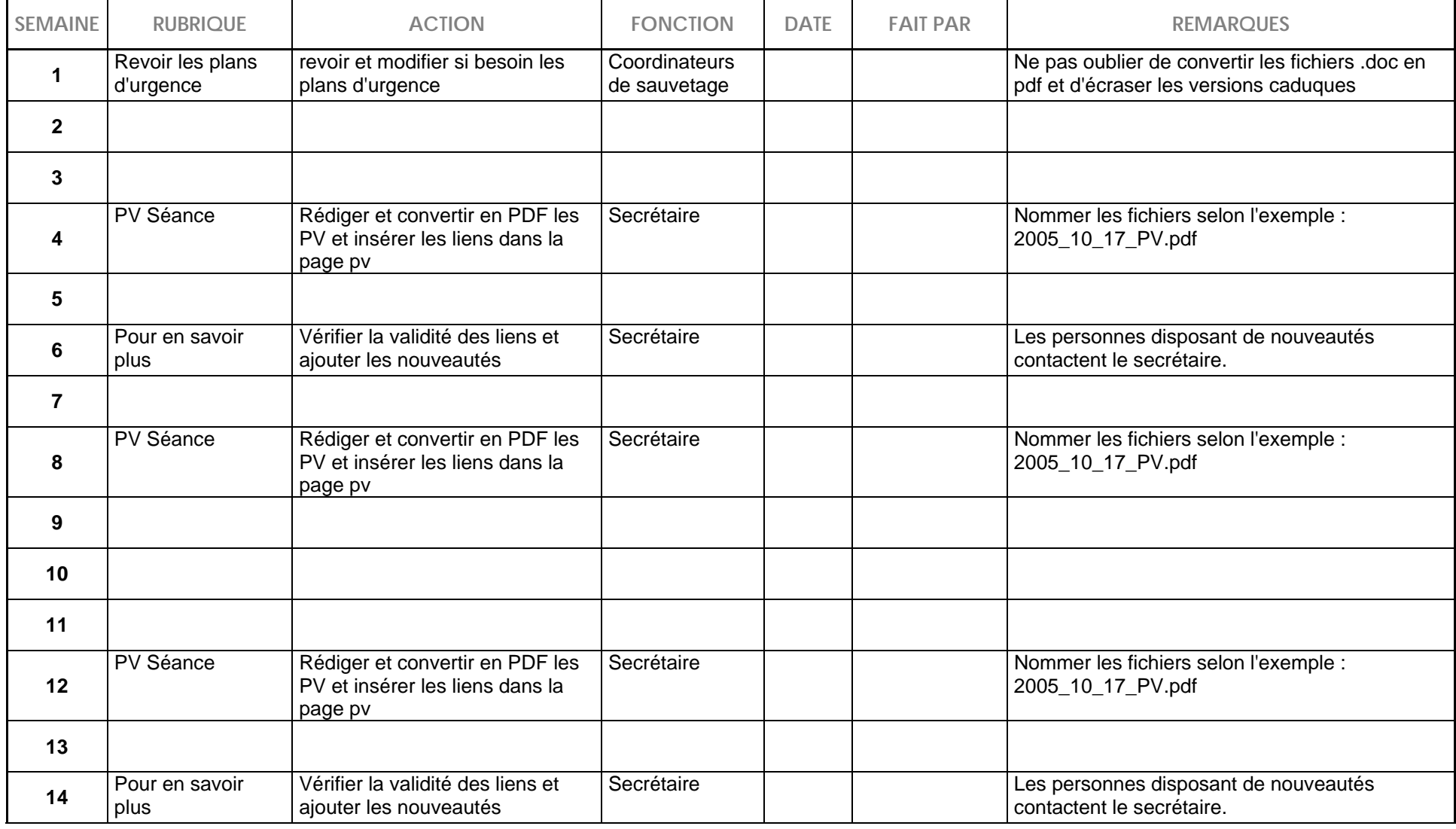

# **CALENDRIER DE MISE A JOUR DU SITE WEB**

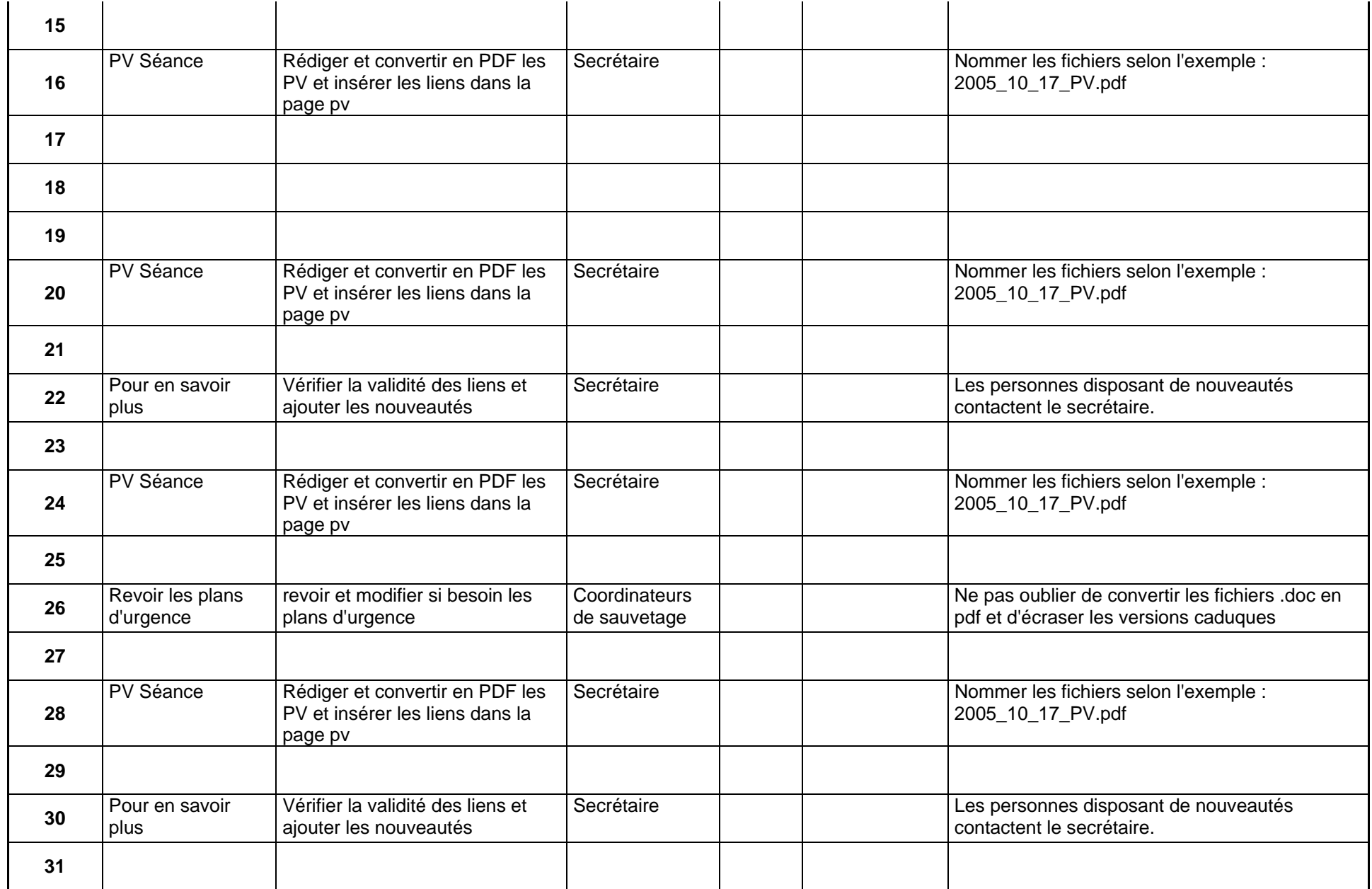

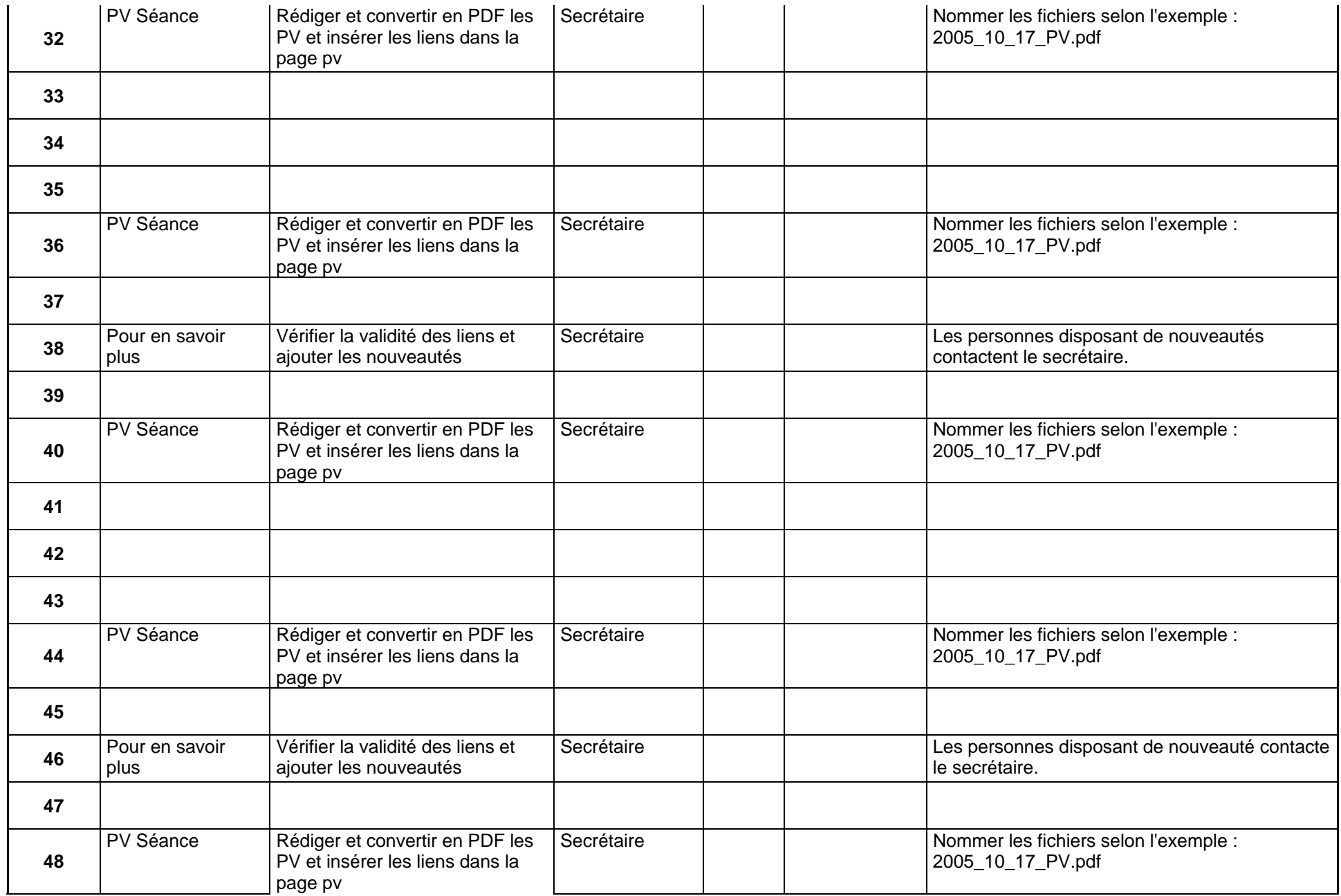

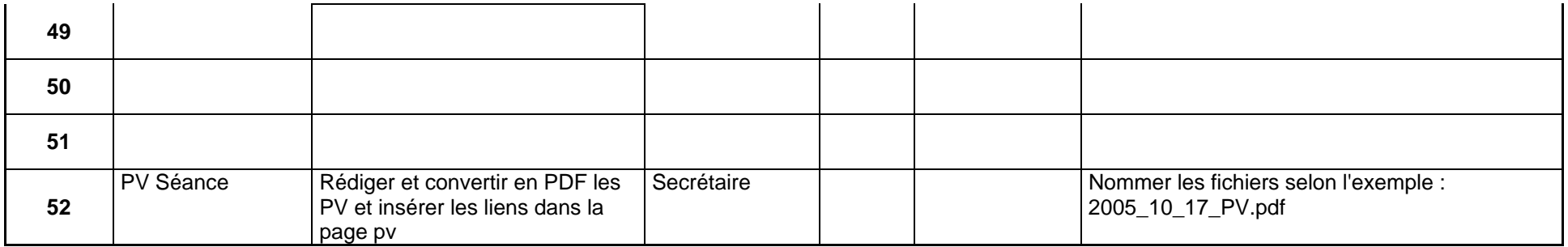

Les back-up, la gestion des droits d'accès sont fait en continu par le webmaster

La saise des bases de données se fait chaque semaine en fonction des nouveautés par le secrétairiat

Les grands changements graphiques ou l'ajout de rubriques seront chapeautés par le webmestre en temps voulu

# **10.9 FICHES PRATIQUES**

Ces fiches sont validées et remises à jour en fonction des exercices pratiques organisés par le COSADOCA et en fonction des évolutions dans les domaines concernés. Elles peuvent donc contenir des informations qui ne sont plus à jour.